#### **KNOWLEDGE INSTITUTE OF TECHNOLOGY**

(An Autonomous Institution)

Approved by AICTE, Affiliated to Anna University, Chennai.

Accredited by NBA (CSE, ECE, EEE & MECH), Accredited by NAAC with "A" Grade KIOT Campus, Kakapalayam (PO), Salem – 637 504, Tamil Nadu, India.

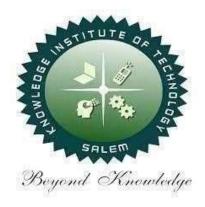

#### **B.E. / B.Tech. Regulations 2023**

#### **B.TECH. – Artificial Intelligence and Data Science**

**Curriculum and Syllabi** 

(For the Students Admitted from the Academic Year 2023-24 Onwards)

| Version: 1.0 | <b>Date:</b> 09.09.2023 |
|--------------|-------------------------|
|              |                         |

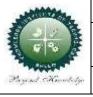

#### **KNOWLEDGE INSTITUTE OF TECHNOLOGY(AUTONOMOUS), SALEM -637504**

Approved by AICTE, Affiliated to Anna University, Accredited by NAAC and NBA (B.E.:Mech., ECE, EEE & CSE)

Website: www.kiot.ac.in

#### **TABLE OF CONTENTS**

| S.NO     | CONTENTS                                           | PAGE NO. |
|----------|----------------------------------------------------|----------|
| 1        | VISION, MISSION, PEOs                              | 1        |
| 2        | POs, PSOs                                          | 2        |
| 3        | CURRICULUM STRUCTURE FROM I to VIII SEMESTER       | 3-6      |
| 4        | SEMESTER WISE CREDIT DISTRIBUTION AND NOMENCLATURE | 7        |
| 5        | SEMESTER - I - (BE23EN101 to BE23PT801)            | 8-39     |
| 6        | SEMESTER - II - (BE23EN102 to BE23PT806)           | 40-71    |
| <u> </u> |                                                    | I        |

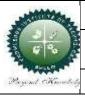

#### **KNOWLEDGE INSTITUTE OF TECHNOLOGY(AUTONOMOUS), SALEM -637504**

Approved by AICTE, Affiliated to Anna University, Accredited by NAAC and NBA (B.E.:Mech., ECE, EEE & CSE)

Website: www.kiot.ac.in

# B.E. / B.Tech. REGULATIONS 2023 (R 2023) CHOICE BASED CREDIT SYSTEM AND OUTCOME BASED EDUCATION

#### **B.TECH. – ARTIFICIAL INTELLIGENCE AND DATA SCIENCE**

#### **VISION OF THE INSTITUTE**

To be a world class institution to impart value and need based professional education to the aspiring
youth and carving them into disciplined world class professional who have the quest for excellence,
achievement orientation and social responsibilities.

| MISSI | MISSION OF THE INSTITUTE                                                                                                    |  |  |  |  |  |  |  |
|-------|----------------------------------------------------------------------------------------------------|--|--|--|--|--|--|--|
| Α     | To promote academic growth by offering state-of-art undergraduate, postgraduate anddoctoral programs and to generate new knowledge by engaging in cutting – edge research |  |  |  |  |  |  |  |
| В     | To nurture talent, innovation, entrepreneurship, all-round personality and value system among thestudents and to foster competitiveness among students                    |  |  |  |  |  |  |  |
| С     | To undertake collaborative projects which offer opportunities for long-term interaction withacademia and industry                                                         |  |  |  |  |  |  |  |
| D     | To pursue global standards of excellence in all our endeavors namely teaching, research, consultancy, continuing education and support functions                          |  |  |  |  |  |  |  |

#### **VISION OF THE DEPARTMENT**

To create globally competent software professionals with social values to cater the ever-changing Industry requirements.

| MISSION OF THE DEPARTMENT |                                                                                                    |  |  |  |  |  |  |  |
|---------------------------|----------------------------------------------------------------------------------------------------|--|--|--|--|--|--|--|
| M1                        | To inculcate innovation and creativity through experiential learning with the modern infrastructure and technologies.              |  |  |  |  |  |  |  |
| M2                        | To collaborate with the industry for enhancing the students' research ability on cutting edge technologies of AI and Data Science. |  |  |  |  |  |  |  |
| М3                        | To develop competent industry-ready professionals with right attitude, values and ethics.                                          |  |  |  |  |  |  |  |

| PROGRAM ED | PROGRAM EDUCATIONAL OBJECTIVES (PEOs)                                                                                                    |  |  |  |  |  |  |  |  |  |
|------------|----------------------------------------------------------------------------------------------------|--|--|--|--|--|--|--|--|--|
| PEO 1      | PEO 1 Perform data processing, analysis and visualization in real time applications for better prediction and data-driven decision making. |  |  |  |  |  |  |  |  |  |
| PEO 2      | Enable multitasking for existing resources and execute complex tasks using Artificial Intelligence.                                        |  |  |  |  |  |  |  |  |  |
| PEO 3      | Carry out fundamental research to cater the critical needs of the society through cutting edge technologies of AI.                         |  |  |  |  |  |  |  |  |  |

| PROGRA   | AM OUTCOMES (POs)                                                                                                    |
|----------|----------------------------------------------------------------------------------------------------|
| Engineer | ing Graduates will be able to:                                                                                                    |
| PO1      | <b>Engineering knowledge:</b> Apply the knowledge of mathematics, science, engineeringfundamentals and an engineering specialization to the solution of complex engineeringproblems.                                                                                                    |
| PO2      | <b>Problem analysis:</b> Identify, formulate, review research literature, and analyze complex engineering problems reaching substantiated conclusions using first principles of mathematics, natural sciences, and engineering sciences.                                                               |
| PO3      | <b>Design/development of solutions:</b> Design solutions for complex engineering problems and design system components or processes that meet the specified needs with appropriate consideration for the public health and safety, and the cultural, societal, and environmental considerations.       |
| PO4      | <b>Conduct investigations of complex problems:</b> Use research-based knowledge and research methods including design of experiments, analysis and interpretation of data, and synthesis of the information to provide valid conclusions.                                                              |
| PO5      | <b>Modern tool usage:</b> Create, select, and apply appropriate techniques, resources, and modern engineering and IT tools including prediction and modeling to complex engineeringactivities with an understanding of the limitations.                                                                |
| PO6      | <b>The engineer and society:</b> Apply reasoning informed by the contextual knowledge to assess societal, health, safety, legal and cultural issues and the consequent responsibilities relevant to the professional engineering practice.                                                             |
| PO7      | <b>Environment and sustainability:</b> Understand the impact of the professional engineering solutions in societal and environmental contexts, and demonstrate the knowledge of, andneed for sustainable development.                                                                                  |
| PO8      | <b>Ethics:</b> Apply ethical principles and commit to professional ethics and responsibilities and norms of the engineering practice.                                                                                                    |
| PO9      | <b>Individual and team work:</b> Function effectively as an individual, and as a member orleader in diverse teams, and in multidisciplinary settings.                                                                                                    |
| PO10     | <b>Communication:</b> Communicate effectively on complex engineering activities with the engineering community and with society at large, such as, being able to comprehend andwrite effective reports and design documentation, make effective presentations, and giveand receive clear instructions. |
| P011     | <b>Project management and finance:</b> Demonstrate knowledge and understanding of the engineering and management principles and apply these to one's own work, as a memberand leader in a team, to manage projects and in multidisciplinary environments.                                              |
| PO12     | <b>Life-long learning:</b> Recognize the need for, and have the preparation and ability to engage in independent and life-long learning in the broadest context of technologicalchange.                                                                                                    |
| Progran  | n Specific Outcomes (PSOs)                                                                                                    |
|          | successful completion of B.Tech. Programme in Artificial Intelligence and Data Science, the s will able to                                                                                                    |
| PSO 1    | Apply the concepts of Machine Learning and Data Science to solve the real time business problems.                                                                                                    |
| PSO 2    | Exhibit their professional skills in team building, leadership, communication, values and ethics.                                                                                                    |
| PSO 3    | Build a suitable model to assist business analytics and helps solving business problems.                                                                                                    |

|                                                              |                                         | B.TECH. ARTIFICIAL INTELLIGENCE AN                        | דאם חו   | ۸ در | ENCE |      |      |         | Vorc:  | on: 1.0 |             |
|--------------------------------------------------------------|-----------------------------------------|-----------------------------------------------------------|----------|------|------|------|------|---------|--------|---------|-------------|
|                                                              |                                         |                                                           |          |      |      | 1221 |      |         | _      |         |             |
| Courses of Study and Scheme of Assessment (Regulations 2023) |                                         |                                                           |          |      |      |      |      |         |        | 09.09.  |             |
| SI.<br>No.                                                   | Course Code Course Title Periods / Week |                                                           |          |      |      |      |      |         | imum   | 1       |             |
| 140.                                                         | Code                                    |                                                           | CAT      | СР   | L    | •    | Γ    | Р       | C IA   | ESE     | Total       |
|                                                              |                                         | SEMES                                                     | TER I    |      |      |      |      |         |        |         |             |
| -                                                            | -                                       | Induction Programme                                       | -        | -    | -    | '    | -    | -       | -   -  | -       | _           |
|                                                              | THEORY                                  | Companyainskins Franklish I                               | шс       |      | -    | Τ.   | .    | <u></u> | 2 40   | T 60    | 100         |
| 1.                                                           |                                         | Color to a few few services                               | HS       | 2    | 1    | -    | 1    |         | 2 40   | 60      | 100         |
| 2.                                                           |                                         | Calculus for Engineers                                    | BS       | 3    | 2    | -    | 1    |         | 3 40   | 60      | 100         |
| 3.                                                           |                                         | Basic and Applied Physics                                 | BS       | 3    | 3    | -    | 0    |         | 3 40   | 60      | 100         |
| 4.                                                           |                                         | Engineering Chemistry                                     | BS       | 3    | 3    | _    | 0    |         | 3 40   | 60      | 100         |
| 5.                                                           |                                         | Overview of Engineering andTechnology                     | ES<br>MC | 3    | 3    |      | 0    |         | 3 40   | 60      | 100         |
| 6.                                                           | BE23MC901                               | 1                                                         | 1        | (    | 0    | 0    | 1 40 | 60      | 100    |         |             |
|                                                              | THEORY CUM PRACTICAL                    |                                                           |          |      |      |      |      | -       |        | 1       |             |
| 7.                                                           | BE23GE307                               | E23GE307 Problem Solving using C Programming ES 5 3 0 2 4 |          |      |      |      |      | 4 50    | 50     | 100     |             |
|                                                              | PRACTICAL                               |                                                           | - 6      | 70   |      |      |      |         |        | 1       | <del></del> |
| 8.                                                           |                                         | Physics and Chemistry Laboratory                          | BS       | 4    | 0 0  |      | 0    |         | 2 60   | 40      | 100         |
| 9.                                                           | BE23GE305                               | E23GE305 Engineering Practices Laboratory ES 4 0 0 4 2    |          |      |      |      |      | 2 60    | 40     | 100     |             |
|                                                              | <b>EMPLOYAB</b>                         | ILITY ENHANCEMENT                                         | N.       |      |      | 2    |      |         |        | 1       |             |
| 10.                                                          | BE23PT801                               | Human Excellence and Value Education  – I                 | EEC      | 2    | 1    | 8    | 0    |         | IC 100 | -       | 100         |
|                                                              |                                         | Total                                                     |          | 30   | 17   |      | 2 :  | 11 2    | 3 510  | 490     | 1000        |
|                                                              |                                         | SEMEST                                                    | ER II    |      | =A   |      |      |         |        |         |             |
|                                                              | THEORY                                  | SALI                                                      | M        | 76   | E.,  |      |      |         |        |         |             |
| 1.                                                           | BE23EN102                               | Communicative English - II                                | HS       | 2    | 1    | 1    | 0    | 2       | 40     | 60      | 100         |
| 2.                                                           | BE23MA202                               | Vector Calculus and Numerical Methods                     | BS       | 3    | 2    | 1    | 0    | 3       | 40     | 60      | 100         |
| 3.                                                           | BE23GE304                               | Engineering Graphics and Network Drawings                 | ES       | W.54 | leth | 0    | 4    | 3       | 40     | 60      | 100         |
| 4.                                                           | BE23CS401                               | Digital Principles and Computer<br>Organization           | PC       | 3    | 3    | 0    | 0    | 3       | 40     | 60      | 100         |
| 5.                                                           | BE23CB403                               | Design Thinking                                           | PC       | 3    | 3    | 0    | 0    | 3       | 40     | 60      | 100         |
| 6.                                                           | BE23MC902                               | தமிழரும் தொழில்நுட்பமும் / Tamils<br>and Technology       | MC       | 1    | 1    | 0    | 0    | 1       | 40     | 60      | 100         |
| 7.                                                           | BE23MC903                               | Universal Human Values and Ethics                         | MC       | 3    | 2    | 1    | 0    | 3       | 40     | 60      | 100         |
|                                                              | THEORY CL                               | JM PRACTICAL                                              |          |      |      |      |      | _       |        |         |             |
| 8.                                                           | BE23GE310                               | Object Oriented Programming Using C++                     | ES       | 5    | 3    | 0    | 2    | 4       | 50     | 50      | 100         |
|                                                              | <b>EMPLOYAB</b>                         | ILITY ENHANCEMENT                                         |          |      |      |      |      |         |        |         |             |
| 9.                                                           | BE23PT802                               | Human Excellence and Value Education – II                 | EEC      | 2    | 1    | 0    | 1    | NC      | 100    | -       | 100         |
| 10.                                                          | BE23PT804                               | Engineering Clinic – I                                    | EEC      | 2    | 0    | 0    | 2    | 1       | 100    | -       | 100         |
| 11.                                                          | BE23PT806                               | Aptitude Skills – I                                       | EEC      | 1    | 0    | 0    | 1    | 0.5     | 100    | -       | 100         |
|                                                              |                                         | Total                                                     |          | 30   | 17   | 3    | 10   | 23.     | 5 630  | 470     | 1100        |

|     |                | KNOWLEDGE INSTITUTE OF TECHNOL                                  |            |      |       |      |    | - 63750 | )4           |       |       |
|-----|----------------|-----------------------------------------------------------------|------------|------|-------|------|----|---------|--------------|-------|-------|
|     |                | B.TECH. ARTIFICIAL INTELL Courses of Study and Scheme of Assess |            |      |       |      |    |         |              |       |       |
| SI. |                | courses of Study and Scheme of Assess                           | Jilielit ( |      |       | Week |    |         | Maxii        | mum N | Marks |
| No. | Course<br>Code | Course Title                                                    | CAT        | СР   | L     | Т    | Р  | С       | IA ESE Total |       |       |
|     |                | SEME                                                            | STER I     | II   |       |      | -1 |         |              | ı     | 1     |
|     | THEORY         |                                                                 |            |      |       |      |    |         |              |       |       |
| 1.  | BE23MA203      | Discrete Mathematics                                            | BS         | 3    | 2     | 1    | 0  | 3       | 40           | 60    | 100   |
| 2.  | BE23AD401      | Artificial Intelligence                                         | PC         | 3    | 3     | 0    | 0  | 3       | 40           | 60    | 100   |
|     | THEORY CU      | M PRACTICAL                                                     |            |      |       | 1    |    | 1       |              | ı     | 1     |
| 3.  | BE23GE309      | Python Programming                                              | ES         | 5    | 3     | 0    | 2  | 4       | 50           | 50    | 100   |
| 4.  | BE23CS404      | Data Structures and Algorithms                                  | PC         | 5    | 3     | 0    | 2  | 4       | 50           | 50    | 100   |
| 5.  | BE23CS405      | Database Management Systems                                     | PC         | 5    | 3     | 0    | 2  | 4       | 50           | 50    | 100   |
| 6.  | BE23CS406      | Operating Systems                                               | PC         | 5    | 3     | 0    | 2  | 4       | 50           | 50    | 100   |
|     | PRACTICAL      | 2 67/                                                           | 39         |      |       | 2    |    |         |              |       | _     |
| 7.  | BE23EN103      | Professional Communication Laboratory – I                       | HS         | 2    | 0     | 0    | 2  | 1       | 60           | 40    | 100   |
| 8.  | BE23AD402      | Artificial Intelligence Laboratory                              | PC         | 4    | 0     | 0    | 4  | 2       | 60           | 40    | 100   |
|     | EMPLOYAB1      | LITY ENHANCEMENT                                                | 25.0       |      | 0     | £    |    |         |              | ı     | 1     |
| 9.  | BE23PT807      | Aptitude Skills – II                                            | EEC        | 1    | 0     | 0    | 1  | 0.5     | 100          | -     | 100   |
|     |                | Total                                                           |            | 33   | 17    | 1    | 15 | 25.5    | 500          | 400   | 900   |
|     |                | SEMES                                                           | TER IV     | 86   | 17-14 |      |    |         |              |       |       |
|     | THEORY         |                                                                 | - 17       | (PS) |       |      |    |         |              | 1     |       |
| 1.  | BE23MA206      | Mathematics for Business Analytics                              | BS         | 3    | 2     | 1    | 0  | 3       | 40           | 60    | 100   |
| 2.  | BE23AD403      | Machine Learning Deground                                       | PC         | 131  | e3/c  | 70   | 0  | 3       | 40           | 60    | 100   |
| 3.  | BE23CS407      | Design and Analysis of Algorithms                               | PC         | 3    | 3     | 0    | 0  | 3       | 40           | 60    | 100   |
| 4.  | BE23MC904      | Environmental Science and Sustainability                        | МС         | 2    | 2     | 0    | 0  | NC      | 100          | -     | 100   |
|     | THEORY CU      | M PRACTICAL                                                     |            |      |       |      |    |         |              |       | _     |
| 5.  | BE23AD404      | Foundations of Data Science and<br>Visualization                | PC         | 5    | 3     | 0    | 2  | 4       | 50           | 50    | 100   |
| 6.  | BE23CS315      | Java Programming                                                | ES         | 5    | 3     | 0    | 2  | 4       | 50           | 50    | 100   |
|     | PRACTICAL      |                                                                 |            | -    |       |      |    |         |              |       |       |
| 7.  | BE23EN104      | Professional Communication Laboratory – II                      | HS         | 2    | 0     | 0    | 2  | 1       | 60           | 40    | 100   |
| 8.  | BE23AD405      | Machine Learning Laboratory                                     | PC         | 4    | 0     | 0    | 4  | 2       | 60           | 40    | 100   |
|     | EMPLOYAB1      | LITY ENHANCEMENT                                                |            |      |       |      |    |         |              |       |       |
| 9.  | BE23PT805      | Engineering Clinic – II                                         | EEC        | 2    | 0     | 0    | 2  | 1       | 100          | -     | 100   |
| 10. | BE23PT808      | Aptitude Skills – III                                           | EEC        | 1    | 0     | 0    | 1  | 0.5     | 100          | -     | 100   |
|     |                | Total                                                           |            | 30   | 16    | 1    | 13 | 21.5    | 640          | 360   | 1000  |

# KNOWLEDGE INSTITUTE OF TECHNOLOGY (AUTONOMOUS), SALEM - 637504 B.TECH. ARTIFICIAL INTELLIGENCE AND DATA SCIENCE

|            |                | Courses of Study and Scheme of                    |               |             |     |          |          |     |     |          |      |
|------------|----------------|---------------------------------------------------|---------------|-------------|-----|----------|----------|-----|-----|----------|------|
| SI.<br>No. | Course<br>Code | Course Title                                      | CAT           | CD          |     | ods /    |          |     |     | mum      |      |
|            |                |                                                   | CAT           | СР          | L   | Т        | Р        | С   | IA  | ESE      | Tota |
|            | THEORY         | SEI                                               | <b>MESTER</b> | . <b>V</b>  |     |          |          |     |     |          |      |
|            |                | T                                                 |               | 1           |     |          |          |     |     |          |      |
| 1.         |                | Cloud Computing                                   | PC            | 3           | 3   | 0        | 0        | 3   | 40  | 60       | 100  |
| 2.         | BE23XX6XX      | Open Elective – I                                 | OE            | 3           | 3   | 0        | 0        | 3   | 40  | 60       | 100  |
| 3.         |                | Indian Constitution                               | AC            | 2           | 2   | 0        | 0        | NC  | 100 | -        | 100  |
|            | THEORY CU      | M PRACTICAL                                       | 1             | 1           | 1 1 | T        | <u> </u> |     |     | 1        | 1    |
| 4.         | BE23CS402      | Computer Networks                                 | PC            | 5           | 3   | 0        | 2        | 4   | 50  | 50       | 100  |
| 5.         |                | Embedded Systems and IoT                          | PC            | 5           | 3   | 0        | 2        | 4   | 50  | 50       | 100  |
| 6.         | BE23AD5XX      | Professional Elective – I                         | PE            | 5           | 3   | 0        | 2        | 4   | 50  | 50       | 100  |
| 7.         | BE23AD5XX      | Professional Elective – II                        | PE            | 5           | 3   | 0        | 2        | 4   | 50  | 50       | 100  |
|            | EMPLOYAB1      | ILITY ENHANCEMENT                                 | -             | <b>'^</b> , |     | •        | •        |     |     | •        | •    |
| 9.         | BE23PT809      | Aptitude Skills – IV                              | EEC           | 1           | 0   | 0        | 1        | 0.5 | 100 | -        | 100  |
| 10.        | BE23PT810      | Coding Skills – I                                 | EEC 2 0 0 2   |             | 1   | 100      | -        | 100 |     |          |      |
| 11.        | BE23PT812      | Technical Comprehension and Mock<br>Interview – I | EEC           | 1           | 0   | 0        | 1        | 0.5 | 100 | -        | 100  |
|            |                | Total                                             | 14            | 32          | 20  | 0        | 12       | 24  | 680 | 320      | 1000 |
|            |                | SEMES                                             | TER VI        | -           | 0   |          |          |     |     |          |      |
|            | THEORY         | 4, 60                                             |               | - //        |     |          |          |     |     |          |      |
| 1.         | BE23AD407      | Deep Learning                                     | PC            | 3           | 3   | 0        | 0        | 3   | 40  | 60       | 100  |
| 2.         | BE23XX6XX      | Open Elective – I                                 | OE            | 3           | 3   | 0        | 0        | 3   | 40  | 60       | 100  |
|            | THEORY CU      | M PRACTICAL                                       |               | W.          |     |          |          | 1   |     |          | 1    |
| 3.         | BE23AD409      | R Programming for Data Science                    | PC            | 5           | 3   | 0        | 2        | 4   | 50  | 50       | 100  |
| 4.         | BE23AD5XX      | Professional Elective - III                       | PÉU           | 265/4       | C3/ | /Co      | 2        | 4   | 50  | 50       | 100  |
| 5.         | BE23AD5XX      | Professional Elective – IV                        | PE            | 5           | 3   | 0        | 2        | 4   | 50  | 50       | 100  |
|            | PRACTICAL      |                                                   |               | 1           |     | -1       |          | 1   |     | 1        | 1    |
| 6.         | BE23AD408      | Deep Learning Laboratory                          | PC            | 4           | 0   | 0        | 4        | 2   | 60  | 40       | 100  |
| 7.         |                | Make A Product                                    | PW            |             |     | 0        | 2        | 1   | 100 | _        | 100  |
| - •        |                | ILITY ENHANCEMENT                                 | 1             |             |     | <u> </u> |          |     |     | <u> </u> | -55  |
| 8.         | BE23PT803      | Human Excellence and Value<br>Education – III     | EEC           | 2           | 1   | 0        | 1        | NC  | 100 | -        | 100  |
| 9.         | BE23DT811      | Coding Skills – II                                | EEC           | 2           | 0   | 0        | 2        | 1   | 100 | _        | 100  |
| 10.        | BE23PT813      | Technical Comprehension and Mock Interview – II   | EEC           | 1           | 0   | 0        | 1        | 0.5 | 100 | -        | 100  |
|            | 1              | TITCCI VICAA II                                   |               |             | 1   |          |          | 1   |     | ]        |      |

|     |            | B.TECH. ARTIFICIAL INTEL                                                                               | LIGENC  | E AN | D DAT | A SCI  | ENCE   |      |          |        |       |
|-----|------------|----------------------------------------------------------------------------------------------------|---------|------|-------|--------|--------|------|----------|--------|-------|
|     |            | Courses of Study and Scheme of A                                                                       | Assessi | ment | (Regu | lation | s 2023 | 3)   |          |        |       |
| SI. | Course     | Course Title                                                                                           |         | Peri | ods / | Week   | (      |      | Maxi     | mum I  | Marks |
| No. | Code       | Course Title                                                                                           | CAT     | СР   | L     | Т      | Р      | С    | IA       | ESE    | Tota  |
|     |            | SEM                                                                                                    | IESTER  | VII  |       |        |        |      |          |        |       |
|     | THEORY     | STI                                                                                                    | UITE    |      |       |        |        |      |          |        |       |
| 1.  | BE23HS105  | Project Management and Finance                                                                         | HS      | 3    | 2     | 1      | 0      | 3    | 40       | 60     | 100   |
| 2.  | BE23XX6XX  | Open Elective – III                                                                                    | OE      | 3    | 3     | 0      | 0      | 3    | 40       | 60     | 100   |
|     | THEORY CUM | 1 PRACTICAL                                                                                            | X       | 7    | All:  |        |        |      |          |        |       |
| 3.  | BE23AD410  | Big Data Analytics                                                                                     | PC      | 5    | 3     | 0      | 2      | 4    | 50       | 50     | 100   |
| 4.  | BE23AD5XX  | Professional Elective – V                                                                              | PE      | 5    | 3     | 0      | 2      | 4    | 50       | 50     | 100   |
|     | PRACTICAL  | 12                                                                                                    | 1       | - 1  | - 45  | PE     |        |      |          |        |       |
| 4.  | BE23AD702  | Project Work Phase – I                                                                                 | PW      | 2    | 0     | 0      | 2      | 1    | 100      | -      | 100   |
|     | EMPLOYABIL | ITY ENHANCEMENT                                                                                        |         | 2    |       | A      |        |      |          |        |       |
| 5.  | BE23PT814  | Industrial Training / Entrepreneurship<br>/ Undergraduate Research Activity /<br>Company Certification | EEC     | 6    | 0     | 0      | 6      | 3    | 100      | -      | 100   |
|     |            | Total                                                                                                  | 141     | 24   | 11    | 1      | 12     | 18   | 380      | 220    | 600   |
|     |            | Deviosement                                                                                            | ER VII  | ivov | vle   | dge    | 3      |      |          |        |       |
|     | PRACTICAL  | d                                                                                                    |         |      |       | 0      |        |      |          |        |       |
| 1.  | BE23CS703  | Project Work Phase – II                                                                                | PW      | 18   | 0     | 0      | 18     | 9    | 60       | 40     | 100   |
|     |            | Total                                                                                                  |         | 18   | 0     | 0      | 18     | 9    | 60       | 40     | 100   |
|     |            |                                                                                                    |         |      | 1     |        | Total  | Numi | ber of C | redits | : 167 |

#### **SEMESTER-WISE CREDITS DISTRIBUTION**

|         | SUMMARY                     |      |      |            |      |           |       |     |      | KIOT    |        |  |
|---------|-----------------------------|------|------|------------|------|-----------|-------|-----|------|---------|--------|--|
| CL No   | Course Credits per Semester |      |      |            |      |           |       |     |      | Credits | Credit |  |
| SI. No. | Category                    | I    | II   | III        | IV   | ٧         | VI    | VII | VIII | Credits | %      |  |
| 1       | HS                          | 2    | 2    | 1          | 1    | -         | -     | 3   | -    | 9       | 5.4    |  |
| 2       | BS                          | 11   | 3    | 3          | 3    | - T       | -     | -   | -    | 20      | 11.9   |  |
| 3       | ES                          | 9    | 7    | 4          | 4    | $E_{O}$ . | les T | -   | -    | 24      | 14.4   |  |
| 4       | PC                          | -    | 6    | 17         | 12   | 11        | 9     | 4   | -    | 59      | 35.3   |  |
| 5       | PE                          | -    | -0   | <b>/</b> - | -    | 8         | 8     | 4   | -    | 20      | 12.0   |  |
| 6       | OE                          | - "  | 1121 | _          | -    | 3         | 3     | 3   | -    | 9       | 5.4    |  |
| 7       | PW                          | - 1  | 2P// | -          | -    | 7/-       | 1_    | 1   | 9    | 11      | 6.6    |  |
| 8       | EEC                         | - 🐔  | 1.5  | 0.5        | 1.5  | 2         | 1.5   | 3   | -    | 10      | 6.0    |  |
| 9       | MC\NC\AC                    | 1 4  | 4    |            | 6-   | 7 -       | 0     | S   | -    | 5       | 3.0    |  |
|         | Total                       | 23 🦧 | 23.5 | 25.5       | 21.5 | 24        | 22.5  | 18  | 9    | 167     | 100    |  |

#### SALEM

| CAT | Category of Course | HS | Humanities, Social Sciences and Management Courses | PW       | Project Work Courses                                  |
|-----|--------------------|----|----------------------------------------------------|----------|-------------------------------------------------------|
| СР  | Contact Periods    | BS | Basic Science Courses                              | EEC      | Employability Enhancement<br>Courses                  |
| L   | Lecture Hours      | ES | Engineering Science Courses                        | MC/NC/AC | Mandatory Courses/Non-Credit<br>Courses/Audit Courses |
| Т   | Tutorial Hours     | PC | Professional Core Courses                          | CIA      | Continuous Internal Assessment                        |
| Р   | Practical Hours    | PE | Professional Elective Courses                      | ESE      | End Semester Examination                              |
| С   | Credits            | OE | Open Elective Courses                              |          |                                                       |

|                               | BE23EN101                                                      | COMMUNICATIVE ENGLISH - I                                                                                                    |               | Ve            | rsio   | n : 1. | .0  |  |  |  |  |  |  |  |
|-------------------------------|----------------------------------------------------------------|----------------------------------------------------------------------------------------------------|---------------|---------------|--------|--------|-----|--|--|--|--|--|--|--|
|                               |                                                                | (COMMON TO ALL BRANCHES)                                                                                                    |               |               |        |        |     |  |  |  |  |  |  |  |
| Prog<br>Bran                  | ramme &<br>ch                                                  | ch B. TECH ARTIFICIAL INTELLIGENCE AND DATA SCIENCE 2 1 1                                                                                                    |               |               |        |        |     |  |  |  |  |  |  |  |
| Cour                          | se Objectives:                                                 |                                                                                                    |               |               |        |        |     |  |  |  |  |  |  |  |
| 1                             | To enable learne                                               | rs use words appropriately in their communication.                                                                                                    |               |               |        |        |     |  |  |  |  |  |  |  |
| 2                             | To enhance learn                                               | ners grammatical accuracy in communication.                                                                                                    |               |               |        |        |     |  |  |  |  |  |  |  |
| 3                             | To develop learn                                               | ers ability to read and listen to texts in English.                                                                                                    |               |               |        |        |     |  |  |  |  |  |  |  |
| 4                             | To strengthen th                                               | e communication skills of the learners.                                                                                                    |               |               |        |        |     |  |  |  |  |  |  |  |
| 5                             | To help learners write appropriately in professional contexts. |                                                                                                    |               |               |        |        |     |  |  |  |  |  |  |  |
| UNIT-I BASICS OF LANGUAGE 3+3 |                                                                |                                                                                                    |               |               |        |        |     |  |  |  |  |  |  |  |
| Acti                          | ect Continuous (L2 ivity: Exercises us                         | ing worksheets - Word / grammar games – Conducting quiz.  LANGUAGE DEVELOPMENT                                                                                                    |               |               | 3+3    | 3      |     |  |  |  |  |  |  |  |
| Voic<br>(L1)<br><b>Acti</b>   | e (L2) - Framing (<br>- Day to day Idio<br>vity: Practice usin | pple Past, Past Continuous, Simple Future, Future Continuous (Questions: WH / Yes or No (L2) - Modal Verbs (L1) - Cause ams & Phrases (L2).  Ig worksheets - Role play - Face to face conversation.                                                                                                    |               |               | t Exp  | ress   |     |  |  |  |  |  |  |  |
| UNI                           | T- III                                                         | DEVELOPING LISTENING & READING SKILLS                                                                                                    |               |               | 3+3    | 3      |     |  |  |  |  |  |  |  |
| cele<br>Rea                   | brities,TV shows, a<br>ding Brochures (L2                      | stening (L1) - Global accent (L1) - Pronunciation (L2), lister<br>announcements (L1), TED Talks (L2) - Reading: Skimming an<br>2) - Understanding sentence structure (L2) – Punctuation (L2)<br>g news article - Listening comprehension - Reading comprehe                                                                                                    | d Sc<br>- Ne  | anni<br>ews . | ng (l  | 1) -   |     |  |  |  |  |  |  |  |
| UNI                           | T – IV                                                         | SPEAKING FOR EXPRESSION MOUVE de                                                                                                    |               |               | 3+3    | 3      |     |  |  |  |  |  |  |  |
| Spea<br>Rela<br>- sha         | aking about hobbi<br>itive pronouns - co<br>aring experience o | g Mother Tongue Influence (L1) - Self-Introduction & Introduction & Introduction | rical<br>on s | Adje<br>ocial | ective | es (L  | 2)  |  |  |  |  |  |  |  |
| UNI                           | T-V                                                            | TECHNICAL WRITING                                                                                                    |               |               | 3+3    | 3      |     |  |  |  |  |  |  |  |
| writ<br>and                   | ing (L3) - Technique recommendations                           | efinition of Technical Words (L2) - Writing abstracts (L3) - Note<br>ues of writing a report - Kinds of report - Industrial report (L3)<br>(L2) - Formal letters: letter to industry, letter to editor, lette<br>estrial report - Project report - Technical report.                                                                                                    | - W           | ritin         | g Ins  | truct  | ion |  |  |  |  |  |  |  |

#### **OPEN ENDED PROBLEMS / QUESTIONS**

|       | То                                                                                               | otal: 30 PERIODS     |
|-------|--------------------------------------------------------------------------------------------------|----------------------|
|       | e Outcomes:<br>completion of this course the students will be able to:                           | BLOOM'S<br>Taxonomy  |
| CO1   | Use appropriate words in all kinds of correspondence.                                            | L3 - Apply           |
| CO2   | Demonstrate appropriate language use in extended discussions.                                    | L3 - Apply           |
| CO3   | Apply the strategies of listening, reading and comprehending the text appropriately.             | L3 - Apply           |
| CO4   | Construct ideas to be active participants in all kinds of discussions.                           | L3 - Apply           |
| CO5   | Apply technical information and knowledge in practical documents.                                | L3 - Apply           |
| TEXT  | BOOKS:                                                                                           |                      |
| 1.    | Tiwari, Anjana. "Communication Skills in English" Khanna Publication: New                        | Delhi, 2022.         |
| REFE  | RENCE BOOKS:                                                                                     |                      |
| 1.    | Raymond, Murphy. English Grammar in Use (5th Edition). Cambridge Press:                          |                      |
| 2.    | Wren and Martin. High School English Grammar and Composition. S Chand India. 2021.               | Publishing:          |
| 3.    | Kumar, Suresh E. Engineering English. Orient Blackswan: Hyderabad, 2015.                         |                      |
| 4.    | Kumar, Kulbhusan and RS Salaria. Effective Communication Skill. Khanna P House: New Delhi, 2016. | ublishing            |
| WEB   | REFERENCES:                                                                                      |                      |
| 1.    | https://learnenglish.britishcouncil.org/grammar                                                  |                      |
| 2.    | https://www.englishgrammar.org/lessons/                                                          |                      |
| ONLI  | NE COURSES:                                                                                      |                      |
| 1.    | https://www.coursera.org/specializations/improve-english                                         |                      |
| 2.    | https://www.udemy.com/course/common-english-grammar-mistakes-and-h                               | now-to-fix-them-samp |
| VIDE  | O REFERENCES:                                                                                    |                      |
| Any r | elevant videos like                                                                              |                      |
| 1.    | https://www.youtube.com/watch?v=aOsILFNgtIo                                                      |                      |
| 2.    | https://www.oxfordonlineenglish.com/free-english-grammar-lessons                                 |                      |

|         | Mapping of COs with POs and PSOs |     |     |     |     |       |         |        |         |      |      |      |      |      |      |  |  |
|---------|----------------------------------|-----|-----|-----|-----|-------|---------|--------|---------|------|------|------|------|------|------|--|--|
| 60-     | Pos                              |     |     |     |     |       |         |        |         |      |      |      |      | PSOs |      |  |  |
| COs     | PO1                              | PO2 | PO3 | PO4 | PO5 | P06   | P07     | P08    | PO9     | PO10 | PO11 | PO12 | PSO1 | PSO2 | PSO3 |  |  |
| CO1     |                                  |     |     |     |     |       |         |        | 1       | 3    |      | 1    |      |      |      |  |  |
| CO2     |                                  |     |     |     |     |       |         |        | 1       | 3    |      | 1    |      |      |      |  |  |
| CO3     |                                  |     |     |     |     |       |         |        | 1       | 3    |      | 1    |      |      |      |  |  |
| CO4     |                                  |     |     |     |     |       |         |        | 1       | 3    |      | 1    |      |      |      |  |  |
| CO5     |                                  |     |     |     |     |       |         |        | 1       | 3    |      | 1    |      |      |      |  |  |
| Average |                                  |     |     |     | ·   |       |         |        | 1       | 3    |      | 1    |      |      |      |  |  |
|         |                                  |     |     |     |     | 1-Lov | v, 2 -N | 1edium | າ, 3–Hi | gh.  |      |      |      |      |      |  |  |

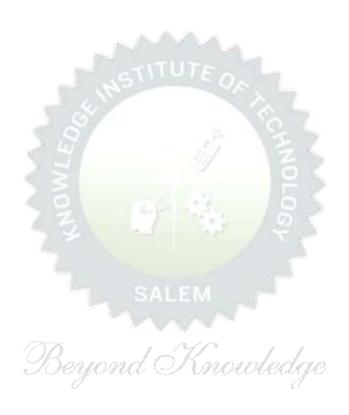

| BE23MA20                                                               | 1                    | CALCULUS FOR ENGINEERS                                                                                              |        | Ve    | ersio | n: 1.  | .0     |  |  |  |  |
|------------------------------------------------------------------------|----------------------|----------------------------------------------------------------------------------------------------|--------|-------|-------|--------|--------|--|--|--|--|
|                                                                        |                      | (COMMON TO ALL BRANCHES)                                                                                            |        |       |       |        |        |  |  |  |  |
|                                                                        |                      | ,                                                                                                    | СР     | L     | Т     | Р      | С      |  |  |  |  |
| Programme &<br>Branch                                                  |                      | B.TECH ARTIFICIAL INTELLIGENCE AND DATA SCIENCE                                                                     | 3      | 2     | 1     | 0      | 3      |  |  |  |  |
|                                                                        |                      | Use of Calculator - fx991ms are permitted                                                                           |        |       |       |        |        |  |  |  |  |
| Course Objecti                                                         | ves:                 |                                                                                                    |        |       |       |        |        |  |  |  |  |
| 1 To learn t                                                           | the cor              | ncepts of matrices for analyzing physical phenomena involvin                                                        | g cor  | ntinu | ous ( | chang  | je.    |  |  |  |  |
| To study the concepts of differential calculus and various techniques. |                      |                                                                                                    |        |       |       |        |        |  |  |  |  |
| 3 To unders                                                            | stand t              | the various techniques in solving ordinary differential equation                                                    | ns.    |       |       |        |        |  |  |  |  |
| calculus.                                                              | he met               | thodologies involved in solving problems related to fundamen                                                        | ntal p | rinci | ples  | of int | :egral |  |  |  |  |
| 5 To familia                                                           | arize th             | ne concepts of functions of several variables.                                                                      |        |       |       |        |        |  |  |  |  |
| Significance of (Not for Exam                                          |                      | hematical Modelling in Engineering and Technology on)                                                               |        |       | 2     |        |        |  |  |  |  |
| UNIT-I                                                                 |                      | MATRICES                                                                                                    |        |       | 8     |        |        |  |  |  |  |
| Essential of mat                                                       | trices (             | (L1) - Eigenvalues and Eigenvectors of a real matrix (L3) -                                                         | Prope  | rties | of E  | igen   | value  |  |  |  |  |
| orthogonal trans                                                       |                      | roof) (L2) – Problems (L3) – Reduction of a quadratic forms (L3) – Nature of quadratic forms (L2) - Engineering App |        |       | (L2). |        | rm by  |  |  |  |  |
| UNIT-II                                                                |                      | DIFFERENTIAL CALCULUS                                                                                               | _      |       | 8     |        |        |  |  |  |  |
|                                                                        | rules                | tline (L1) - Limit of a function (L2) - Continuity (L3) (L2) - Maxima and Minima of functions of one variable       |        |       |       | •      | •      |  |  |  |  |
| UNIT- III                                                              |                      | ORDINARY DIFFERENTIAL EQUATIONS                                                                                     |        |       | 9     |        |        |  |  |  |  |
| A View on ODE                                                          | 's (L1)              | - Second and Higher order linear differential equations with o                                                      | const  | ant c | oeffi | cient  | 5      |  |  |  |  |
| (L3) - Method o                                                        | f varia              | tion of parameters (L3) – Homogeneous equation of Cauchy'                                                           | s and  | Leg   | endr  | e's ty | pe '   |  |  |  |  |
| (L3) - Engineeri                                                       | ng App               | olications (L2).                                                                                                    |        |       |       |        |        |  |  |  |  |
| UNIT – IV                                                              |                      | INTEGRAL CALCULUS                                                                                                   |        |       | 9     |        |        |  |  |  |  |
| Essential of Inte                                                      | egratio              | n (L1) - Definite and Indefinite integrals (L2) - Substitution i                                                    | ule (  | L3) - | Inte  | egrat  | on     |  |  |  |  |
| by parts (L3) -                                                        | - Multi <sub>l</sub> | ple integral (L2) - simple problems (L3) – Area enclosed by                                                         | / plar | ie cu | ırves | (L3)   | _      |  |  |  |  |
| Engineering Ap                                                         | plicatio             | ons (L2).                                                                                                    |        |       |       |        |        |  |  |  |  |
| UNIT – V                                                               |                      | FUNCTIONS OF SEVERAL VARIABLES                                                                                      |        |       | 9     |        |        |  |  |  |  |
| Introduction to                                                        | PDEs                 | (L1) - Classification of PDE's (Elliptic, Parabola, Hyperbola                                                       | ) and  | its   | Eng   | ineer  | ing    |  |  |  |  |
| Application(Lapl                                                       | ace, W               | ave and Heat equations) (L2) – Homogeneous functions and                                                            | l Eule | r's t | heor  | em (I  | _2)    |  |  |  |  |
| – Total derivati                                                       | ves (L               | 3) - Jacobian's (L3)- Maxima and minima of functions of                                                             | two    | vari  | ables | (L3    | ) –    |  |  |  |  |
| Lagrange's meth                                                        | nod of               | undetermined multipliers (L3).                                                                                      |        |       |       |        |        |  |  |  |  |

#### **OPEN ENDED PROBLEMS / QUESTIONS**

| _     | nations.                                                                                                    |                        |
|-------|----------------------------------------------------------------------------------------------------|------------------------|
|       | To                                                                                                    | otal: 45 PERIODS       |
|       | e Outcomes:                                                                                                    | BLOOM'S                |
| Upon  | completion of this course the students will be able to:                                                                         | Taxonomy               |
| CO1   | Describe knowledge of matrices with the concepts of eigenvalues to study their problems in core area.                           | L3 – Apply             |
| CO2   | Familiarize differential calculus tools in solving various application problems.                                                | L3 – Apply             |
| CO3   | Solve basic application problems described by second and higher order linear differential equations with constant coefficients. | L3 – Apply             |
| CO4   | Apply basic concepts of integration to evaluate line, surface and volume integrals.                                             | L3 – Apply             |
| CO5   | Apply the basic techniques and theorems of functions of several variables in other area of mathematics.                         | L3 – Apply             |
| TEXT  | BOOKS:                                                                                                    |                        |
| 1.    | Kreyzig E., "Advanced Engineering Mathematics", Tenth Edition, John Wiley a                                                     | nd sons, 2011.         |
| 2.    | T.Veerarajan " Engineering Mathematics " , 5th edition ,Tata McGraw hill Edu                                                    | cation Pvt. Ltd,2006.  |
| REFE  | RENCE BOOKS:                                                                                                    |                        |
| 1.    | Grewal B.S., "Higher Engineering Mathematics", 41st Edition, Khanna Publishe                                                    | ers, New Delhi,2011.   |
| 2.    | Narayanan S. and Manicavachagom Pillai.T.K., "Calculus", Volume I and II, Vi                                                    | iswanathan S ,Printers |
|       | & Publishers Pvt. Ltd, 2009.                                                                                                    |                        |
| VIDE  | O REFERENCES:                                                                                                    |                        |
| Any R | elevant videos like :                                                                                                    |                        |
| 1.    | https://youtu.be/4QFsiXfgbzM (Prof.Jitendra kumar IIT Karagpur)                                                                 |                        |
| 2.    | https://youtu.be/LompT8T-9y4 (Dr.D.N.Panduy , IIT Roorkee)                                                                      |                        |
| WEB   | REFERENCES: Deyond I mowledge                                                                                                   |                        |
| 1.    | https://home.iitm.ac.in/asingh/papers/classnotes-ma1101.pdf                                                                     |                        |
| 2.    | https://www.coursera.org/learn/differential-equations-engineers                                                                 |                        |
| ONLI  | NE COURSES:                                                                                                    |                        |
| 1.    | https://onlinecourses.nptel.ac.in/noc20_ma37/preview                                                                            |                        |
| 2.    | https://onlinecourses.nptel.ac.in/noc20_ma15/preview                                                                            |                        |
|       | •                                                                                                    |                        |

|         | Mapping of COs with POs and PSOs |     |     |     |     |      |        |        |        |       |      |      |      |      |      |  |  |
|---------|----------------------------------|-----|-----|-----|-----|------|--------|--------|--------|-------|------|------|------|------|------|--|--|
| COs     | Pos                              |     |     |     |     |      |        |        |        |       |      |      |      | PSOs |      |  |  |
|         | PO1                              | PO2 | РОЗ | PO4 | PO5 | PO6  | P07    | P08    | PO9    | PO10  | PO11 | PO12 | PSO1 | PSO2 | PSO3 |  |  |
| CO1     | 3                                | 2   |     |     |     |      |        |        |        |       |      |      |      |      |      |  |  |
| CO2     | 3                                | 2   |     |     |     |      |        |        |        |       |      |      |      |      |      |  |  |
| CO3     | 3                                | 2   |     |     |     |      |        |        |        |       |      |      |      |      |      |  |  |
| CO4     | 3                                | 2   |     |     |     |      |        |        |        |       |      |      |      |      |      |  |  |
| CO5     | 3                                | 2   |     |     |     |      |        |        |        |       |      |      |      |      |      |  |  |
| Average | 3                                | 2   |     |     |     |      |        |        |        |       |      |      |      |      |      |  |  |
|         |                                  |     |     |     | -   | 1-Lo | w, 2 - | Mediur | n, 3-⊦ | ligh. |      | -    |      |      |      |  |  |

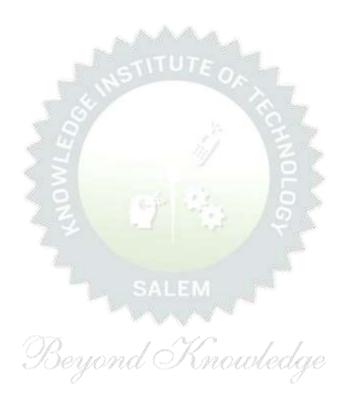

| ВЕ   | 23PH201                                                                                                    | BASICS AND APPLIED PHYSICS                                             | Version: 1.0 |       |        |       |      |  |  |  |  |  |
|------|----------------------------------------------------------------------------------------------------|------------------------------------------------------------------------|--------------|-------|--------|-------|------|--|--|--|--|--|
|      |                                                                                                    | (COMMON TO CSE, IT, AI&DS AND CSBS)                                    |              |       |        |       |      |  |  |  |  |  |
| _    | ramme &                                                                                                    | B.TECH ARTIFICIAL INTELLIGENCE AND DATA SCIENCE                        | СР           | L     | T      | Р     | С    |  |  |  |  |  |
| Bran | rse Objectiv                                                                                                    | vas:                                                                   | 3            | 3     | 0      | 0     | 3    |  |  |  |  |  |
|      | <u>-</u>                                                                                                    |                                                                        |              |       |        |       |      |  |  |  |  |  |
| 1    |                                                                                                    | e electrical properties of the materials.                              |              |       |        |       |      |  |  |  |  |  |
| 2    | To identify                                                                                                    | the basic concepts of semiconductors and their applications.           |              |       |        |       |      |  |  |  |  |  |
| 3    | To elaborat                                                                                                    | es optics and lasers concepts.                                         |              |       |        |       |      |  |  |  |  |  |
| 4    | To outline a                                                                                                    | about different types of magnetic materials and its applications in d  | ata s        | stora | age.   |       |      |  |  |  |  |  |
| 5    | To infer abo                                                                                                    | out quantum mechanical law for quantum computer application.           |              |       |        |       |      |  |  |  |  |  |
|      | ortance of the fortent to the fortent to the forten | Physics in Computer Science domain – Course outline nation).           |              |       | 2      |       |      |  |  |  |  |  |
| UNI  | T-I                                                                                                    | ELECTRICAL PROPERTIES OF THE MATERIALS                                 |              |       | 8      |       |      |  |  |  |  |  |
| Clas | sical free ele                                                                                                    | ctron theory (L2) – Expression for electrical conductivity (L3) – T    | hern         | nal c | cond   | ıctiv | ity, |  |  |  |  |  |
| expr | ession (L3) -                                                                                                    | - Wiedemann-Franz law (L3) – Success and failures (L2) – Fermi-        | Dirac        | sta   | tistic | s (L  | 2)-  |  |  |  |  |  |
| Den  | sity of energy                                                                                                    | states (L2) - Electron in periodic potential (L1) - Energy bands in    | solid        | s (L  | 1) - E | Elect | ron  |  |  |  |  |  |
| effe | ctive mass (L                                                                                                    | 2) – Concept of hole (L1).                                             |              |       |        |       |      |  |  |  |  |  |
| UNI  | T-II                                                                                                    | SEMICONDUCTOR PHYSICS AND ITS APPLICATIONS                             |              |       | 9      |       |      |  |  |  |  |  |
| Prop | erties of ser                                                                                                    | miconductor (L1) - Bonds in semiconductors (L2) - Intrinsic Se         | mico         | ndu   | ctors  | (L1   | ) -  |  |  |  |  |  |
| Extr | insic semicor                                                                                                    | nductors (Qualitatively) (L1) - Carrier concentration in intrinsic se  | emic         | ondı  | uctor  | (L2   | ) –  |  |  |  |  |  |
| Vari | ation of carri                                                                                                    | er concentration with temperature (L2) – Variation of Fermi level w    | ith t        | emp   | erat   | ure a | and  |  |  |  |  |  |
| impı | urity concent                                                                                                    | rration(L2) - Hall effect and devices (L2) - PN diode (L1) - Oh        | mic          | cont  | tacts  | (L2   | ) –  |  |  |  |  |  |
| Scho | ottky diode (I                                                                                                    | _2) – Microprocessor (Qualitatively) (L1).                             |              |       |        |       |      |  |  |  |  |  |
| UNI  | T- III                                                                                                    | OPTICS AND LASERS                                                      |              |       | 8      |       |      |  |  |  |  |  |
| Scat | tering, Refra                                                                                                    | ction (L1) - Theory of refraction and absorption, Reflection and refr  | actio        | n of  | ligh   | wav   | ves  |  |  |  |  |  |
| (L1) | L1) - Total internal reflection (L1) - Interference (L1) - Theory and experiment of air wedge (L3) -                                                                                                    |                                                                        |              |       |        |       |      |  |  |  |  |  |
| Lase | er: Principle                                                                                                    | of laser (L1) - characteristics (L1) - Spontaneous and stimula         | ted          | emis  | sion   | (L2   | ) -  |  |  |  |  |  |
| Eins | tein's coeffici                                                                                                    | lents (L2) - population inversion (L1) - $CO_2$ laser, semiconductor I | aser         | (L2)  | ) – I  | ndus  | stry |  |  |  |  |  |
| appl | ications of la                                                                                                    | ser (L2) – Optical data storage techniques (Qualitatively) (L1).       |              |       |        |       |      |  |  |  |  |  |

#### UNIT – IV MAGNETIC MATERIALS AND STORAGE DEVICE

9

Introduction to magnetic materials (Qualitatively) (L1) - Magnetic dipole moment (L1) - Magnetic permeability and susceptibility (L3) - Magnetic material classification (L2) - Domain Theory (L2) - M versus H behavior (L2) - Hard and soft magnetic materials (L1) - Magnetic principle in computer data storage (L1) - Volatile and non-volatile memory (L1) - Magnetic hard disc with Giant Magneto Resistance (GMR) (L2).

#### UNIT - V BASIC AND APPLIED QUANTUM MECHANICS

9

Introduction (L1) - Photons and light waves (L1) - Electrons and matter waves (L3) - The Schrodinger's wave equations (Time dependent and time independent forms) (L3) - Normalization (L2) - Particle in an infinite potential well: 1 Dimensional (D), 2D and 3D boxes (L3) - Nanomaterials (0D, 1D, 2D and 3D) (Qualitatively) (L1) - Single electron transistor (L2) - Quantum states (L2) - Qubits (L1) - CNOT gates (L2) - Quantum computing (Quantum Cellular Automata) and its advantages (L1).

#### **OPEN ENDED PROBLEMS / QUESTIONS**

|       | Total:                                                                                                | <b>45 PERIODS</b>   |
|-------|----------------------------------------------------------------------------------------------------|---------------------|
|       | Outcomes: ompletion of this course the students will be able to:                                      | BLOOM'S<br>Taxonomy |
| CO1   | Use the electrical properties of the materials to classify them (metal, semiconductor and insulator). | L3 - Apply          |
| CO2   | Summarize semiconductor types and find their carrier concentrations.                                  | L2 - Understand     |
| CO3   | Relate optics, LASER and their applications.                                                          | L2 - Understand     |
| CO4   | Differentiate magnetic materials for data storage device.                                             | L3 - Apply          |
| CO5   | Illustrate the basics of quantum mechanics and their applications in quantum computing.               | L3 - Apply          |
| TEXTB | DOKS:                                                                                                 |                     |
| 1.    | Charles Kittel, Quantum Theory of Solids, Wiley (Second Revised Edition),                             | 1991.               |
| 2.    | Jasprit Singh, "Semiconductor Devices: Basic Principles", Wiley (Indian Ed                            | ition), 2007.       |
| 3.    | Senthil Kumar. G, Murugavel. S: Physics for Information Science, VRB Publimited, 2021.                | olishers Private    |
| 4.    | Senthil Kumar. G, Murugavel. S: Engineering Physics, VRB Publishers Priv                              | ate Limited, 2021.  |
| 5.    | Pillai. S. O: Solid State Physics, New Age International Publishers, 2022.                            |                     |

| REFERE | NCE BOOKS:                                                                                                    |
|--------|----------------------------------------------------------------------------------------------------|
| 1.     | Mitin V. V, Kochelap V.A and Stroscio M.A, Introduction to Nanoelectronics, Cambridge Univ. Press, 2008.                       |
| 2.     | Hanson G.W, Fundamentals of Nanoelectronics, Pearson Education (Indian Edition) 2009.                                          |
| 3.     | Band Y. B and Avishai Y., Quantum Mechanics with Applications to Nanotechnology and Information Science, Academic Press, 2013. |
| 4.     | Charles Kittel, Introduction to Solid State Physics, Wiley India Edition, 2019.                                                |

|       | REFERENCES: elevant videos like                                        |
|-------|------------------------------------------------------------------------|
| 1.    | "Carrier concentration in intrinsic semiconductor" – Dr. Rizwana       |
| 2.    | "Schrodinger wave equation" - Prof. S. Bharadwaj                       |
| WEBI  | REFERENCES:                                                            |
| 1.    | https://archive.nptel.ac.in/courses/115/105/115105099/                 |
| 2.    | https://www.brainkart.com/subject/Physics-for-Information-Science_271/ |
| ONLII | NE COURSES:                                                            |
| 1.    | Introduction to semiconductor devices - Prof. Naresh Kumar Emani.      |
| 2.    | Advanced quantum mechanics and its application - Prof. SaurabhBasu.    |

|         | Mapping of COs with POs and PSOs |     |     |     |     |       |         |        |         |      |      |      |      |      |      |  |  |
|---------|----------------------------------|-----|-----|-----|-----|-------|---------|--------|---------|------|------|------|------|------|------|--|--|
| COs     | POs                              |     |     |     |     |       |         |        |         |      |      |      |      | PSOs |      |  |  |
| COS     | PO1                              | PO2 | РО3 | PO4 | PO5 | P06   | P07     | P08    | PO9     | PO10 | PO11 | PO12 | PSO1 | PSO2 | PSO3 |  |  |
| CO1     | 2                                | 2   |     |     |     |       |         |        |         |      |      |      |      |      | 2    |  |  |
| CO2     | 3                                | 2   |     |     |     |       |         |        |         |      |      |      |      |      | 2    |  |  |
| CO3     | 3                                | 2   |     |     |     |       |         |        |         |      |      |      |      |      | 2    |  |  |
| CO4     | 2                                | 2   |     |     |     |       |         |        |         |      |      |      |      |      | 2    |  |  |
| CO5     | 2                                | 2   |     |     |     |       |         |        |         |      |      |      |      |      | 2    |  |  |
| Average | 2.4                              | 2   |     |     |     |       |         |        |         |      |      |      |      |      | 2    |  |  |
|         |                                  |     |     | -   |     | 1-Lov | v, 2 -N | 1edium | ı, 3–Hi | gh.  |      |      |      |      |      |  |  |

|                          | BE23CY201 ENGINEERING CHEMISTRY Version: 1.0                                                                                |                                                                |       |        |        |      |     |  |  |  |  |  |  |  |
|--------------------------|----------------------------------------------------------------------------------------------------|----------------------------------------------------------------|-------|--------|--------|------|-----|--|--|--|--|--|--|--|
| (COMMON TO ALL BRANCHES) |                                                                                                    |                                                                |       |        |        |      |     |  |  |  |  |  |  |  |
| Progr                    | ramme &                                                                                                    | СР                                                             | L     | T      | Р      | С    |     |  |  |  |  |  |  |  |
|                          | se Objectives:                                                                                                    |                                                                | 3     | 3      | U      | U    | _ 3 |  |  |  |  |  |  |  |
| 1                        | To illustrate the b                                                                                                    | poiler feed water requirements, related problems and water tr  | eatme | ent te | echni  | ques |     |  |  |  |  |  |  |  |
| 2                        | To impart knowle                                                                                                    | edge on the Preparation, properties and applications of engine | ering | mate   | erials |      |     |  |  |  |  |  |  |  |
| 3                        | To elaborate the Principles of electrochemical reactions, redox reactions in corrosion of materials and basics of polymers. |                                                                |       |        |        |      |     |  |  |  |  |  |  |  |
| 4                        | To outline the pri                                                                                                    | nciples and generation of energy in batteries and fuel cells.  |       |        |        |      |     |  |  |  |  |  |  |  |
| 5                        | To introduce the                                                                                                    | concepts of industry safety precautions and its standards.     |       |        |        |      |     |  |  |  |  |  |  |  |

#### UNIT-I WATER AND ITS TREATMENT

Need for water treatment (L1) – applications (L1), Water resources (L1) - Hardness of water (L1) – types – expression of hardness (L1) – units – estimation of hardness of water by EDTA (L2) – numerical problems (L2) - treatment of boiler feed water (L1) – Internal treatment (phosphate, colloidal, sodium aluminate and calgon conditioning) (L2) external treatment(L2) – Ion exchange process, zeolite process (L2) – desalination of brackish water (L2) – Reverse Osmosis (L2).

#### UNIT-II NANO MATERIALS AND PREPARATIONS

Applications of nanomaterials in medicine, agriculture, energy, electronics and catalysis (L2). Optical material for smart screen (LED, LCD & OLED) (L1). Fundamentals of nano science - Basics: Distinction between molecules, nanomaterials and bulk materials (L1) - Size-dependent properties (optical, electrical, mechanical and magnetic) (L1)-Types of nanomaterials-Definition, properties and uses of - nanoparticle, nanocluster, nanorod, nanowire and nanotube (L2) - Preparation of nanomaterials (L2).

#### UNIT- III ELECTROCHEMISTRY AND POLYMERS

Electro chemistry; Need and applications (L1). Electrochemical cell (L1) – redox reaction (L1) – electrochemical series and its significance (L1) – Nernst equation (L2). Corrosion- causes- factors- types-chemical, electrochemical corrosion (galvanic, differential aeration), corrosion control (L2) – electrochemical protection (L2) – sacrificial anode method (L2). Polymers; Need and applications (L1). - Classification of polymers (L1) – Natural and synthetic; Thermoplastic and Thermosetting (L1). Functionality – Degree of polymerization. Preparation, properties and uses of Nylon 6,6, and Epoxy resin (L2).

#### UNIT – IV BATTERIES AND FUEL CELLS 9

Batteries: Need and applications (L1). Energy storage devices classification (L1) – Batteries - Types of batteries, Primary battery (L1) – dry cell, Secondary battery (L1) – lead acid battery (L2) - lithium-ion battery (L2) - Electric vehicles introduction – working principles (L2) - Fuel cells -  $H_2$ - $O_2$  fuel cell (L1) - Microbial fuel cell - Super capacitors (L1) - Storage principle (L1) - types and examples (L2).

9

9

## UNIT-V CHEMISTRY, ENVIRONMENT AND WASTE 9 MANAGEMENT

Chemical pollution (L2) – Norms and Standards (L1) – Safety Precaution (L2) – Importance of Green chemistry - E-wastes and its management (L2) – Carbon foot print and its calculations (L2) -  $CO_2$  emission and its impact on environment (L2) – Techniques for  $CO_2$  emission reduction (L2).

#### **OPEN ENDED PROBLEMS / QUESTIONS**

| Total : 4!                                                                                                    | 5 PERIODS                                                                                                    |
|----------------------------------------------------------------------------------------------------|----------------------------------------------------------------------------------------------------|
|                                                                                                    | BLOOM'S<br>Taxonomy                                                                                                    |
| Infer the quality of water from quality parameter data and propose suitable treatment methodologies to treat water.                                               | L2 – Understand                                                                                                    |
| Identify and understand basic concepts of nanoscience and nanotechnology in designing the synthesis of nanomaterials for engineering and technology applications. | L2 – Understand                                                                                                    |
| Outline the basics of electro chemistry and polymers                                                                                                    | L2 – Understand                                                                                                    |
| Summarize about the various advanced power storage devices working principles and its applications.                                                               | L2 – Understand                                                                                                    |
| Illustrate the basic concepts of safety standards in industry and carbon credit.                                                                                  | L2 – Understand                                                                                                    |
| BOOKS: JOSEPH AND LANGE                                                                                                    |                                                                                                    |
| R.K. Jain and Prof. Sunil S. Rao Industrial Safety, "Health and Environment Machine Research Prof. 2000.                                                          | lanagement Systems"                                                                                                    |
| S. S. Dara and S. S. Umare, "A Textbook of Engineering Chemistry", S. Chanc<br>New Delhi, 2015.                                                                   | d & Company LTD,                                                                                                    |
| P. C. Jain and Monika Jain, "Engineering Chemistry" Dhanpat Rai Publishing Co<br>LTD, New Delhi, 2015.                                                            | ompany (P)                                                                                                    |
| RENCE BOOKS:                                                                                                    |                                                                                                    |
| John Ridley & John Channing, "Safety at Work": Routledge, 7th Edition, 2008.                                                                                      |                                                                                                    |
| B. S. Murty, P. Shankar, Baldev Raj, B. B. Rath and James Murday, "Text boo and nanotechnology", Universities Press-IIM Series in Metallurgy and Materials        |                                                                                                    |
| O.G. Palanna, "Engineering Chemistry" McGraw Hill Education (India) Private I Edition, 2017.                                                                      | Limited, 2nd                                                                                                    |
| ShikhaAgarwal, "Engineering Chemistry-Fundamentals and Applications", Cam Press, Delhi, Second Edition, 2019.                                                     | nbridge University                                                                                                    |
|                                                                                                    | Coutcomes: Completion of this course the students will be able to:  Infer the quality of water from quality parameter data and propose suitable treatment methodologies to treat water.  Identify and understand basic concepts of nanoscience and nanotechnology in designing the synthesis of nanomaterials for engineering and technology applications.  Outline the basics of electro chemistry and polymers  Summarize about the various advanced power storage devices working principles and its applications.  Illustrate the basic concepts of safety standards in industry and carbon credit.  BOOKS:  R.K. Jain and Prof. Sunil S. Rao Industrial Safety, "Health and Environment Manna publisher, 2000.  S. S. Dara and S. S. Umare, "A Textbook of Engineering Chemistry", S. Chand New Delhi, 2015.  P. C. Jain and Monika Jain, "Engineering Chemistry" Dhanpat Rai Publishing Country, New Delhi, 2015.  RENCE BOOKS:  John Ridley & John Channing, "Safety at Work": Routledge, 7th Edition, 2008.  B. S. Murty, P. Shankar, Baldev Raj, B. B. Rath and James Murday, "Text boo and nanotechnology", Universities Press-IIM Series in Metallurgy and Material O.G. Palanna, "Engineering Chemistry" McGraw Hill Education (India) Private Edition, 2017.  ShikhaAgarwal, "Engineering Chemistry-Fundamentals and Applications", Cam |

| VIDE  | VIDEO REFERENCES:                                                             |  |  |  |  |  |  |  |  |  |
|-------|-------------------------------------------------------------------------------|--|--|--|--|--|--|--|--|--|
| Any r | Any relevant videos like                                                      |  |  |  |  |  |  |  |  |  |
| 1.    | https://www.youtube.com/watch?v=v-eltsixu4I                                   |  |  |  |  |  |  |  |  |  |
| 2.    | https://www.youtube.com/watch?v=2bDf7JSRvf8                                   |  |  |  |  |  |  |  |  |  |
| WEB   | WEB REFERENCES:                                                               |  |  |  |  |  |  |  |  |  |
| 1.    | https://nptel.ac.in/courses/104103019                                         |  |  |  |  |  |  |  |  |  |
| 2.    | https://www.brainkart.com/subject/Engineering-Chemistry_264/                  |  |  |  |  |  |  |  |  |  |
| ONLI  | NE COURSES:                                                                   |  |  |  |  |  |  |  |  |  |
| 1.    | https://nptel.ac.in/courses/103103206                                         |  |  |  |  |  |  |  |  |  |
| 2.    | https://www.coursera.org/learn/battery-comparison-manufacturing-and-packaging |  |  |  |  |  |  |  |  |  |

|         | Mapping of COs with POs and PSOs |      |      |     |     |       |         |        |         |      |      |      |      |      |                           |  |  |  |  |  |  |  |  |  |  |  |  |
|---------|----------------------------------|------|------|-----|-----|-------|---------|--------|---------|------|------|------|------|------|---------------------------|--|--|--|--|--|--|--|--|--|--|--|--|
| COs     |                                  |      | PSOs |     |     |       |         |        |         |      |      |      |      |      |                           |  |  |  |  |  |  |  |  |  |  |  |  |
| COS     | PO1                              | PO2  | РОЗ  | PO4 | PO5 | P06   | P07     | P08    | PO9     | PO10 | PO11 | PO12 | PSO1 | PSO2 | PSO3                      |  |  |  |  |  |  |  |  |  |  |  |  |
| CO1     | 3                                | 1    |      |     |     |       |         |        |         |      |      | 1    |      |      |                           |  |  |  |  |  |  |  |  |  |  |  |  |
| CO2     | 2                                |      |      | 1   |     | 2     | 2       |        |         |      |      |      |      |      | 3                         |  |  |  |  |  |  |  |  |  |  |  |  |
| CO3     | 3                                | 1    | 2    | 1   |     | 2     | 2       |        |         |      |      | 2    |      |      |                           |  |  |  |  |  |  |  |  |  |  |  |  |
| CO4     | 3                                | 2    | 2    | 1   |     | 1     | 1       |        |         |      |      | 1    |      |      | 3                         |  |  |  |  |  |  |  |  |  |  |  |  |
| CO5     | 3                                | 1    | 2    | 1   |     | 2     | 2       |        |         |      |      | 2    |      |      | 3                         |  |  |  |  |  |  |  |  |  |  |  |  |
| Average | 2.8                              | 1.25 | 2    | 1   |     | 1.75  | 1.75    |        |         |      |      | 1.5  |      |      | 1.8                       |  |  |  |  |  |  |  |  |  |  |  |  |
|         |                                  |      |      |     |     | 1-Lov | v, 2 –N | 1edium | ı, 3–Hi | igh. |      |      |      |      | 1–Low, 2 –Medium, 3–High. |  |  |  |  |  |  |  |  |  |  |  |  |

| BE23GE301   | OVERVIEW OF ENGINEERING AND TECHNOLOGY           | Version: 1.0 |   |   |   |   |  |
|-------------|--------------------------------------------------|--------------|---|---|---|---|--|
|             | (COMMON TO ALL BRANCHES)                         |              |   |   |   |   |  |
| Programme & | B.TECH ARTIFICIAL INTELLIGENCE AND DATA SCIENCE  | СР           | L | Т | Р | С |  |
| Branch      | B. IECH ARTIFICIAL INTELLIGENCE AND DATA SCIENCE | 3            | 3 | 0 | 0 | 3 |  |

#### **Course Objectives:**

- 1 To Outline the basics of the Civil Engineering Program.
- 2 To learn the fundamentals of Mechanical Engineering.
- To impart Knowledge on Fundamental Concepts and recent trends in the field of Electrical and Control Systems.
- 4 To Provide the Overview of the Electronics and Communication Engineering Program.
- 5. To Provide a Comprehensive overview of the field of Computer science, from its historical roots to most cutting-edge developments.

### Unit – I INTRODUCTION TO ENGINEERING & TECHNOLOGY (NOT FOR EXAMINATION) 7

Science, Engineering and Technology(E&T), Approaches for a Scientific process vs an Engineering process; Engineering Product Life Cycle, processes in Engineering Design Methodology with few examples; various branches in Engineering and Technology (Traditional and Recent), Impact of E&T on human life, (pros & cons); Activities performed by an Engineer, Interdisciplinary nature of real world problems; Revised Bloom's Taxonomy Levels (BTL) and Engineering Teaching Learning Process (TLP); Structure, Duration and BTL levels in UG, PG & Ph.D. level Education in E&T, History of E&T development and emerging fields in E&T.

#### Unit – II OVERVIEW OF CIVIL ENGINEERING 6

Introduction (L1) – Major Areas of Study (L2): Architecture and Town Planning, Structural Engineering, Construction Engineering and Management, Hydrology and Water Resources Engineering, Environmental Engineering, Transportation Engineering – Historical Perspective (L2) – Few Practical Applications\* (L2): (i) Single Story Residential Building, (ii) Roads and Highway Network (iii) Dam, Canals and Irrigation layout, (iv) Sewage System and its Treatment – Recent Developments / Current Areas of Research (L2).

#### Unit – III OVERVIEW OF MECHANICAL ENGINEERING 8

Introduction (L1) – Major Areas of Study (L2): World Energy Scenario, CO2 and other Emissions and Climatic Change, Energy Conservation Systems, Mechanical Design, Manufacturing and Industrial Engineering – Historical Perspective (L2) – Few Practical Applications\* (L2): (i) Thermal Power Plant, (ii) Air Conditioning Systems, (iii) Automobile (Car / Truck), (iv) Mechanical Design of a Component using CAD, (v) Assembly Line of a Car manufacturing Plant (vi) Machines in a Textile Spinning Industry – Recent Developments / Current Areas of Research (L2).

#### Unit – IV OVERVIEW OF ELECTRICAL AND CONTROL SYSTEMS ENGINEERING

**Electrical Engineering:** Introduction (L1) – Historical Perspective (L2) - Major Areas of Study (L2): Electrical Power Generation, Transmissions and Distributions, Motors, Sensors, Instrumentation & Control System, and Lighting System, Distributed Power Generation and Consumption - Few Practical Applications\* (L2): (i) Generators (ii) Transmission Systems (iii) Home Appliances: Rating, Load Estimations and Wiring (iv) Electrical Appliances: Induction Stove, BLDC Fan vs Ordinary Fan - Electric Vehicle - Recent Developments / Current Areas of Research (L2).

**Control Systems Engineering:** Introduction (L1) – Control Systems Layout, Open Loop and Closed Loop, System Response or Time Constant, – Few Practical Applications\* (L2): Mechanical, Hydraulic, Pneumatic, Electrical, Electronics / Embedded Control Systems and Computer Based Control Systems (PLC and SCADA).

#### Unit – V OVERVIEW OF ELECTRONICS AND COMMUNICATION ENGINEERING

9

Introduction (L1) – Major Areas of Study (L2): Electronic Devices and Circuits, Analog Electronics, Digital Electronics, Embedded Systems, Integrated Circuits & VLSI – Historical Perspective (L2) – Few Practical Applications\* (L2): (i) Audio Systems, (ii) Automotive Electronic Systems – Recent Developments / Current Areas of Research (L2)

Introduction (L1) – Major Areas of Study (L2): Signal Processing, Analog and Digital Communication, Data Communications and Networking – Historical Perspective (L2) – Few Practical Applications\* (L2): (i) Text to Speech / Voice to Text Application in Google Search, (ii) Wired and Wireless Communications Network, (iii) Satellite Communications, (iv) IoT Communications Network – Recent Developments / Current Areas of Research (L2).

#### Unit – VI OVERVIEW OF COMPUTER SCIENCE AND ENGINEERING

6

Introduction (L1): Evolution of Computers / Generation Computers – Major Areas of Study (L2): Computer Hardware, Programming Languages, Operating Systems, Application Software, Database Management Systems (DBMS), Computer Networks, Internet and Computer Security, Web Technology, Social Media, Mobile Application – Recent Developments / Current Areas of Research (L2): Artificial Intelligence (AI) and Machine Learning (ML), Internet of Things (IoT), Block Chain, Big Data Analytics, Cyber Security, Cloud Computing.

\* Purpose or Use, Actual System (Photo), Layout or Block Diagram, Description, Operational Aspects and Inputs/Outputs are to be taught (Descriptive level only).

Total: 45 PERIODS

#### **OPEN ENDED PROBLEMS/QUESTIONS**

|       | completion of this course, the students will be able to:                                                             | BLOOM'S<br>Taxonomy |
|-------|----------------------------------------------------------------------------------------------------|---------------------|
| CO1   | Identify the major areas and relate their current trends in Civil Engineering.                                       | L2-Understand       |
| CO2   | Explain the principles behind various mechanical systems and components.                                             | L2-Understand       |
| CO3   | Identify different Electricals and Control Systems applied in the Engineering field.                                 | L2-Understand       |
| CO4   | Relate the various Electronics and Communication Engineering Systems involved in real life.                          | L2-Understand       |
| CO5   | Understand the components of Computer Hardware, Software, and Operating Systems and their applications in real life. | L2-Understand       |
| TEXTE | BOOKS:                                                                                                    |                     |
| 1.    | "Overview of Engineering and Technology", Lecture Notes from KIOT, 2023.                                             |                     |
| REFER | RENCE BOOKS:                                                                                                    |                     |
| 1.    | Banapurmath N.R., & Yalliwal V.S., "Basics of Mechanical Engineering", Vikas F 2021.                                 | Publishing House,   |
| 2.    | G Shanmugam, M S Palanichamy, "Basic Civil and Mechanical Engineerin Education; First Edition, 2018.                 | ıg", McGraw Hill    |
| 3.    | Kothari DP and I.J Nagrath, "Basic Electrical Engineering", Fourth Edition, 2019.                                    | on, McGraw Hill     |
| 4.    | Albert Malvino and David J. Bates," Electronic Principles (SIE)", Seventh Educa 2017.                                | tion, McGraw Hill   |
| 5.    | Reema Thareja, "Fundamentals of Computer", Oxford University Press, 2016.                                            |                     |

|        |     |     | PSOs |     |     |     |      |      |      |      |      |      |      |      |
|--------|-----|-----|------|-----|-----|-----|------|------|------|------|------|------|------|------|
| COs    | PO1 | PO2 | РО3  | P04 | PO5 | P06 | P07  | P08  | PO9  | PO10 | PO11 | PO12 | PSO1 | PSO2 |
| CO1    | 3   |     |      | ÆŸ  | OTU |     | Uroc | HUNE | ean, | P.O. |      |      |      | 3    |
| CO2    | 3   |     |      |     |     |     |      |      |      |      |      |      |      | 3    |
| CO3    | 3   |     |      |     |     |     |      |      |      |      |      |      |      | 3    |
| CO4    | 3   |     |      |     |     |     |      |      |      |      |      |      |      | 3    |
| verage | 3   |     |      |     |     |     |      |      |      |      |      |      |      | 3    |

| BE23MC901                                                             | தமிழர் மரபு / HERITAGE OF TAMILS<br>(TAMIL VERSION)                                                                                                    |                       | Vers               | ion:                | 1.0               |                         |  |  |  |  |  |
|-----------------------------------------------------------------------|----------------------------------------------------------------------------------------------------|-----------------------|--------------------|---------------------|-------------------|-------------------------|--|--|--|--|--|
|                                                                       | (COMMON TO ALL BRANCHES)                                                                                                    |                       |                    |                     |                   |                         |  |  |  |  |  |
| Programme<br>&Branch                                                  | B.TECH ARTIFICIAL INTELLIGENCE AND DATA SCIENCE                                                                                                    | CP<br>1               | 1                  | T<br>0              | P<br>0            | C<br>1                  |  |  |  |  |  |
| Students can wr                                                       | ite the examination either in Tamil or in English                                                                                                    |                       |                    |                     |                   |                         |  |  |  |  |  |
| Course Objective                                                      | es:                                                                                                    |                       |                    |                     |                   |                         |  |  |  |  |  |
| 1 தமிழ் மெ                                                            | ாழிக்குடும்பம் மற்றும் இலக்கியங்களைப் பற்றி எடுத்துரைத்த                                                                                                    | ல்.                   |                    |                     |                   |                         |  |  |  |  |  |
| 2 பாறை ஓ                                                              | வியங்கள் மற்றும் நவீன ஓவியங்கள் குறித்த வரலாற்றுச் செ                                                                                                    | ய்தி                  | ടതെ                | ாக் க               | ௯௶                | தல்.                    |  |  |  |  |  |
|                                                                       | lன் கலைகள் விளையாட்டுகள் ஆகியவற்றைத் தெரியப்படுத் <u>த</u>                                                                                                    |                       |                    |                     |                   |                         |  |  |  |  |  |
| தோல்காப்<br>4 எடுத்துரை                                               | பியம் மற்றும் சங்க இலக்கியத் திணைக் கோட்பாடுகளைப் ப<br>த்தல்                                                                                                    | ற்றி၊                 | பச் (              | செய்                | திக               | ണ                       |  |  |  |  |  |
| தமிழர்களி<br>5 உணர்த்துத                                              | lன் தேசிய உணர்வு தமிழ்ப்பண்பாடு ஆகியவற்றை மாணவர்க<br>தல்                                                                                                    | ளுக்                  | கு                 |                     |                   |                         |  |  |  |  |  |
| UNIT-I                                                                | மொழி மற்றும் இலக்கியம்                                                                                                    |                       |                    | 3                   |                   |                         |  |  |  |  |  |
| செவ்விலக்கியங்<br>– பக்தி இலக்கிய                                     | தடும்பங்கள் (L1) – திராவிட மொழிகள் (L1) – தமிழ் ஒரு செம்கெ<br>கள் (L1) – திருக்குறளில் மேலாண்மைக் கருத்துகள் (L2) – தமிழ்<br>பம் ஆழ்வார்கள் மற்றும் நாயன்மார்கள் சிற்றிலக்கியங்கள் (I<br>தியார் மற்றும் பாரதிதாசன் ஆகியோரின் பங்களிப்பு. (L1) | க் கா                 | ரப்பிட             | பங்க                | ள் (              | Ĺ1)                     |  |  |  |  |  |
| பாறை ஓவியங்கள் முதல் நவீன ஓவியங்கள் வரை<br>UNIT–II<br>சிற்பக்கலை      |                                                                                                    |                       |                    |                     |                   |                         |  |  |  |  |  |
| நடுக்ல முதல் நடி<br>தயாரிக்கும் கை<br>குமரிமுனையில்<br>யாழ், நாதஸ்வரு | வீன சிற்பங்கள் வரை (L1) – ஐம்பொன் சிலைகள் பழங்குடியின<br>வினைப் பொருட்கள் (L2) – சுடுமண் சிற்பங்கள் நாட்டுப்புறத்<br>திருவள்ளுவர் சிலை (L1) – இசைக்கருவிகள் (L1) – மிருதங்<br>ம். (L1)                                                        | ரு ம<br>தெய்<br>கம் ப | றறு<br>பவங்<br>பாை | ம அ<br>iகள்<br>ற, எ | വ്ര<br>(L1)<br>വന | §ள<br>) –<br><b>ன</b> , |  |  |  |  |  |
| UNIT- III                                                             | நாட்டுப்புறக் கலைகள் வீர <mark>விளைய</mark> ாட்டுகள்                                                                                                    |                       |                    | 3                   |                   |                         |  |  |  |  |  |
| தோல்பாவைக் க<br>விளையாட்டுகள்                                         |                                                                                                    |                       |                    |                     |                   |                         |  |  |  |  |  |
| UNIT – IV                                                             | தமிழர்களின் திணைக்கோட்பாடுகள்                                                                                                    |                       |                    | 3                   |                   |                         |  |  |  |  |  |
| அறக்கோட்பாடுக<br>நகரங்களும் துறை                                      | மற்றும் சங்க இலக்கியத்தில் அகம் மற்றும் புறக்கோட்பாடுகள் த<br>ள் (L2) – சங்க காலத்தில் தமிழகத்தில் எழுத்தறிவும் கல்வியு<br>றமுகங்களும் (L1) – சங்க காலத்தில் ஏற்றுமதி மற்றும் இறக்கு                                                          | <u>ن</u> ف            | Ĺ1) ·              | - சா                |                   |                         |  |  |  |  |  |
|                                                                       | இந்திய தேசிய இயக்கம் மற்றும் இந்திய பண்பாட்டிற்கு<br>தமிழர்களின் பங்களிப்பு                                                                                                    |                       |                    | 3                   |                   |                         |  |  |  |  |  |
| இந்திய விடுதனை                                                        | லப்போரில் தமிழர்களின் பங்கு (L1) – இந்தியாவின் பிற பகுதிக<br>கம் (L1) – சுயமரியாதை இயக்கம். (L1)                                                                                                    | ரில்                  | தமிழ               | μij                 |                   |                         |  |  |  |  |  |
|                                                                       | Total : 1                                                                                                    | 5 PI                  |                    |                     |                   |                         |  |  |  |  |  |
| Course Outcome                                                        |                                                                                                    |                       |                    | .001                |                   |                         |  |  |  |  |  |
|                                                                       | n of this course the students will be able to:                                                                                                    |                       |                    | conc                |                   |                         |  |  |  |  |  |
| CO1 அறிதல்.                                                           | மாழிக்குடும்பம் மற்றும் இலக்கியங்களை முழுமையாக                                                                                                    |                       | L - நி<br>காள்     |                     |                   | <u>ں</u>                |  |  |  |  |  |
| 1 ( ( ) )                                                             | ஒவியங்கள் மற்றும் நவீன ஓவியங்கள் குறித்த வரலாற்றை<br>காள்ளுதல்.                                                                                                    |                       | 2 - பு<br>காள்     |                     |                   |                         |  |  |  |  |  |
| CO3 தமிழர்க<br>தெரிந்து                                               | ரின் கலைகள், விளையாட்டுகள் ஆகியவற்றைத்<br>கொள்ளுதல்.                                                                                                    |                       | L - நி<br>காள்     |                     |                   | ს                       |  |  |  |  |  |

| CO4      | தொல்காப்பியம் மற்றும் சங்க இலக்கியத் திணைக் கோட்பாடுகளைப்                                                                 | L2 - புரிந்து           |  |  |  |  |  |  |  |  |  |
|----------|----------------------------------------------------------------------------------------------------|-------------------------|--|--|--|--|--|--|--|--|--|
| CO4      | பற்றி அறிந்துகொள்ளுதல்.                                                                                                   | கொள்ளுதல்               |  |  |  |  |  |  |  |  |  |
| 005      | தமிழர்களின் தேசிய உணர்வு, தமிழ்ப்பண்பாடு ஆகியவற்றை                                                                        | L1 - நினைவில்           |  |  |  |  |  |  |  |  |  |
| CO5      | முழுமையாக அறிதல்.                                                                                                    | கொள்ளுதல்               |  |  |  |  |  |  |  |  |  |
| TEXT     | воокѕ                                                                                                    |                         |  |  |  |  |  |  |  |  |  |
| 4        | டாக்டர் கே.கே. பிள்ளை"தமிழக வரலாறு மக்களும் பண்பாடும்", (வெளியீ(                                                          | ு, தமிழ்நாடு            |  |  |  |  |  |  |  |  |  |
| 1.       | பாடநூல் கல்வியியல் பணிகள் கழகம்), 2021.                                                                                   | •                       |  |  |  |  |  |  |  |  |  |
| 2.       | முனைவர் இல. சுந்தரம், "கணினித்தமிழ்", (விகடன் பிரசுரம்), 2015.                                                            |                         |  |  |  |  |  |  |  |  |  |
| REFE     | RENCE BOOKS:                                                                                                    |                         |  |  |  |  |  |  |  |  |  |
| 1.       | ″கீழடி – வைகை நதிக்கரையில் சங்ககால நகர நாகரிகம்", (தொல்லியல் து                                                           | றை வெளியீடு).           |  |  |  |  |  |  |  |  |  |
| 2.       | "பொருநை – ஆற்றங்கரை நாகரிகம்", (தொல்லியல் துறை வெளியீடு), 202                                                             | 1.                      |  |  |  |  |  |  |  |  |  |
| 3.       | Dr.K.K.Pillay, "Social Life of Tamils", A joint publication of TNTB & ESC and RMRL – (in print).                          |                         |  |  |  |  |  |  |  |  |  |
| 4.       | Dr.S.Singaravelu, "Social Life of the Tamils - The Classical Period", (Publis                                             | hed by: International   |  |  |  |  |  |  |  |  |  |
|          | Institute of Tamil Studies.                                                                                               |                         |  |  |  |  |  |  |  |  |  |
| 5.       | Dr.S.V.Subatamanian, Dr.K.D. Thirunavukkarasu, "Historical Heritage of the by: International Institute of Tamil Studies). | e Tamils", (Published   |  |  |  |  |  |  |  |  |  |
|          | Dr.M.Valarmathi, "The Contributions of the Tamils to Indian Culture", (Publis                                             | shed by: International  |  |  |  |  |  |  |  |  |  |
| 6.       | Institute of Tamil Studies.)                                                                                              | siled by: International |  |  |  |  |  |  |  |  |  |
| 7        | Keeladi - 'Sangam City C ivilization on the banks of river Vaigai' (Jointly Publ                                          | ished by: Department    |  |  |  |  |  |  |  |  |  |
| 7.       | of Archaeology & Tamil Nadu Text Book and Educational Services Corporation                                                | n, Tamil Nadu).         |  |  |  |  |  |  |  |  |  |
| 8.       | Dr.K.K.Pillay, "Studies in the History of India with Special Reference to Tamil                                           | Nadu", (Published by:   |  |  |  |  |  |  |  |  |  |
| 0.       | The Author).                                                                                                    |                         |  |  |  |  |  |  |  |  |  |
| 9.       | Porunai Civilization (Jointly Published by: Department of Archaeology & Tami                                              | I Nadu Text Book and    |  |  |  |  |  |  |  |  |  |
| 10       | Educational Services Corporation, Tamil Nadu).                                                                            | I) Deference Book       |  |  |  |  |  |  |  |  |  |
| 10.      | R.Balakrishnan, "Journey of Civilization Indus to Vaigai", (Published by: RMR REFERENCES:                                 | L) - Reference book.    |  |  |  |  |  |  |  |  |  |
|          | http://www.news.mowval.in/News/tamilnadu/Nano-9202.html                                                                   |                         |  |  |  |  |  |  |  |  |  |
| 1.<br>2. | https://ta.wikipedia.org/wiki                                                                                             |                         |  |  |  |  |  |  |  |  |  |
| ۷.       | nicps.//ca.wikipeula.org/wiki                                                                                             |                         |  |  |  |  |  |  |  |  |  |

|         | Mapping of COs with POs and PSOs |     |      |     |     |       |         |        |         |      |      |      |      |      |      |
|---------|----------------------------------|-----|------|-----|-----|-------|---------|--------|---------|------|------|------|------|------|------|
| 60-     |                                  |     | PSOs |     |     |       |         |        |         |      |      |      |      |      |      |
| COs     | PO1                              | PO2 | РО3  | PO4 | PO5 | P06   | PO7     | PO8    | PO9     | PO10 | PO11 | PO12 | PSO1 | PSO2 | PSO3 |
| CO1     |                                  |     |      |     |     |       |         |        |         | 2    |      | 3    |      |      |      |
| CO2     |                                  |     |      |     |     |       |         |        |         |      |      | 2    |      |      |      |
| CO3     |                                  |     |      |     |     |       |         | 1      |         | 2    |      | 3    |      |      |      |
| CO4     |                                  |     |      |     |     |       |         | 1      |         | 1    |      | 1    |      |      |      |
| CO5     |                                  |     |      |     |     |       |         | 1      |         | 1    |      | 3    |      |      |      |
| Average |                                  |     |      |     |     |       |         | 1      |         | 1.5  | ·    | 2.4  |      |      |      |
|         |                                  |     | •    |     |     | 1-Lov | v, 2 -N | 1edium | ı, 3–Hi | igh. |      |      |      |      | _    |

| ı            | BE23MC901                                                                | Heritage of Tamils (ENGLISH VERSION)                                                                                                    |         | Vers  | ion:   | 1.0                                    |        |  |  |  |  |  |  |  |
|--------------|--------------------------------------------------------------------------|----------------------------------------------------------------------------------------------------|---------|-------|--------|----------------------------------------|--------|--|--|--|--|--|--|--|
|              |                                                                          | (COMMON TO ALL BRANCHES)                                                                                                    |         |       |        |                                        |        |  |  |  |  |  |  |  |
|              | gramme &                                                                 | B.TECH ARTIFICIAL INTELLIGENCE AND DATA SCIENCE                                                                                                    | СР      | L     | Т      | P                                      | С      |  |  |  |  |  |  |  |
| Brar         | rse Objectives:                                                          |                                                                                                    | 1       | 1     | 0      | 0                                      | 1      |  |  |  |  |  |  |  |
| 1            |                                                                          | the Indian language family and Tamil literature.                                                                                                    |         |       |        |                                        |        |  |  |  |  |  |  |  |
| 2            |                                                                          | rledge on the history of rock paintings and modern paintings.                                                                                                    |         |       |        |                                        |        |  |  |  |  |  |  |  |
| 3            | ·                                                                        | the arts and games of Tamils.                                                                                                    |         |       |        |                                        |        |  |  |  |  |  |  |  |
| 4            | To learn knowledge on Thinai Theory in Tolkappiyam and Sanga Literature. |                                                                                                    |         |       |        |                                        |        |  |  |  |  |  |  |  |
| 5            | To learn the national consciousness of Tamils and Tamil culture.         |                                                                                                    |         |       |        |                                        |        |  |  |  |  |  |  |  |
|              | IT-I                                                                     | LANGUAGE AND LITERATURE                                                                                                    |         |       | 3      |                                        |        |  |  |  |  |  |  |  |
| Hero<br>maki | ing (L1) - Massive T                                                     | HERITAGE - ROCK ART PAINTINGS TO MODERN ART - SCULPTURE  sculpture (L1) - Bronze icons - Tribes and their handicrafts (L2 ferracotta sculptures, Village deities, Thiruvalluvar Statue at Kase (L1) - Mridhangam, Parai, Veenai, Yazh and Nadhaswaram (L | anya    | kum   | ari, N | 4akir                                  | ng     |  |  |  |  |  |  |  |
|              |                                                                          | c Life of Tamils. (L1)                                                                                                    | -l) ~ ı | (UIE  | OI 13  | ,,,,,,,,,,,,,,,,,,,,,,,,,,,,,,,,,,,,,, | es<br> |  |  |  |  |  |  |  |
| UN           | IT- III                                                                  | FOLK AND MARTIAL ARTS                                                                                                    |         |       | 3      |                                        |        |  |  |  |  |  |  |  |
|              |                                                                          | tam, Villu Pattu, Kaniyan Koothu, Oyillattam, Leatherpupp<br>) - Sports and Games of Tamils. (L1)                                                                                                    | petry   | , Sil | amb    | attar                                  | n,     |  |  |  |  |  |  |  |
| UN           | IT – IV                                                                  | THINAI CONCEPT OF TAMILS                                                                                                    |         |       | 3      |                                        | _      |  |  |  |  |  |  |  |
| - Ara        | am Concept of Tar                                                        | nils & Aham and Puram Concept from Tholkappiyam and San<br>nils (L1) - Education and Literacy during Sangam Age (L1)<br>L1) - Export and Import during Sangam Age (L1) - Overseas                                                                        | - An    | cient | Citi   | es ar                                  | nď     |  |  |  |  |  |  |  |
| UN           | IT-V                                                                     | UNIT-V CONTRIBUTION OF TAMILS TO INDIAN NATIONAL MOVEMENT AND INDIAN CULTURE 3                                                                                                    |         |       |        |                                        |        |  |  |  |  |  |  |  |
|              |                                                                          |                                                                                                    |         |       |        |                                        |        |  |  |  |  |  |  |  |

**Total: 15 PERIODS** 

| Cours | se Outcomes:                                                                                                    | BLOOM'S             |  |  |  |  |  |  |  |  |
|-------|----------------------------------------------------------------------------------------------------|---------------------|--|--|--|--|--|--|--|--|
| Upon  | completion of this course the students will be able to:                                                                                                    | Taxonomy            |  |  |  |  |  |  |  |  |
| CO1   | Find the Indian language family and Tamil literature.                                                                                                    | L1 - Remember       |  |  |  |  |  |  |  |  |
| CO2   | Explain the evolution of contemporary and rock painting arts.                                                                                                   | L2 - Understand     |  |  |  |  |  |  |  |  |
| CO3   | List the games and arts in Tamils.                                                                                                    | L1 - Remember       |  |  |  |  |  |  |  |  |
| CO4   | Interpret the Thinai theories in Tolkappiyam and Sanga literature.                                                                                              | L2 - Understand     |  |  |  |  |  |  |  |  |
| CO5   | State the need of national consciousness of Tamils and Tamil culture.                                                                                           | L1 - Remember       |  |  |  |  |  |  |  |  |
| TEXT  | BOOKS                                                                                                    |                     |  |  |  |  |  |  |  |  |
| 1.    | டாக்டர் கே.கே. பிள்ளை, "தமிழக வரலாறு மக்களும் பண்பாடும்", (வெளி<br>பாடநூல் கல்வியியல் பணிகள் கழகம்), 2021.                                                      | யீடு, தமிழ்நாடு     |  |  |  |  |  |  |  |  |
| 2.    | முனைவர் இல. சுந்தரம், "கணினித்தமிழ்", (விகடன் பிரசுரம்), 2015.                                                                                                  |                     |  |  |  |  |  |  |  |  |
| REFE  | RENCE BOOKS:                                                                                                    |                     |  |  |  |  |  |  |  |  |
| 1.    | "கீழடி – வைகை நதிக்கரையில் சங்ககால நகர நாகரிகம்", (தொல்லியல்                                                                                                    | துறை வெளியீடு).     |  |  |  |  |  |  |  |  |
| 2.    | <u> "பொருநை – ஆற்றங்கரை நாகரிகம்", (தொல்லியல் துறை வெளியீடு), 20</u>                                                                                            | 021.                |  |  |  |  |  |  |  |  |
| 3.    | Dr.K.K.Pillay, "Social Life of Tamils", A joint publication of TNTB & ESC and RMRL – (in print).                                                                |                     |  |  |  |  |  |  |  |  |
| 4.    | Dr.S.Singaravelu, "Social Life of the Tamils - The Classical Period", (Publishe Institute of Tamil Studies.                                                     |                     |  |  |  |  |  |  |  |  |
| 5.    | Dr.S.V.Subatamanian, Dr.K.D. Thirunavukkarasu, "Historical Heritage of the by: International Institute of Tamil Studies).                                       | Tamils", (Published |  |  |  |  |  |  |  |  |
| 6.    | Dr.M.Valarmathi, "The Contributions of the Tamils to Indian Culture", (Publis International Institute of Tamil Studies.)                                        | shed by:            |  |  |  |  |  |  |  |  |
| 7.    | Keeladi - 'Sangam City C ivilization on the banks of river Vaigai' (Jointly Pub Department of Archaeology & Tamil Nadu Text Book and Educational Service Nadu). |                     |  |  |  |  |  |  |  |  |
| 8.    | Dr.K.K.Pillay, "Studies in the History of India with Special Reference to Tami<br>by: The Author).                                                              | l Nadu", (Published |  |  |  |  |  |  |  |  |
| 9.    | Porunai Civilization (Jointly Published by: Department of Archaeology & Tamand Educational Services Corporation, Tamil Nadu).                                   |                     |  |  |  |  |  |  |  |  |
| 10.   | R.Balakrishnan, "Journey of Civilization Indus to Vaigai", (Published by: RMF Book.                                                                             | RL) – Reference     |  |  |  |  |  |  |  |  |
| WEB   | REFERENCES:                                                                                                    |                     |  |  |  |  |  |  |  |  |
| 1.    | http://www.news.mowval.in/News/tamilnadu/Nano-9202.html                                                                                                    |                     |  |  |  |  |  |  |  |  |
| 2.    | https://ta.wikipedia.org/wiki                                                                                                    |                     |  |  |  |  |  |  |  |  |

|         | Mapping of COs with POs and PSOs |     |     |     |     |       |          |        |        |      |      |      |      |      |          |  |  |
|---------|----------------------------------|-----|-----|-----|-----|-------|----------|--------|--------|------|------|------|------|------|----------|--|--|
|         | POs                              |     |     |     |     |       |          |        |        |      |      |      |      | PSOs |          |  |  |
| COs     | PO1                              | PO2 | PO3 | PO4 | PO5 | P06   | P07      | P08    | PO9    | PO10 | PO11 | PO12 | PSO1 | PSO2 | PSO<br>3 |  |  |
| CO1     |                                  |     |     |     |     |       |          |        |        | 2    |      | 3    |      |      |          |  |  |
| CO2     |                                  |     |     |     |     |       |          |        |        |      |      | 2    |      |      |          |  |  |
| CO3     |                                  |     |     |     |     |       |          | 1      |        | 2    |      | 3    |      |      |          |  |  |
| CO4     |                                  |     |     |     |     |       |          | 1      |        | 1    |      | 1    |      |      |          |  |  |
| CO5     |                                  |     |     |     |     |       |          | 1      |        | 1    |      | 3    |      |      |          |  |  |
| Average |                                  |     |     |     |     |       |          | 1      |        | 1.5  |      | 2.4  |      |      |          |  |  |
|         |                                  |     |     |     |     | 1-Low | ı, 2 – M | ledium | , 3-Hi | gh.  |      |      |      |      |          |  |  |

|                                    | BE23GE307                                                            | PROBLEM SOLVING USING C PROGRAMMING                                                                                                    | Version: 1.0                                      | <b>D</b>             |  |  |  |  |  |  |  |  |  |  |
|------------------------------------|----------------------------------------------------------------------|----------------------------------------------------------------------------------------------------|---------------------------------------------------|----------------------|--|--|--|--|--|--|--|--|--|--|
|                                    |                                                                      | (COMMON TO CSE, IT, AIDS, CSBS)                                                                                                    |                                                   |                      |  |  |  |  |  |  |  |  |  |  |
| Prog<br>Bran                       | ramme &<br>ch                                                        | B.TECH ARTIFICIAL INTELLIGENCE AND DATA SCIENCE 5                                                                                                    | 5   3   0   2                                     |                      |  |  |  |  |  |  |  |  |  |  |
| Cour                               | se Objectives: U                                                     | oon completion of the course, students will be able:                                                                                                    |                                                   |                      |  |  |  |  |  |  |  |  |  |  |
| 1                                  | To learn how to                                                      | think algorithmically to solve a problem.                                                                                                    |                                                   |                      |  |  |  |  |  |  |  |  |  |  |
| 2                                  | To gain knowledge of fundamental programming concepts in C language. |                                                                                                    |                                                   |                      |  |  |  |  |  |  |  |  |  |  |
| 3                                  | To explore the basic concept of arrays and pointers.                 |                                                                                                    |                                                   |                      |  |  |  |  |  |  |  |  |  |  |
| 4                                  | To learn modular programming principles and structures.              |                                                                                                    |                                                   |                      |  |  |  |  |  |  |  |  |  |  |
| 5                                  | 5 To gain proficiency in file handling techniques.                   |                                                                                                    |                                                   |                      |  |  |  |  |  |  |  |  |  |  |
| UNI                                | IT-I                                                                 | COMPUTATIONAL THINKING                                                                                                    | 9                                                 |                      |  |  |  |  |  |  |  |  |  |  |
| Intro<br>Debu<br>- Spe<br>Expre    | gging(L3) - Chara<br>ecial Symbols) (L2)<br>ession(L2) - Type        | BASICS OF C PROGRAMMING  es(L2) - Structure of C Programming(L2) - Compiling(L2) - Ceter Set(L2) - Tokens: (Keywords - Identifiers - Constants - St) - Data Types(L2). Expression(L2) - Precedence and Associativit Conversion(L2) - Input and Output: Unformatted Input ar Output(L2) - Control Flow Statements: Sequence(L3) Statements(L3). | rings – Operat<br>y(L3) - Evalua<br>nd Output(L2) | tors<br>ating<br>· - |  |  |  |  |  |  |  |  |  |  |
| UNI                                | IT- III                                                              | ARRAYS AND POINTERS                                                                                                    | 9                                                 |                      |  |  |  |  |  |  |  |  |  |  |
| Ope<br>Arra<br>Strir<br><b>Poi</b> | rations(L3) - De<br>rys(L3) - <b>Charact</b><br>ngs(L3) - String O   | (L2) - Declaration and Initialization of Single Dimensional A claration and Initialization of Two-Dimensional Arrays(L3) - <b>er Arrays (Strings):</b> Declaring and Initializing Strings(L3) - Reperations(L3) - Array of Strings(L3). on to Pointers(L2) - Pointer operators(L3) - Pointer arithmetical forms of pointers(L3).               | Multidimensi<br>eading and Wr                     | ional<br>riting      |  |  |  |  |  |  |  |  |  |  |
| UNI                                | JNIT – IV FUNCTIONS AND STRUCTURES                                   |                                                                                                    |                                                   |                      |  |  |  |  |  |  |  |  |  |  |
| Pass<br>and                        | by reference(L3) Defining Structure                                  | Inction(L2) - Elements(L2) - Types(L3) - <b>Parameter passing:</b> o - Recursion(L3) - Storage Classes(L3). <b>Structures:</b> Introducting Variables(L2) - Accessing Structure Members(L3) - Structure - Array of structure(L3) - typedef (L3)- Union(L3) - Bitfields(L3)                                                                     | on(L2) - Dec<br>e Initialization                  | clarin               |  |  |  |  |  |  |  |  |  |  |

# UNIT-V FILES AND OTHER FEATURES 9

**Files:** Introduction(L2) - Text Vs Binary Files(L2) - File Modes(L3) - Defining and Opening a File(L3) - Closing a File(L3) - Input/output Operations on Files(L3) - Random Access Files(L3).

**Preprocessor Directives:** Introduction(L2) - File Inclusion(L3) - Macro Definition(L3) - Conditional Compilation(L3). Command Line Arguments(L3) - Variable Length Arguments List(L3).

**TOTAL: 45 PERIODS** 

#### LIST OF EXPERIMENTS/EXCERCISES:

- 1. Implementation of algorithm, flowchart and pseudo code to solve simple problems.
- 2. Implementation of if, if-else, nested if and switch statements.
- 3. Implementation of while, do-while and for loops.
- 4. Implementation of sorting and searching algorithms.
- 5. Implementation of one dimensional array, passing array to functions and array operations.
- 6. Implementation of programs for implementing various string operations like "copy", "finding length", "compare", "concatenate" with and without built-in library functions.
- 7. Implementation of pointer operators, call by reference, pointers with array.
- 8. Implementation of function calls, recursion, call by value.
- 9. Implementation of structure and nested structure.
- 10. Implementation of array of structures.
- 11. Implementation of file operations.

**TOTAL: 30 PERIODS** 

#### **OPEN ENDED PROBLEMS / QUESTIONS**

Course specific Open Ended Problems will be solved during the classroom teaching. Such problems can be given as Assignments and evaluated as Internal Assessment (IA) only and not for the End semester Examinations.

**TOTAL: 75 PERIODS** 

|      | e Outcomes:<br>completion of this course the students will be able to:                                     | BLOOM'S<br>Taxonomy |
|------|----------------------------------------------------------------------------------------------------|---------------------|
| CO1  | Construct algorithmic solutions for a given computational problem.                                         | L3 - Apply          |
| CO2  | Demonstrate the understanding of fundamental concepts of C programming.                                    | L3 - Apply          |
| CO3  | Utilize appropriate data structures such as arrays and pointers to solve programming problems effectively. | L3 - Apply          |
| CO4  | Apply modular programming principles and structures in C language.                                         | L3 - Apply          |
| CO5  | Implement file I/O operations to store and retrieve data from files.                                       | L3 - Apply          |
| TEVT | POOKS.                                                                                                    |                     |

#### **TEXTBOOKS:**

- 1. Reema Thareja, "Programming in C", Second Edition, Oxford University Press, New Delhi, 2018.
- 2. Susmitha Das, Computer Fundamentals and C Programming, 1st Edition, McGraw Hill, 2018.

| REFE | RENCE BOOKS:                                                                                                    |
|------|----------------------------------------------------------------------------------------------------|
| 1.   | Paul Deitel and Harvey Deitel, "C How to Program with an Introduction to C++", Eighth edition, Pearson Education, 2018. |
| 2.   | Yashwant Kanetkar, Let us C, 17 <sup>th</sup> Edition, BPB Publications, 2020.                                          |
| 3.   | Byron S. Gottfried, "Programming with C", Fourth Edition, McGraw- Hill Education, 2018.                                 |
| 4.   | Pradip Dey, Manas Ghosh, "Computer Fundamentals and Programming in C", Second Edition, Oxford University Press, 2013.   |
| 5.   | Anita Goel and Ajay Mittal, "Computer Fundamentals and Programming in C", 1st Edition, Pearson Education, 2013.         |
| VIDE | O REFERENCES:                                                                                                    |
| 1.   | https://www.youtube.com/watch?v=AV7hmWfptdY                                                                             |
| 2.   | https://www.youtube.com/playlist?list=PLKh-PrjZjQkyYmfOToBIe8Ee4wPHbJT                                                  |
| 3.   | https://www.youtube.com/playlist?list=PLdo5W4Nhv31a8UcMN9-35ghv8qyFWD9_S                                                |
| WEB  | REFERENCES:                                                                                                    |
| 1.   | https://www.geeksforgeeks.org/c-programming-language/                                                                   |
| 2.   | https://www.tutorialspoint.com/cprogramming/index.htm                                                                   |
| 3.   | https://scratch.mit.edu                                                                                                 |
| ONLI | NE COURSES:                                                                                                    |
| 1.   | https://onlinecourses.nptel.ac.in/noc23_cs121                                                                           |
| 2.   | https://www.udemy.com/course/c-programming-for-beginners-/                                                              |
| 3.   | https://cppinstitute.org/cla-c-programming-language-certified-associate                                                 |

|         |     |     |     | À   | Чаррі | ng of | COs w   | ith Po | )s and   | PSOs       |      |      |      |      |          |  |  |
|---------|-----|-----|-----|-----|-------|-------|---------|--------|----------|------------|------|------|------|------|----------|--|--|
| 60-     | POs |     |     |     |       |       |         |        |          |            |      |      |      | PSOs |          |  |  |
| COs     | PO1 | PO2 | PO3 | PO4 | PO5   | P06   | P07     | P08    | PO9      | PO10       | PO11 | PO12 | PSO1 | PSO2 | PS<br>O3 |  |  |
| CO1     | 3   | 2   | 2   | 1   |       | art W | SA      |        | 1000     |            |      |      |      |      |          |  |  |
| CO2     | 3   | 2   | 2   | 1   |       | 1961  | S. C.   | 19/14  | 1        |            |      |      |      |      |          |  |  |
| CO3     | 3   | 2   | 2   | 1/7 | 73    |       | 1 -     | 011    | la<br>la | 1 1        |      |      |      |      |          |  |  |
| CO4     | 3   | 2   | 2   | 1   | Oez   | w     | $a \in$ |        | COU      | ueag       | [13) |      |      |      |          |  |  |
| CO5     | 3   | 2   | 2   | 1   | U     |       |         |        |          | <i>G</i> * |      |      |      |      |          |  |  |
| Average | 3   | 2   | 2   | 1   |       |       |         |        |          |            |      |      |      |      |          |  |  |
|         |     |     |     |     | 1     | -Low, | 2 -Me   | dium,  | 3-Hig    | h.         |      |      |      |      |          |  |  |

| BE   | 23BS201                                                                                                | PHYSICS AND CHEMISTRY LABORATORY                                                                                      | Version   | : 1.0          |     |  |  |  |  |  |
|------|----------------------------------------------------------------------------------------------------|----------------------------------------------------------------------------------------------------|-----------|----------------|-----|--|--|--|--|--|
|      |                                                                                                    | (COMMON TO ALL BRANCHES)                                                                                              |           |                |     |  |  |  |  |  |
| Prog | ramme &                                                                                                | B.TECH ARTIFICIAL INTELLIGENCE AND DATA SCIENCE CP                                                                    | LT        | Р              | С   |  |  |  |  |  |
| Bran | ch                                                                                                    | 4   0                                                                                                    | 4 0 0 4   |                |     |  |  |  |  |  |
|      |                                                                                                    | Physics Laboratory                                                                                                    |           |                |     |  |  |  |  |  |
|      | se Objective                                                                                           | es:                                                                                                    |           |                |     |  |  |  |  |  |
| 1.   | To learn the                                                                                           | e proper use of various kinds of physics laboratory equipments.                                                       |           |                |     |  |  |  |  |  |
| 2.   | To learn problem solving skills related to physics principles and interpretation of experimental data. |                                                                                                    |           |                |     |  |  |  |  |  |
| 3.   | To determine error in experimental measurements and techniques used to minimize such error.            |                                                                                                    |           |                |     |  |  |  |  |  |
| 4.   | To explain all experiments some practical usage in real world.                                         |                                                                                                    |           |                |     |  |  |  |  |  |
| List | of Experime                                                                                            | ents / Exercises                                                                                                    |           |                |     |  |  |  |  |  |
| 1.   | Torsional p                                                                                            | endulum - Determination of rigidity modulus of wire and moment of ar objects.                                         | inertia o | f regul        | ar  |  |  |  |  |  |
| 2.   | Uniform be                                                                                             | nding – Determination of Young's modulus.                                                                             |           |                |     |  |  |  |  |  |
| 3.   | Non-unifor                                                                                             | m bending - Determination of Young's modulus.                                                                         |           |                |     |  |  |  |  |  |
| 4.   | Air wedge -                                                                                            | Determination of thickness of a thin sheet/wire.                                                                      |           |                |     |  |  |  |  |  |
| 5.   |                                                                                                    | bre -Determination of Numerical Aperture and acceptance angle disc- Determination of width of the groove using laser. |           |                |     |  |  |  |  |  |
| 6.   | Determinat                                                                                             | ion of band gap of semiconductors.                                                                                    |           |                |     |  |  |  |  |  |
| 7.   | LASER - De                                                                                             | etermination of the wavelength of the LASER using grating.                                                            |           |                |     |  |  |  |  |  |
| 8.   | Study expe                                                                                             | riment on application of physics in a real time problem - 1.                                                          |           |                |     |  |  |  |  |  |
| 9.   | Study expe                                                                                             | riment on application of physics in a real time problem - 2.                                                          |           |                |     |  |  |  |  |  |
| 10.  | Study expe                                                                                             | riment on application of physics in a real time problem - 3.                                                          |           |                |     |  |  |  |  |  |
|      | 1                                                                                                    | Te                                                                                                    | otal: 30  | PERIO          | DDS |  |  |  |  |  |
|      | rse Outcom<br>n completion                                                                             | es:<br>on of this course the students will be able to:                                                                |           | LOOM'<br>xonon |     |  |  |  |  |  |
| C01  | Experiment                                                                                             | the functioning of various physics laboratory equipment.                                                              | L3 -      | Apply          |     |  |  |  |  |  |
| C02  |                                                                                                    | phical models to analyze laboratory data.                                                                             |           | Apply          |     |  |  |  |  |  |
| C03  | Use mather physical rea                                                                                | natical models as a medium for quantitative reasoning and describir<br>llity.                                         | g L3 –    | Apply          |     |  |  |  |  |  |
| C04  |                                                                                                    | cess and analyze scientific information.                                                                              | L3 -      | Apply          |     |  |  |  |  |  |
| C05  | · · · · · · · · · · · · · · · · · · ·                                                                  | ems individually and collaboratively.                                                                                 | L3 -      | Apply          |     |  |  |  |  |  |
| TEX  | TBOOKS:                                                                                                |                                                                                                    |           |                |     |  |  |  |  |  |
| 1.   | -                                                                                                    | gineering Physics Practicals, Dhanam Publications, Vogel's Textbook                                                   | of Quar   | ntitativ       | e   |  |  |  |  |  |

Chemical Analysis, 2012.

| Mapping of COs with POs and PSOs |                           |     |     |     |     |     |     |     |     |      |      |      |      |      |
|----------------------------------|---------------------------|-----|-----|-----|-----|-----|-----|-----|-----|------|------|------|------|------|
|                                  | POs                       |     |     |     |     |     |     |     |     |      |      |      |      | 0s   |
| COs                              | PO1                       | PO2 | PO3 | PO4 | PO5 | P06 | P07 | PO8 | PO9 | PO10 | PO11 | PO12 | PSO1 | PSO2 |
| CO1                              | 3                         | 2   |     |     |     |     |     |     |     |      |      |      |      |      |
| CO2                              | 3                         | 1   |     |     |     |     |     |     |     |      |      |      |      |      |
| CO3                              | 3                         | 2   |     |     |     |     |     |     |     |      |      |      |      |      |
| CO4                              | 2                         | 1   |     |     |     |     |     |     |     |      |      |      |      |      |
| CO5                              | 2                         | 1   |     |     |     |     |     |     |     |      |      |      |      |      |
| Average                          | 2.6                       | 1.4 |     |     |     |     |     |     |     |      |      |      |      |      |
|                                  | 1-Low, 2 -Medium, 3-High. |     |     |     |     |     |     |     |     |      |      |      |      |      |

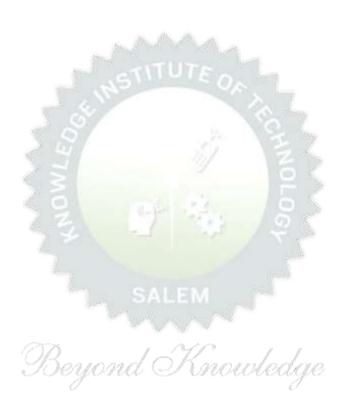

# Chemistry Laboratory Course Objectives: 1. To inculcate experimental skills to test basic understanding of water quality parameters, such as acidity, alkalinity, hardness, DO, chloride and copper. 2. To make the students to familiarize with electroanalytical techniques such as pH metry, potentiometry and conductometry in the determination of impurities in aqueous solutions. 3. To demonstrate the analysis of metals and alloys.

#### **List of Experiments / Exercises**

- 1. Estimation of alkalinity in water sample using Na<sub>2</sub>CO<sub>3</sub> as primary standard.
- 2. Determination of total, temporary & permanent hardness of water by EDTA method.
- 3. Determination of dissolved oxygen content of water sample by Winkler's method.
- 4. Determination of chloride content of water sample by argentometric method.
- 5. Determination of strength of given hydrochloric acid using pH meter.
- 6. Determination of strength of acids in a mixture of acids using conductivity meter.
- 7. Conductometric titration of barium chloride against sodium sulphate (precipitation titration)
- 8. Study experiment on application of chemistry in a real time problem 1.
- 9. Study experiment on application of chemistry in a real time problem 2.
- 10. Study experiment on application of chemistry in a real time problem 3.

**Course Outcomes: BLOOM'S Upon completion of this course the students will be able to: Taxonomy** Identify the quality of water samples with respect to their acidity, alkalinity, L2 - Understand hardness and dissolved oxygen. Determine the amount of metal ions through volumetric and spectroscopic CO2 L2 – Understand techniques. Use the graphical models to analyze laboratory data. L2 - Understand CO3 CO4 Equipped with basic knowledge on conductivity meter for measurement of L2 - Understand conductance of water sample. Make use of the electroanalytical techniques to identify the impurities in solution. L2 – Understand CO5

#### **TEXTBOOKS:**

1. J. Mendham, R. C. Denney, J.D. Barnes, M. Thomas and B. Sivasankar, Vogel's Textbook of "Quantitative Chemical Analysis", 2009.

Total: 30 + 30 = 60 PERIODS

**Total: 30 PERIODS** 

|         | Mapping of COs with POs and PSOs |     |     |     |     |     |     |     |     |      |      |      |      |      |      |  |  |
|---------|----------------------------------|-----|-----|-----|-----|-----|-----|-----|-----|------|------|------|------|------|------|--|--|
|         | POs                              |     |     |     |     |     |     |     |     |      |      |      |      | PSOs |      |  |  |
| COs     | PO1                              | PO2 | РО3 | PO4 | PO5 | PO6 | PO7 | PO8 | PO9 | PO10 | PO11 | PO12 | PSO1 | PSO2 | PSO3 |  |  |
| CO1     | 3                                |     | 1   |     |     | 2   | 2   |     |     |      |      | 2    |      |      |      |  |  |
| CO2     | 3                                | 1   | 2   |     |     | 1   | 2   |     |     |      |      | 1    |      |      |      |  |  |
| CO3     | 3                                | 2   | 1   | 1   |     |     | 1   |     |     |      |      |      |      |      |      |  |  |
| CO4     | 2                                | 1   | 2   |     |     | 2   | 2   |     |     |      |      |      |      |      | 2    |  |  |
| CO5     | 2                                | 1   | 2   |     | 1   | 2   | 2   |     |     |      |      | 1    |      |      | 3    |  |  |
| Average | 2.6                              | 1.3 | 1.6 | 1   | 1   | 1.4 | 1.8 |     |     |      |      | 1.3  |      |      | 1    |  |  |
|         | 1–Low, 2 –Medium, 3–High.        |     |     |     |     |     |     |     |     |      |      |      |      |      |      |  |  |

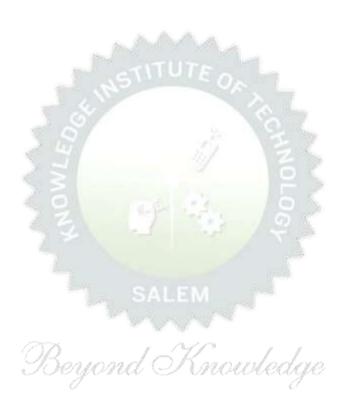

| BE2          | 3GE305      | ENGINEERING PRACTICES LABORATORY                                                                                           | Version: 1.0 |        |        |        |     |  |  |  |
|--------------|-------------|----------------------------------------------------------------------------------------------------|--------------|--------|--------|--------|-----|--|--|--|
|              |             | (COMMON TO ALL BRANCHES)                                                                                                   |              |        |        |        |     |  |  |  |
| Prog<br>Bran | ramme &     | B.TECH ARTIFICIAL INTELLIGENCE AND DATA SCIENCE                                                                            | CP<br>4      | L<br>O | T<br>0 | P<br>4 | C 2 |  |  |  |
| Cour         | se Objecti  | ves:                                                                                                    |              |        |        |        |     |  |  |  |
| 1            | To praction | ce welding, sheet metal and machine assembly.                                                                              |              |        |        |        |     |  |  |  |
| 2            | To praction | ce basic building plan, pipelining and sheet work.                                                                         |              |        |        |        |     |  |  |  |
| 3            | To praction | ce electric wiring and precautions for household applications and Pov                                                      | wer g        | ene    | ratio  | n.     |     |  |  |  |
| 4            | To praction | ce soldering and develop the electronic device for household applicate                                                     | tions.       |        |        |        |     |  |  |  |
| LIS          |             | RIMENTS/EXERCISES:                                                                                                    |              |        |        |        |     |  |  |  |
|              |             | GROUP - A (MECHANICAL& CIVIL)                                                                                              |              |        |        |        |     |  |  |  |
|              |             | MECHANICAL ENGINEERING PRACTICES                                                                                           |              |        | 15     |        |     |  |  |  |
| MOI          | DULE 1      | HANDS-ON EXPERIMENT                                                                                                    |              |        |        |        |     |  |  |  |
|              | 1           | Make a Steel Chair using Welding Technique.                                                                                |              |        |        |        |     |  |  |  |
|              | 2           | Make a Plain turning and Facing using Lathe.                                                                               |              |        |        |        |     |  |  |  |
|              | 3           | Make a given component using sheet metal.                                                                                  |              |        |        |        |     |  |  |  |
| МО           | DULE 2      | STUDY EXPERIMENTS (IDENTIFICATION OF PARTS, FUNCT) COMPONENT, INTEGRATION AND OVERALL WORKING)                             | ONS          | OF     | EAG    | СН     |     |  |  |  |
|              | 1           | Study of Thermal Power Plant (Steam Boiler) or Air-conditioning                                                            | syste        | ms.    |        |        |     |  |  |  |
|              | 2           | Study of Various Machines & Machining Processes.                                                                           |              |        |        |        |     |  |  |  |
|              | 3           | Study of an Automobile -Two Wheeler/Car.                                                                                   |              |        |        |        |     |  |  |  |
|              |             | CIVIL ENGINEERING PRACTICES                                                                                                |              |        | 15     |        |     |  |  |  |
| MOI          | DULE 1      | HANDS-ON EXPERIMENT                                                                                                    |              |        |        |        |     |  |  |  |
|              | 1           | Construct a water flow pipelining network for a residential building                                                       | ıg.          |        |        |        |     |  |  |  |
|              | 2           | Fabricate a given truss using wooden planks.                                                                               |              |        |        |        |     |  |  |  |
|              | 3           | Construct a residential building as per given building drawing usi                                                         | ng m         | oun    | t      |        |     |  |  |  |
| МО           | NII F 2     | board/Thermocol sheet.                                                                                                    |              |        |        |        |     |  |  |  |
| MOI          | DULE 2      | STUDY EXPERIMENTS  Study of an Approved building plan and various details                                                  |              |        |        |        |     |  |  |  |
|              | 2           | Study of an Approved building plan and various details.  Study of a Highway network and various elements.                  |              |        |        |        |     |  |  |  |
|              | 3           | Study of a riighway network and various elements.  Study of construction materials and its usage in building construction. | rtion        |        |        |        |     |  |  |  |
|              | 3           | GROUP - B (ELECTRICAL& ELECTRONICS)                                                                                        | cioii.       |        |        |        |     |  |  |  |
|              |             | ELECTRICAL ENGINEERING PRACTICES                                                                                           |              |        | 15     |        |     |  |  |  |
| MOI          | DULE 1      | HANDS-ON EXPERIMENT                                                                                                    |              |        |        |        |     |  |  |  |
|              | 1           | House Wiring (3-pin socket, staircase wiring, Lamp load, MCB, Er                                                           | nergy        | me     | ter,   | fuse   | )   |  |  |  |
|              | 2           | Series and Parallel Connection of UPS Batteries and Solar Panel.                                                           |              |        |        |        | -   |  |  |  |
|              | 3           | Assembly of water level indicator using Arduino.                                                                           |              |        |        |        |     |  |  |  |
| MOI          | DULE 2      | STUDY EXPERIMENTS                                                                                                    |              |        |        |        |     |  |  |  |
|              | 1           | Study of Solar Power Generation.                                                                                           | •            |        |        |        |     |  |  |  |
|              | 2           | Study of 22kV/440V Step-down Transformer at Power House.                                                                   |              |        |        |        |     |  |  |  |
|              | 3           | Study of Electrical Household Appliances (Washing Machine, Elec<br>Stove(anyone))                                          | tric K       | ettl   | e, In  | duct   | ion |  |  |  |

|      |                                                                                  | ELECTRONICS ENGINEERING PRACTICES                                                                                       | 15                      |  |  |  |  |  |  |  |  |
|------|----------------------------------------------------------------------------------|----------------------------------------------------------------------------------------------------|-------------------------|--|--|--|--|--|--|--|--|
| MOD  | ULE 1                                                                            | HANDS-ON EXPERIMENT                                                                                                    |                         |  |  |  |  |  |  |  |  |
|      | 1                                                                                | LED brightness changing systems based on ambient light.                                                                 |                         |  |  |  |  |  |  |  |  |
|      | 2                                                                                | Digital thermometer with LCD Display.                                                                                   |                         |  |  |  |  |  |  |  |  |
|      | 3                                                                                | Voltage regulator for domestic applications.                                                                            |                         |  |  |  |  |  |  |  |  |
| MOD  | ULE 2                                                                            | STUDY EXPERIMENTS                                                                                                    |                         |  |  |  |  |  |  |  |  |
|      | 1                                                                                | Study of Audio system.                                                                                                  |                         |  |  |  |  |  |  |  |  |
|      | 2                                                                                | Study of AM and FM Transceiver.                                                                                         |                         |  |  |  |  |  |  |  |  |
|      | 3                                                                                | ,                                                                                                    | Study of LED TV.        |  |  |  |  |  |  |  |  |
|      | 4                                                                                | Study of overall Information and Communication Technology (ICT) functional structure of KIOT (Internet Infrastructure). |                         |  |  |  |  |  |  |  |  |
|      |                                                                                  |                                                                                                    | Total: 60 PERIODS       |  |  |  |  |  |  |  |  |
|      | e Outco                                                                          | omes:<br>otion of this course the students will be able to:                                                             |                         |  |  |  |  |  |  |  |  |
| CO1  | Perforr                                                                          | n basic welding and sheet metal.                                                                                        |                         |  |  |  |  |  |  |  |  |
| CO2  | Perform basic building plan, pipelining and sheet work.                          |                                                                                                    |                         |  |  |  |  |  |  |  |  |
| CO3  | Perform electric wiring and precautions for household applications.              |                                                                                                    |                         |  |  |  |  |  |  |  |  |
| CO4  | O4 Perform soldering to develop an electronic device for household applications. |                                                                                                    |                         |  |  |  |  |  |  |  |  |
| REFE | RENCE                                                                            | LAB MANUAL/SOFTWARE:                                                                                                    |                         |  |  |  |  |  |  |  |  |
| 1    |                                                                                  | Ramesh babu "Engineering Practices Laboratory Manual"", VRB Publishai, $11^{ m th}$ edition, 2020.                      | ner Pvt. Ltd.,          |  |  |  |  |  |  |  |  |
| 2    |                                                                                  | sh Singh "Applied Welding: Process, Codes and Standards", Elsevier r                                                    | naterial, First edition |  |  |  |  |  |  |  |  |
| 3    |                                                                                  | el A Joyce, Ray Holder"Residential Construction Academy: Plumbing" ential construction Academy USA.                     |                         |  |  |  |  |  |  |  |  |
| VIDE | O REFE                                                                           | RENCES:                                                                                                    |                         |  |  |  |  |  |  |  |  |
| 1    | https:/                                                                          | /www.youtube.com/watch?v=nGfVTNfNwnk                                                                                    |                         |  |  |  |  |  |  |  |  |
| 2    | https://                                                                         | www.youtube.com/watch?v=aJp2g1BKXVc&list=PLX2gX-ftPVXU59ggWS3t0                                                         | sThVF18h5ME2            |  |  |  |  |  |  |  |  |
| WEB  | REFERE                                                                           | NCES:                                                                                                    |                         |  |  |  |  |  |  |  |  |
| 1    | https:/                                                                          | /nptel.ac.in/courses/112106286                                                                                          |                         |  |  |  |  |  |  |  |  |
| 2    | https:/                                                                          | /www.brainkart.com/article/Dynamics-of-Particles_6788/                                                                  |                         |  |  |  |  |  |  |  |  |
| ONLI | NE COU                                                                           | RSES:                                                                                                    |                         |  |  |  |  |  |  |  |  |
| 1    | https:/                                                                          | /nptel.ac.in/courses/112106286                                                                                          |                         |  |  |  |  |  |  |  |  |
| 2    | https://in.coursera.org/learn/engineering-mechanics-statics                      |                                                                                                    |                         |  |  |  |  |  |  |  |  |

|         | Mapping of COs with POs and PSOs |     |     |     |     |       |         |        |         |      |      |      |      |      |      |  |
|---------|----------------------------------|-----|-----|-----|-----|-------|---------|--------|---------|------|------|------|------|------|------|--|
| COs     | POs                              |     |     |     |     |       |         |        |         |      |      |      | PSOs |      |      |  |
| COS     | PO1                              | PO2 | РОЗ | PO4 | PO5 | P06   | P07     | P08    | PO9     | PO10 | PO11 | PO12 | PSO1 | PSO2 | PSO3 |  |
| CO1     | 2                                | 1   |     |     | 2   |       |         |        | 2       | 2    |      |      |      |      |      |  |
| CO2     | 2                                | 1   |     |     | 2   |       |         |        | 2       | 2    |      |      |      |      |      |  |
| CO3     | 2                                | 1   |     |     | 2   |       |         |        | 2       | 2    |      |      |      |      | 3    |  |
| CO4     | 2                                | 1   |     |     | 2   |       |         |        | 2       | 2    |      |      |      |      | 3    |  |
| Average | 2                                | 1   |     |     | 2   |       |         |        | 2       | 2    |      |      |      |      | 1.2  |  |
|         |                                  |     |     |     |     | 1-Lov | v, 2 -N | 1edium | n, 3-Hi | gh.  |      |      |      |      |      |  |

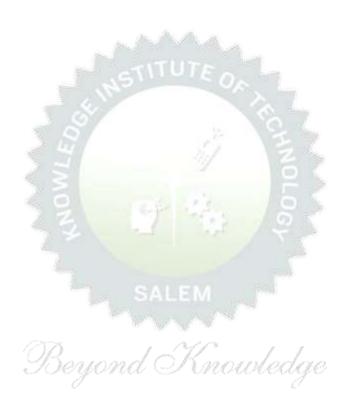

|                                                                                                    | BE23PT801                                                                                                    | HUMAN EXCELLENCE AND VALUE EDUCATION - I                                                                                                    |                   | Vers                   | sion:                      | 1.0                                                 |                 |  |  |
|----------------------------------------------------------------------------------------------------|----------------------------------------------------------------------------------------------------|----------------------------------------------------------------------------------------------------|-------------------|------------------------|----------------------------|-----------------------------------------------------|-----------------|--|--|
|                                                                                                    |                                                                                                    | (COMMON TO ALL BRANCHES)                                                                                                    |                   |                        |                            |                                                     |                 |  |  |
|                                                                                                    | ramme<br>anch                                                                                                    | B.TECH ARTIFICIAL INTELLIGENCE AND DATA SCIENCE                                                                                                    | CP<br>2           | L<br>1                 | T<br>0                     | P<br>1                                              | C<br>NC         |  |  |
|                                                                                                    |                                                                                                    |                                                                                                    |                   |                        |                            |                                                     |                 |  |  |
| Cour                                                                                                    | se Objectives:                                                                                                    |                                                                                                    |                   |                        |                            |                                                     |                 |  |  |
| 1                                                                                                    | To understar                                                                                                    | nd oneself and manage own emotions                                                                                                    |                   |                        |                            |                                                     |                 |  |  |
| 2                                                                                                    | To learn the                                                                                                    | essence of goal-setting and time-management techniques                                                                                                    |                   |                        |                            |                                                     |                 |  |  |
| 3                                                                                                    | To learn stre                                                                                                    | ss management techniques for self and professional developn                                                                                                    | nent              |                        |                            |                                                     |                 |  |  |
| 4                                                                                                    | To inculcate                                                                                                    | the Grooming and mannerism                                                                                                    |                   |                        |                            |                                                     |                 |  |  |
| 5                                                                                                    | To acquire kr                                                                                                    | nowledge on social media for professional development                                                                                                    |                   |                        |                            |                                                     |                 |  |  |
| UNI                                                                                                    | UNIT-I SELF-AWARENESS - SELF-MOTIVATION & CONFIDENCE                                                                                                    |                                                                                                    |                   |                        |                            |                                                     |                 |  |  |
| Empathy and Social Skills (L2) -Psychometric assessment (L2) - Personality Types (L2) - Pros and Cons (L2) - Action Plan (L2).  Activity: Psychometric Test for Assessing the Personality                                                                                                    |                                                                                                    |                                                                                                    |                   |                        |                            |                                                     |                 |  |  |
| Acti                                                                                                    | vity: Psychome                                                                                                    |                                                                                                    |                   |                        |                            |                                                     |                 |  |  |
|                                                                                                    | vity: Psychome<br>I <b>T – II</b>                                                                                                    |                                                                                                    |                   |                        | 3+                         | 3                                                   |                 |  |  |
| Cone<br>Achi<br>(L2)<br>(L2)                                                                                                    | IT – II<br>cepts: Defining<br>evable Goal (Li<br>– Decision Ma                                                                                                    | tric Test for Assessing the Personality                                                                                                    | id and            | Lor                    | r - S                      | ettin                                               | Goals           |  |  |
| Cone<br>Achi<br>(L2)<br>(L2)                                                                                                    | IT – II<br>cepts: Defining<br>evable Goal (Li<br>– Decision Ma                                                                                                    | GOAL SETTING AND TIME MANAGEMENT  a Goal (L2) - Understanding Possibility and Feasibility Fa  2) - Understanding the Differences between Micro, Small, M  king (L2) - Time Inventory (L2) - Time Wasters (L2) - Prior                                                                                                    | id and            | Lor                    | r - S                      | ettin<br>erm (<br>UI M                              | Goals           |  |  |
| Cond<br>Achi<br>(L2)<br>(L2)<br>Activ                                                                                                    | cepts: Defining evable Goal (Line of the context of the context of | GOAL SETTING AND TIME MANAGEMENT  a Goal (L2) - Understanding Possibility and Feasibility Fa 2) - Understanding the Differences between Micro, Small, M king (L2) - Time Inventory (L2) - Time Wasters (L2) - Prior  Short term and Long Term Goals                                                                                                    | id and<br>itizati | d Lor<br>on u<br>L2) - | 3+                         | ettin<br>rm (<br>UI M                               | Soals<br>latrix |  |  |
| Conc<br>Achi<br>(L2)<br>(L2)<br>Activ<br>UNI<br>Diffe<br>Han<br>Food                                                                                                    | cepts: Defining evable Goal (Line of the context of the context of | GOAL SETTING AND TIME MANAGEMENT  a Goal (L2) - Understanding Possibility and Feasibility Fa (2) - Understanding the Differences between Micro, Small, Miching (L2) - Time Inventory (L2) - Time Wasters (L2) - Prior  Short term and Long Term Goals  STRESS MANAGEMENT  Stress (L2) - Positive vs Negative Stress (L2) - Impacts of Stress (L2) - Best Practices for Stress                                                                                                    | id and<br>itizati | d Lor<br>on u<br>L2) - | 3+                         | ettin<br>erm (<br>UI M<br><b>3</b><br>atior<br>(L2) | Soals<br>latrix |  |  |
| Concession Concession | cepts: Defining levable Goal (Li – Decision Ma                                                                                                    | GOAL SETTING AND TIME MANAGEMENT  a Goal (L2) - Understanding Possibility and Feasibility Fa 2) - Understanding the Differences between Micro, Small, M king (L2) - Time Inventory (L2) - Time Wasters (L2) - Prior  Short term and Long Term Goals  STRESS MANAGEMENT  Stress (L2) - Positive vs Negative Stress (L2) - Impacts of Stress (kiety & Adversity Management (L2) - Best Practices for Stress (hand) and the Personality  a Goal (L2) - Understanding Possibility and Feasibility Fa (kiety) - Understanding Possibility and Feasibility Fa (kiety) - Understanding Possibility And Feasibility Fa (kiety) - Understanding Possibility And Feasibility Fa (kiety) - Understanding Possibility And Feasibility Fa (kiety) - Understanding Possibility And Feasibility Fa (kiety) - Understanding Possibility And Feasibility Fa (kiety) - Understanding Possibility And Feasibility Fa (kiety) - Understanding Possibility And Feasibility Fa (kiety) - Understanding Possibility And Feasibility Fa (kiety) - Understanding Possibility And Feasibility Fa (kiety) - Understanding Possibility Fa (kiety) - Understanding Possibility Fa (kiety) - Understanding Possibility Fa (kiety) - Understanding Possibility Fa (kiety) - Understanding Possibility Fa (kiety) - Understanding Possibility Fa (kiety) - Understanding Possibility Fa (kiety) - Understanding Pos | ress (iss Man     | L2) - lager            | 3+: Situment 3+: Expig, Te | ettin<br>erm (<br>UI M<br>3<br>atior<br>(L2)        | Soals<br>latrix |  |  |

| UNIT- V | SOCIAL MEDIA                            | 3+3 |
|---------|-----------------------------------------|-----|
| ·· ·    | 0 0 0 1 1 1 1 1 1 1 1 1 1 1 1 1 1 1 1 1 |     |

Concepts: Understanding the Utility (L2) – Vulnerability (L2) – What(s) of Social Media (L2) – Using and Creating Contents in Blogs, Social Media Platforms, Websites (L2) - LinkedIn Profile (L2) - AI Tools (L2) - Chat GPT (L2) - Social Media for Professional Development (L2) - Do's and Don'ts in Social Media (L2).

Activity: Developing a blog, Creating LinkedIn Profile, Practice in AI tools, Developing a webpage

Total: 30 PERIODS

|      | e Outcomes:<br>completion of this course, the students will be able to:                       | BLOOM'S<br>Taxonomy |  |  |  |  |  |  |  |
|------|-----------------------------------------------------------------------------------------------|---------------------|--|--|--|--|--|--|--|
| CO1  | Be confident and motivated to plan the activities according to personality types              | L2 – Understand     |  |  |  |  |  |  |  |
| CO2  | Set their short-term and long-term goals and manage their time effectively.                   | L2 – Understand     |  |  |  |  |  |  |  |
| CO3  | Practice stress management techniques in their personal life and career.                      | L2 – Understand     |  |  |  |  |  |  |  |
| CO4  | Practice manners and etiquettes in day-to-day life.                                           | L2 – Understand     |  |  |  |  |  |  |  |
| CO5  | Use social media for professional development.                                                | L2 – Understand     |  |  |  |  |  |  |  |
| TEXT | TEXTBOOKS:                                                                                    |                     |  |  |  |  |  |  |  |
| 1.   | Trainer and Faculty Lecture Notes and PPT                                                     |                     |  |  |  |  |  |  |  |
| REFE | RENCE BOOKS:                                                                                  |                     |  |  |  |  |  |  |  |
| 1.   | Suresh Kumar F. Sreehari P. Savithri 1. "Communication Skills and Soft Skills", Pearson India |                     |  |  |  |  |  |  |  |
| 2.   | Alex K, "Soft Skills Know yourself and know the world", S. Chand & Company Pvt Ltd., 2014.    |                     |  |  |  |  |  |  |  |
| 3.   | Shiv Khera, "You Can Win A Step-by-Step Tool for Top Achievers", Bloomsbury Publishing, 2013. |                     |  |  |  |  |  |  |  |
| 4.   | Norman Vincent Peale, "The Power of Positive Thinking", RHUK, 2016.                           |                     |  |  |  |  |  |  |  |
| 5.   | Social Media Marketing Liana Li Evans, Pearson India Education Services, 2011                 |                     |  |  |  |  |  |  |  |
| 6.   | Brian Tracy, "Goals", Collins, 2020                                                           |                     |  |  |  |  |  |  |  |
| 7.   | Brian Tracy, "Time Management", Amacom, 2019                                                  |                     |  |  |  |  |  |  |  |
| 8.   | Kathryn Critchley, "Stress Management Skills Training Course", Universe of Learr              | ning Ltd., 2010     |  |  |  |  |  |  |  |
| VIDE | O REFERENCES:                                                                                 |                     |  |  |  |  |  |  |  |
| 1.   | https://www.youtube.com/watch?v=L4N1q4RNi9I                                                   |                     |  |  |  |  |  |  |  |
| 2.   | https://www.youtube.com/watch?v=TQMbvJNRpLE                                                   |                     |  |  |  |  |  |  |  |
| 3.   | https://www.youtube.com/watch?v=wsNzAuYDgy0                                                   |                     |  |  |  |  |  |  |  |
| 4.   | https://www.youtube.com/watch?v=RWZluriQUzE                                                   |                     |  |  |  |  |  |  |  |

| WEB  | WEB REFERENCES:                                                                                            |  |  |  |  |  |  |  |  |  |
|------|----------------------------------------------------------------------------------------------------|--|--|--|--|--|--|--|--|--|
| 1.   | https://www.skillsyouneed.com/ps/personal-development.html                                                 |  |  |  |  |  |  |  |  |  |
| 2.   | https://www.skillsyouneed.com/ps/personal-development.html                                                 |  |  |  |  |  |  |  |  |  |
| 3.   | https://www.jobscan.co/blog/5-interpersonal-skills-you-need-on-your-resume/#What-are-interpersonal-skills? |  |  |  |  |  |  |  |  |  |
| ONLI | INE COURSES:                                                                                               |  |  |  |  |  |  |  |  |  |
| 1.   | NPTEL Course on Enhancing Soft Skills and Personality - https://nptel.ac.in/courses/109104115              |  |  |  |  |  |  |  |  |  |
| 2.   | NPTEL course on Soft skills - https://nptel.ac.in/courses/109107121                                        |  |  |  |  |  |  |  |  |  |

|     |     |         |             | марр            | oing o              | f COs                   | with I | POs ar                          | nd PSO                                                                                                    | S                                                                                                    |                                                                                                    |                                                                                                    |                                                                                                    |                                                                                                    |
|-----|-----|---------|-------------|-----------------|---------------------|-------------------------|--------|---------------------------------|----------------------------------------------------------------------------------------------------|----------------------------------------------------------------------------------------------------|----------------------------------------------------------------------------------------------------|----------------------------------------------------------------------------------------------------|----------------------------------------------------------------------------------------------------|----------------------------------------------------------------------------------------------------|
|     |     |         | PSOs        |                 |                     |                         |        |                                 |                                                                                                    |                                                                                                    |                                                                                                    |                                                                                                    |                                                                                                    |                                                                                                    |
| PO1 | PO2 | РО3     | PO4         | PO5             | P06                 | P07                     | P08    | PO9                             | PO10                                                                                                    | PO11                                                                                                    | PO12                                                                                                    | PSO1                                                                                                    | PSO2                                                                                                    | PSO3                                                                                                    |
|     |     |         | 1           | 9               |                     |                         |        | 2                               | 18                                                                                                    | 7                                                                                                    |                                                                                                    |                                                                                                    |                                                                                                    |                                                                                                    |
|     |     |         | 4           |                 |                     |                         | W.     |                                 | Z                                                                                                    | 2                                                                                                    | 3                                                                                                    |                                                                                                    |                                                                                                    |                                                                                                    |
|     |     |         |             | 8               |                     |                         |        | 2                               |                                                                                                    |                                                                                                    |                                                                                                    |                                                                                                    |                                                                                                    |                                                                                                    |
|     |     |         | 4           | 0               |                     | 4.6                     | 2      | 1                               | 2                                                                                                    | 7                                                                                                    |                                                                                                    |                                                                                                    |                                                                                                    |                                                                                                    |
|     |     |         | 4           | 7               | 2                   | -1                      | 2      |                                 | 2                                                                                                    |                                                                                                    |                                                                                                    |                                                                                                    |                                                                                                    |                                                                                                    |
|     |     |         |             | A.,             | 2                   |                         | 2      | 1.7                             | 2                                                                                                    | 2                                                                                                    | 3                                                                                                    |                                                                                                    |                                                                                                    |                                                                                                    |
|     | 201 | PO1 PO2 | PO1 PO2 PO3 | PO1 PO2 PO3 PO4 | PO1 PO2 PO3 PO4 PO5 | PO1 PO2 PO3 PO4 PO5 PO6 |        | PO1 PO2 PO3 PO4 PO5 PO6 PO7 PO8 | PO1         PO2         PO3         PO4         PO5         PO6         PO7         PO8         PO9           2         2         2         2         2         2         2         1         2         1         2         1         2         1         2         1         2         2         1         2         1         2         2         2         2         2         2         2         2         2         2         2         2         2         2         2         2         2         2         2         2         2         2         2         2         2         2         2         2         2         2         2         2         2         2         2         2         2         2         2         2         2         2         2         2         2         2         2         2         2         2         2         2         2         2         2         2         2         2         2         2         2         2         2         2         2         2         2         2         2         2         2         2         2         2         2 | PO1         PO2         PO3         PO4         PO5         PO6         PO7         PO8         PO9         PO10           2         2         2         2         2         2         2         2         2         2         2         2         2         2         2         2         2         2         2         2         2         2         2         2         2         2         2         2         2         2         2         2         2         2         2         2         2         2         2         2         2         2         2         2         2         2         2         2         2         2         2         2         2         2         2         2         2         2         2         2         2         2         2         2         2         2         2         2         2         2         2         2         2         2         2         2         2         2         2         2         2         2         2         2         2         2         2         2         2         2         2         2         2         2         2 | PO1         PO2         PO3         PO4         PO5         PO6         PO7         PO8         PO9         PO10         PO11 <td>PO1         PO2         PO3         PO4         PO5         PO6         PO7         PO8         PO9         PO10         PO11         PO12           4         4         4         4         4         4         4         4         4         4         4         4         4         4         4         4         4         4         4         4         4         4         4         4         4         4         4         4         4         4         4         4         4         4         4         4         4         4         4         4         4         4         4         4         4         4         4         4         4         4         4         4         4         4         4         4         4         4         4         4         4         4         4         4         4         4         4         4         4         4         4         4         4         4         4         4         4         4         4         4         4         4         4         4         4         4         4         4         4         4         4         4         4</td> <td>PO1         PO2         PO3         PO4         PO5         PO6         PO7         PO8         PO9         PO10         PO11         PO12         PS01           4         4         4         4         4         4         4         4         4         4         4         4         4         4         4         4         4         4         4         4         4         4         4         4         4         4         4         4         4         4         4         4         4         4         4         4         4         4         4         4         4         4         4         4         4         4         4         4         4         4         4         4         4         4         4         4         4         4         4         4         4         4         4         4         4         4         4         4         4         4         4         4         4         4         4         4         4         4         4         4         4         4         4         4         4         4         4         4         4         4         4         <t< td=""><td>PO1         PO2         PO3         PO4         PO5         PO6         PO7         PO8         PO9         PO10         PO11         PO12         PS01         PS02           I         I</td></t<></td> | PO1         PO2         PO3         PO4         PO5         PO6         PO7         PO8         PO9         PO10         PO11         PO12           4         4         4         4         4         4         4         4         4         4         4         4         4         4         4         4         4         4         4         4         4         4         4         4         4         4         4         4         4         4         4         4         4         4         4         4         4         4         4         4         4         4         4         4         4         4         4         4         4         4         4         4         4         4         4         4         4         4         4         4         4         4         4         4         4         4         4         4         4         4         4         4         4         4         4         4         4         4         4         4         4         4         4         4         4         4         4         4         4         4         4         4         4 | PO1         PO2         PO3         PO4         PO5         PO6         PO7         PO8         PO9         PO10         PO11         PO12         PS01           4         4         4         4         4         4         4         4         4         4         4         4         4         4         4         4         4         4         4         4         4         4         4         4         4         4         4         4         4         4         4         4         4         4         4         4         4         4         4         4         4         4         4         4         4         4         4         4         4         4         4         4         4         4         4         4         4         4         4         4         4         4         4         4         4         4         4         4         4         4         4         4         4         4         4         4         4         4         4         4         4         4         4         4         4         4         4         4         4         4         4 <t< td=""><td>PO1         PO2         PO3         PO4         PO5         PO6         PO7         PO8         PO9         PO10         PO11         PO12         PS01         PS02           I         I</td></t<> | PO1         PO2         PO3         PO4         PO5         PO6         PO7         PO8         PO9         PO10         PO11         PO12         PS01         PS02           I         I |

LAAAA.

SALEM

TLP instructions : (i) Unit I, II, III will be taught using External Resource Persons on three working days

(ii) Unit IV and V will be taught by internal faculty, One period/week (in Timetable)

(11 1111)

Assessment : (i) It will be an audit course and there is no credit.

(ii) Qualitative assessment will be carried out

|      | BE23EN102                                                      | COMMUNICATIVE ENGLISH - II                       | Version : 1.0 |   |   |   |   |  |  |  |
|------|----------------------------------------------------------------|--------------------------------------------------|---------------|---|---|---|---|--|--|--|
|      | (COMMON TO ALL BRANCHES EXCEPT B.TECH CSBS)                    |                                                  |               |   |   |   |   |  |  |  |
| Prog | ramme &                                                        | B.TECH ARTIFICIAL INTELLIGENCE AND DATA SCIENCE  | СР            | L | T | Р | С |  |  |  |
| Bran | ch                                                             | B. IECH ARTIFICIAL INTELLIGENCE AND DATA SCIENCE | 2             | 1 | 1 | 0 | 2 |  |  |  |
| Cour | se Objectives:                                                 |                                                  |               |   |   |   |   |  |  |  |
| 1    | To enable learne                                               | rs improve their language competency.            |               |   |   |   |   |  |  |  |
| 2    | To comprehend of                                               | documents in professional context.               |               |   |   |   |   |  |  |  |
| 3    | To develop learners' writing skills in professional framework. |                                                  |               |   |   |   |   |  |  |  |
| 4    | To strengthen lea                                              | arners' public speaking skills.                  |               |   |   |   |   |  |  |  |

## UNIT-I FUNCTIONAL GRAMMAR 3+3

**Concept:** Usage of Prepositions (L1) - Degrees of Comparison (L2) - Subject-verb Agreement (L2) - If Conditional Clause (L2) - Reported Speech (L2) - Common errors in English usage (L1).

**Activity:** Practice using worksheets.

5

## UNIT-II READING FOR INFORMATION

3+3

**Concept:** Comprehending a passage (L2) - identifying a topic sentence (L2) - find specific information and prepare notes (L3) - classify the information (L2) - reading texts, essays and summarizing, Reading Technical Articles (L2) - Company Profile (L1).

Activity: Reading daily news - Reading comprehension.

To improve the interpersonal skills of the learners.

## UNIT-III EXTENDED WRITING

3+3

**Concept**: Interpretation of charts – Pie chart, Bar chart, Flow chart (L3) - Dialogue Writing ((L2) - Writing research article (L3) – Project proposal (L2) - Official letters: Joining report, Placing order, Letter seeking clarification (L3), Acknowledging prompt/quality service (L3).

**Activity:** letters of inviting guest - accepting / declining offer.

## UNIT – IV FOCUS ON SPEAKING SKILL 3+3

**Concept:** Conversation Practice in real life situations (L3) - Describing process (L2) - Pronunciation practice (L3) - Strategies of Speaking (L1) - Speaking about Scientists / Celebrities, Narrating the place of visit (L2) - Movie / book review (L2) - Compering an event (L3) - Delivering welcome address / Proposing vote of thanks (L3).

**Activity:** Conducting mock event.

## UNIT-V FIELD STUDY 1+5

**Concept:** Over view of field study (L1) - Objective(s) of the survey (L1) - Methodology (L2) - Designing a questionnaire (L3) - field survey / interview techniques (L3) - Collection of data (L3) - Summarizing the data (L3) - Presentation (L3).

**Activity:** Based on certain specific objective(s), 3-5 persons in the society need to be interviewed - team event: 1/2/3 students per team; each team has to make a presentation.

### **OPEN ENDED PROBLEMS / QUESTIONS**

Course specific Open Ended Problems will be solved during the classroom teaching. Such problems can be given as Assignments and evaluated as Internal Assessment (IA) only and not for the End semester Examinations.

|      |                                                                                                    | Total: 30 PERIODS    |  |  |  |  |  |  |
|------|----------------------------------------------------------------------------------------------------|----------------------|--|--|--|--|--|--|
|      | outcomes:<br>completion of this course the students will be able to:                                     | BLOOM'S<br>Taxonomy  |  |  |  |  |  |  |
| CO1  | Arrange ideas and enhance written skills.                                                                | L2 - Understand      |  |  |  |  |  |  |
| CO2  | Identify technical context to make fair conversation.                                                    | L2 - Understand      |  |  |  |  |  |  |
| CO3  | Write official correspondence.                                                                           | L3 - Apply           |  |  |  |  |  |  |
| CO4  | Indicate correct intonation and pronunciation.                                                           | L3 - Apply           |  |  |  |  |  |  |
| CO5  | Summarise in the form of presentation.                                                                   | L3 - Apply           |  |  |  |  |  |  |
| TEXT | BOOKS:                                                                                                   |                      |  |  |  |  |  |  |
| 1.   | "English for Engineers & Technologists", Orient Blackswan Private Ltd. De Anna University, Chennai.1999. | partment of English, |  |  |  |  |  |  |
| REFE | RENCE BOOKS:                                                                                             |                      |  |  |  |  |  |  |
| 1.   | Raman. Meenakshi, & Sangeeta Sharma, "Professional English". Oxford UP:                                  | New Delhi, 2019.     |  |  |  |  |  |  |
| 2.   | Arora V.N. and Laxmi Chandra. "Improve Your Writing". Oxford Univ. Press: New Delhi, 2001.               |                      |  |  |  |  |  |  |
| 3.   | Chellammal. V, "Learning to Communicate". Allied Publishers: New Delhi, 2                                | 003.                 |  |  |  |  |  |  |
| 4.   | Kumar, Kulbhusan and RS Salaria, "Effective Communication Skill". Kha House: New Delhi, 2016.            | nna Publishing       |  |  |  |  |  |  |
| 5.   | Lewis, Norman, "Word Power Made Easy". Goyal Publishers Pvt., Ltd. : New                                 | Delhi, 2020          |  |  |  |  |  |  |
| WEB  | REFERENCES:                                                                                              |                      |  |  |  |  |  |  |
| 1.   | https://thefluentlife.com/content/steps-to-learn-english-grammar-easily/                                 |                      |  |  |  |  |  |  |
| 2.   | https://www.grammarly.com/grammar#sectionGroup_6iKEWxDNd9Glgyj52                                         | 2RuVP                |  |  |  |  |  |  |
| ONLI | NE COURSES:                                                                                              |                      |  |  |  |  |  |  |
| 1.   | https://www.totalsuccess.co.uk/online-letter-writing-course/                                             |                      |  |  |  |  |  |  |
| 2.   | https://onlinecourses.nptel.ac.in/noc23_hs115/preview                                                    |                      |  |  |  |  |  |  |
| VIDE | O REFERENCES: Borgond O Brangelodge                                                                      |                      |  |  |  |  |  |  |
|      | Any relevant videos like                                                                                 |                      |  |  |  |  |  |  |
| 1.   | https://www.perfect-english-grammar.com/learn-english-video.html                                         |                      |  |  |  |  |  |  |
| 2.   | https://www.youtube.com/watch?v=TMYTIL79BWw                                                              |                      |  |  |  |  |  |  |

|         | Mapping of COs with POs and PSOs |     |     |     |     |      |         |        |         |      |      |      |      |      |      |  |  |
|---------|----------------------------------|-----|-----|-----|-----|------|---------|--------|---------|------|------|------|------|------|------|--|--|
| COs     | POs                              |     |     |     |     |      |         |        |         |      |      |      |      | PS0s |      |  |  |
| COS     | PO1                              | PO2 | РО3 | PO4 | PO5 | PO6  | PO7     | PO8    | PO9     | PO10 | PO11 | PO12 | PSO1 | PSO2 | PSO3 |  |  |
| CO1     |                                  |     |     |     |     |      |         |        | 1       | 3    |      |      |      |      |      |  |  |
| CO2     |                                  |     |     |     |     |      |         |        |         | 2    |      | 2    |      |      |      |  |  |
| CO3     |                                  |     |     |     |     |      |         |        |         | 3    |      | 2    |      |      |      |  |  |
| CO4     |                                  |     |     |     |     |      |         |        | 2       | 3    |      |      |      |      |      |  |  |
| CO5     |                                  |     |     |     |     |      |         |        | 2       | 3    |      | 2    |      |      |      |  |  |
| Average |                                  |     |     |     |     |      |         |        | 1.6     | 2.8  |      | 2    |      |      |      |  |  |
|         |                                  |     |     |     | -   | 1-Lo | w, 2 -1 | Medium | , 3–Hig | jh.  |      |      |      | -    |      |  |  |

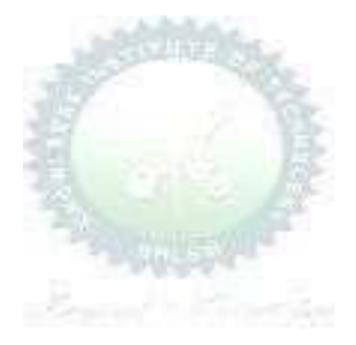

| ı     | BE23MA202                                                                          | VECTOR CALCULUS AND NUMERICAL METHODS                               |        | Ve    | ersio | n: 1 | .0  |  |  |  |  |
|-------|------------------------------------------------------------------------------------|---------------------------------------------------------------------|--------|-------|-------|------|-----|--|--|--|--|
|       |                                                                                    | (COMMON TO ALL BRANCHES EXCEPT EEE, ECE & CSBS)                     |        |       |       |      |     |  |  |  |  |
| Prog  | ramme &                                                                            | R TECH ARTIFICIAL INTELLIGENCE AND RATA COTENCE                     | СР     | PL    |       | Р    | (   |  |  |  |  |
| Bran  | ch                                                                                 | B.TECH ARTIFICIAL INTELLIGENCE AND DATA SCIENCE                     | 3      | 2     | 1     | 0    | • • |  |  |  |  |
|       | Us                                                                                 | se of Statistical Table and Calculator - fx991ms are permi          | tted   |       |       |      |     |  |  |  |  |
| Cour  | se Objectives:                                                                     |                                                                     |        |       |       |      |     |  |  |  |  |
| 1     | 1 To enable students to understand and apply vector concepts.                      |                                                                     |        |       |       |      |     |  |  |  |  |
| 2     | To equip students with the ability to comprehend and utilize complex variables.    |                                                                     |        |       |       |      |     |  |  |  |  |
| 3     | To enable students to understand and apply fundamental methods to solve equations. |                                                                     |        |       |       |      |     |  |  |  |  |
| 4     | To provide students with an understanding of interpolation techniques.             |                                                                     |        |       |       |      |     |  |  |  |  |
| 5     | To equip stud                                                                      | ents with the ability to understand and apply single and multist    | ep m   | etho  | ds    |      |     |  |  |  |  |
|       | for solving fire                                                                   | st order ordinary differential equations.                           |        |       |       |      |     |  |  |  |  |
| _     |                                                                                    | thematical Modelling in Engineering and Technology                  |        |       | 2     |      |     |  |  |  |  |
| (N    | ot for Examina                                                                     | tion)                                                               |        |       |       |      |     |  |  |  |  |
| UNI   | T-I                                                                                | VECTOR CALCULUS                                                     |        |       | 8     |      |     |  |  |  |  |
| Vect  | or an introduction                                                                 | on (L1) - Gradient and directional derivative (L2) - Irrotational a | ind Sc | oleno | idal  | vect | :01 |  |  |  |  |
| field | s (L3) - Green                                                                     | 's theorem (Excluding proof) (L2) - Problems (L3), Gauss            | diver  | geno  | e th  | eore | m   |  |  |  |  |
| (Exc  | cluding proof) (L                                                                  | 2) - Problems (L3) and Stokes theorem (Excluding proof) (L2         | 2) - P | roble | ems   | (L3) | -   |  |  |  |  |
| Engi  | ineering Applicat                                                                  | ions (L2).                                                          |        |       |       |      |     |  |  |  |  |
| IINT  | T-II                                                                               | COMPLEX VARIABLES                                                   |        |       | 9     |      |     |  |  |  |  |

Need of Complex Variables (L1) - Necessary and sufficient conditions for analytic function in Cartesian and polar coordinates (L2) - Construction of analytic function - Problems (L3) - Conformal mapping (L2) - Cauchy's Integral Theorem (Excluding proof) (L2) - Cauchy's Integral formula (L1) - Problems (L3) - Residue Theorem - Problems (L3) - Engineering Applications (L2).

| UNIT- III | SOLUTION OF EQUATION AND EIGENVALUE | R |
|-----------|-------------------------------------|---|
| ONII III  | PROBLEMS                            | 3 |

Essential of Solution of Equations (L1) - Fixed point iteration method (L3) - Newton Raphson method (L3) - Solution of linear system of equations (L2) - Gauss elimination and Jordan methods (L3) - Iterative methods of Gauss Jacobi and Gauss Seidel (L3) - Eigenvalues of a matrix by Power method (L3) - Engineering Applications (L1).

## UNIT – IV APPROXIMATE SOLUTION TECHNIQUES

A view on Interpolation (L1) - Lagrange's and Newton's forward and backward difference interpolations (L3) - Derivative of Newton's forward and backward difference interpolation (L2) - Problems (L3) - Numerical single and double integration using Trapezoidal and Simpson's 1/3 rules - Problems (L3) - Engineering Applications (L2).

# UNIT-V NUMERICAL SOLUTION OF ORDINARY DIFFERENTIAL 9 EQUATIONS

Single step methods: Taylor's series method (L2) - Problems (L3) - Euler's method (L3) - Modified Euler's method (L3) - Fourth order Runge - Kutta method for solving first order differential equations (L2) - Problems (L3) - Multi step methods: Milne's predictor corrector methods for solving first order differential equations (L2) - Problems (L3) - Engineering Applications (L2).

## **OPEN ENDED PROBLEMS / QUESTIONS**

Course specific Open Ended Problems will be solved during the classroom teaching. Such problems can be given as Assignments and evaluated as Internal Assessment (IA) only and not for the End semester Examinations.

**Total: 45 PERIODS** Course Outcomes: **BLOOM'S** Upon completion of this course the students will be able to: Taxonomy Apply vector calculus principles for advanced problem- solving in diverse CO1 L3 - Apply fields. CO2 L3 - Apply Construct analytic functions, showcasing their mastery of complex variables. CO3 L3 - Apply Apply direct and iterative methods for solving equations. CO4 L3 - Apply Identify and apply interpolation technique on Engineering applications. Solve the solution of initial value problems using single and multi-CO5 L3 - Apply step methods.

#### **TEXTBOOKS:**

- 1. Grewal, B.S., and Grewal, J.S., "Numerical Methods in Engineering and Science",10<sup>th</sup> Edition, KhannaPublishers, New Delhi, 2015.
- 2. T.Veerarajan "Engineering Mathematics", 5<sup>th</sup> edition, Tata McGraw hill Education, Pvt.Ltd-Chennai, 2006.

#### **REFERENCE BOOKS:**

- 1. Kreyzig E., "Advanced Engineering Mathematics", Tenth Edition, John Wiley and sons, 2011.
- 2. Ramana B.V., "Higher Engineering Mathematics", Sixth Edition, Tata McGraw Hill Publishing Company, New Delhi, 2008.

#### **VIDEO REFERENCES:**

Any Relevant videos like:

| 1.    | https://youtu.be/7-tP3-3JgkA (Prof R Usha, IIT Madras)                |  |  |  |  |  |  |  |  |  |  |  |
|-------|-----------------------------------------------------------------------|--|--|--|--|--|--|--|--|--|--|--|
| 2.    | https://youtu.be/8wMxDA3IZw0 (Prof Venkata Sonti, IISC Bengaluru)     |  |  |  |  |  |  |  |  |  |  |  |
| WEBI  | ERENCES:                                                              |  |  |  |  |  |  |  |  |  |  |  |
| 1.    | https://www.brainkart.com/article/Complex-Integration_6461/           |  |  |  |  |  |  |  |  |  |  |  |
| 2.    | https://btechfirstyearnotes.blogspot.com/2020/02/vector-calculus.html |  |  |  |  |  |  |  |  |  |  |  |
| ONLII | NE COURSES:                                                           |  |  |  |  |  |  |  |  |  |  |  |
| 1.    | https://onlinecourses.nptel.ac.in/noc19_ma21/preview                  |  |  |  |  |  |  |  |  |  |  |  |
| 2.    | https://onlinecourses.nptel.ac.in/noc21_ma57/preview                  |  |  |  |  |  |  |  |  |  |  |  |

|         |     |     |     |      | Ма  | pping | of COs  | with F | Os an   | d PSOs |      |      |      |      |      |
|---------|-----|-----|-----|------|-----|-------|---------|--------|---------|--------|------|------|------|------|------|
| COs     |     |     |     | PSOs |     |       |         |        |         |        |      |      |      |      |      |
| COS     | PO1 | PO2 | РО3 | PO4  | PO5 | P06   | P07     | P08    | P09     | PO10   | PO11 | PO12 | PSO1 | PSO2 | PSO3 |
| CO1     | 3   | 2   |     |      | 10  |       |         |        | 5       | ` 💉    |      |      |      |      |      |
| CO2     | 3   | 2   |     |      |     | 5     |         |        |         | 1      | 7    |      |      |      |      |
| CO3     | 3   | 2   |     |      |     | y     |         | 1      | 15      | VE.    |      |      |      |      |      |
| CO4     | 3   | 2   |     |      |     |       |         | - 3    | 7       | \ é    |      |      |      |      |      |
| CO5     | 3   | 2   |     |      | 3   |       |         |        | 2       |        | 1    |      |      |      |      |
| Average | 3   | 2   |     |      | 3   |       | 17      |        |         | (3)    | 18   |      |      |      |      |
|         |     |     | -   |      | 4.  | 1-Lc  | w, 2 -l | Medium | , 3–Hig | gh.    |      | -    |      | -    |      |

Beyond Knowledge

| В                     | E23GE304                                                                                                    | ENGINEERING GRAPHICS AND NETWORK DRAWINGS                                                                                                    |         | Ver    | sion                                                                                                    | : 1.0  | )      |  |  |  |
|-----------------------|----------------------------------------------------------------------------------------------------|----------------------------------------------------------------------------------------------------|---------|--------|----------------------------------------------------------------------------------------------------|--------|--------|--|--|--|
|                       |                                                                                                    | (COMMON TO CSE, IT, CSBS and AI&DS)                                                                                                    |         |        | ng.  ketching. e. hics.  3+12  Layout, Dr. Ellipse, Par, Constructi  3+12  Lines inclinging in the proof of (L3).  3+12  d to one printly ramid, Cyncipal plane  3+12  nd Cone) (id, Cylinder  2+09 |        |        |  |  |  |
| Progr<br>Branc        | ramme &                                                                                                    | B.TECH ARTIFICIAL INTELLIGENCE AND DATA SCIENCE                                                                                                    | CP<br>5 | L<br>1 |                                                                                                    |        | C<br>3 |  |  |  |
|                       |                                                                                                    | Use of A3 sheets and Drawing Instruments are Permitte                                                                                                    | ed      |        |                                                                                                    |        |        |  |  |  |
| Cours                 | se Objectives:                                                                                                    |                                                                                                    |         |        |                                                                                                    |        |        |  |  |  |
| 1                     | To understand                                                                                                    | d the importance of basic concepts and principles of Engineering                                                                                                    | Drav    | wing   |                                                                                                    |        |        |  |  |  |
| 2                     | To develop th                                                                                                    | e ability to communicate with others through technical drawings                                                                                                    | and     | sket   | chin                                                                                                    | g.     |        |  |  |  |
| 3                     | To creating si                                                                                                    | mple Engineering designs of Industrial Components using CAD S                                                                                                    | Softwa  | are.   |                                                                                                    |        |        |  |  |  |
| 4                     | To enable the                                                                                                    | Knowledge about the components and its forms of interpretation                                                                                                    | n of    | grap   | hics.                                                                                                    |        |        |  |  |  |
| 5                     | To understand                                                                                                    | d the basics of various input and output devices used in compute                                                                                                    | er gra  | aphic  | s.                                                                                                    |        |        |  |  |  |
| UNI                   | Г-І                                                                                                    | GEOMETRIC CONSTRUCTION                                                                                                    |         |        | 3+1                                                                                                    | .2     |        |  |  |  |
| and                   | Hyperbola by u<br>cloid, Construc                                                                                                    | ) - Basic Geometrical constructions, Conic Sections - Construction of Construction of Construction of Construction of Construction of Hypocycloid (L3).  PROJECTION OF POINTS, LINES AND PLANE SURFACES                                          |         |        | Const                                                                                                    | ructio |        |  |  |  |
| ONI                   | . – 4.4                                                                                                    | PROJECTION OF POINTS, LINES AND PLANE SURFACES                                                                                                    |         |        | J+1                                                                                                    |        |        |  |  |  |
| both                  | the planes (or                                                                                                    | gle projection and third angle projection (L3), Projection of Stally first angle projection) by using rotating line method (L3) lar surfaces) inclined to both principal planes by rotating object                                               | - Pr    | rojec  | tion                                                                                                    | of P   |        |  |  |  |
| UNI                   | T– III                                                                                                    | PROJECTION OF SOLIDS AND SECTION OF SOLIDS                                                                                                    |         |        | 3+1                                                                                                    | .2     |        |  |  |  |
| pland<br>and          | e and parallel to<br>Cone) in simp                                                                                                    | solids like Prism, Pyramid, Cylinder and Cone when the axis is other by rotating object method (L3) - Sectioning of solids (Pole vertical position when the cutting plane is inclined to other and obtaining the true shape of the section (L3). | rism,   | Pyr    | amid                                                                                                    | , Cyl  | nder   |  |  |  |
| UNI                   | T – IV                                                                                                    | DEVELOPMENT OF SURFACES AND ISOMETRIC PROJECTIONS                                                                                                    |         |        | 3+1                                                                                                    | .2     |        |  |  |  |
|                       | velopment of lateral surfaces of simple sectioned solids (Prism, Pyramid, Cylinder and Cone) of ciples of Isometric Projection (L3) – Construction of Isometric Views of Prism, Pyramid, Cylinder nes (L3) – Combination of two solid objects in a simple vertical position (L3). |                                                                                                    |         |        |                                                                                                    |        |        |  |  |  |
| Princ                 | iples of Isomet                                                                                                    | ric Projection (L3) – Construction of Isometric Views of Prism,                                                                                                    |         |        |                                                                                                    | , ,    | •      |  |  |  |
| Princ<br>Cone         | iples of Isomet                                                                                                    | ric Projection (L3) – Construction of Isometric Views of Prism,                                                                                                    |         |        | Cyli                                                                                                    | nders  | •      |  |  |  |
| Prince<br>Cone<br>UNI | ciples of Isomet<br>es (L3) – Combi<br>T-V (a)                                                                                                    | ric Projection (L3) – Construction of Isometric Views of Prism, nation of two solid objects in a simple vertical position (L3).  FREE HAND SKETCHING AND NETWORKING DRAWING ots (L2) and Free hand sketching (L3) - Free hand sketching          | Pyrai   | mid,   | 2+0                                                                                                    | nders  | and    |  |  |  |
| Visua picto           | ciples of Isometes (L3) - Combiner (L3) - Combiner (L3)  T-V (a)  Conception Conception (L3)                                                                                                    | ric Projection (L3) – Construction of Isometric Views of Prism, nation of two solid objects in a simple vertical position (L3).  FREE HAND SKETCHING AND NETWORKING DRAWING ots (L2) and Free hand sketching (L3) - Free hand sketching          | Pyrai   | mid,   | 2+0                                                                                                    | nders  | and    |  |  |  |

## OPEN ENDED PROBLEMS / QUESTIONS

Course specific Open Ended Problems will be solved during the classroom teaching. Such problems can be given as Assignments and evaluated as Internal Assessment (IA) only and not for the End semester Examinations.

| Examin | ations.                                                                          |                         |
|--------|----------------------------------------------------------------------------------|-------------------------|
|        |                                                                                  | : 75 PERIODS            |
|        | e Outcomes:<br>completion of this course the students will be able to:           | BLOOM'S<br>Taxonomy     |
| CO1    | Develop Conic Sections in Engineering Drawing.                                   | L2 - Understand         |
| CO2    | Construct two dimensional drawing for Engineering applications.                  | L3 - Apply              |
| CO3    | Construct section and projections of solids.                                     | L3 - Apply              |
| CO4    | Construct Isomeric projections and development of surfaces.                      | L3 - Apply              |
| CO5    | Identify various Computer Graphics Hardware and display technologies             | L3 – Apply              |
| TEXTE  | OOKS:                                                                            |                         |
| 1.     | Venugopal K and Prabhu Raja V, Engineering Graphics, New AGE Internatio          | nal Publishers, 2018    |
| 2.     | Natarajan.K.V, A Textbook of Engineering Graphics, Dhanalakshmi Publishe         | rs, Chennai, 2015.      |
| REFER  | ENCE BOOKS:                                                                      |                         |
| 1.     | Basant Agrawal, Agrawal C.M., "Engineering Drawing", Second Edition, 2019.       | McGraw Hill Education,  |
| 2.     | Gopalakrishnana K.R. "Engineering Drawing", Volume. I & II, Subhas P 2014.       | -                       |
| 3.     | Parthasarathy N.S., Vela Murali. "Engineering Drawing", First Edition, O. 2015.  | xford University Press, |
| VIDEC  | REFERENCES:                                                                      |                         |
| 1.     | https://archive.nptel.ac.in/courses/112/102/112102304/                           |                         |
| WEB R  | REFERENCES:                                                                      |                         |
| 1.     | https://nptel.ac.in/courses/112103019                                            |                         |
| 2.     | www.engineeringdrawing.org/2012/04/solids-section-problem-7-4                    |                         |
| 3.     | en.wikipedia.org/wiki/Plane_curve                                                |                         |
| ONLIN  | NE COURSES:                                                                      |                         |
| 1.     | https://nptel.ac.in/courses/124107157                                            |                         |
| SPECI  | AL POINTS APPLICABLE TO UNIVERSITY EXAMINATIONS                                  |                         |
| 1.     | There will be five questions, each of either or type covering all units of the s | yllabus.                |
| 2.     | All questions will carry equal marks of 20 each making a total of 100.           |                         |
| 3.     | The answer paper shall consist of drawing sheets of A3 size only. The stude      | nts will be permitted   |
|        | to use appropriate scale to fit solution within A3 size.                         |                         |

|         | Mapping of COs with POs and PSOs |     |     |      |     |         |       |     |     |      |      |      |      |      |      |
|---------|----------------------------------|-----|-----|------|-----|---------|-------|-----|-----|------|------|------|------|------|------|
| 60-     |                                  |     |     | PSOs |     |         |       |     |     |      |      |      |      |      |      |
| COs     | PO1                              | PO2 | РОЗ | PO4  | PO5 | P06     | P07   | P08 | PO9 | PO10 | PO11 | PO12 | PSO1 | PSO2 | PSO3 |
| CO1     | 3                                | 1   | 2   |      | 2   |         |       |     |     | 3    |      | 2    | 2    |      | 1    |
| CO2     | 3                                | 1   | 2   |      | 2   |         |       |     |     | 3    |      | 2    | 2    |      | 1    |
| CO3     | 3                                | 1   | 2   |      | 2   |         |       |     |     | 3    |      | 2    | 2    |      | 1    |
| CO4     | 3                                | 1   | 2   |      | 2   |         |       |     |     | 3    |      | 2    | 2    |      | 1    |
| CO5     | 3                                | 1   | 2   |      | 2   |         |       |     |     | 3    |      | 2    | 2    |      | 2    |
| Average | 3                                | 1   | 2   |      | 2   | for the | A . A | Α., | ă.  | 3    |      | 2    | 2    |      | 1.2  |

1-Low, 2-Medium, 3-High.

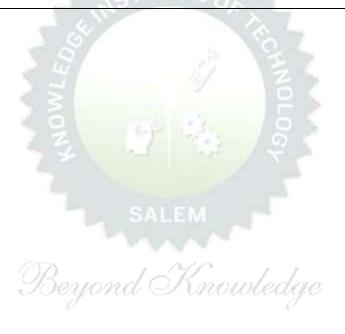

|              | BE23CS401                                | DIGITAL PRINCIPLES AND COMPUTER ORGANIZATION                                                                                                    |          | Vers    | ion:1  | L.O    |          |
|--------------|------------------------------------------|----------------------------------------------------------------------------------------------------|----------|---------|--------|--------|----------|
|              |                                          | (COMMON TO CSE,IT & AI&DS)                                                                                                    |          |         |        |        |          |
| Prog<br>Bran | ramme &                                  | B.TECH ARTIFICIAL INTELLIGENCE AND DATA SCIENCE                                                                                                    | CP<br>3  | L<br>3  | T<br>0 | P<br>0 | C<br>3   |
| Cour         | se Objectives:                           |                                                                                                    | <b>J</b> |         | U      | U      | <u> </u> |
| 1            | To introduce the                         | fundamentals of digital circuits and design Combinatorial logic                                                                                                    | circ     | uits    |        |        |          |
| 2            | To learn and desi                        | ign the sequential logic circuits                                                                                                    |          |         |        |        |          |
| 3            | To study the basi                        | c structure and operation of a digital computer                                                                                                    |          |         |        |        |          |
| 4            | To study the desi                        | gn of data path unit, control unit for processor and to familiari                                                                                                    | ze wi    | th the  | haza   | rds.   |          |
| 5            | To explore the co                        | ncept of various memories and I/O interfacing                                                                                                    |          |         |        |        |          |
| UN           | IT-I                                     | COMBINATIONAL LOGIC                                                                                                    |          |         | 9      |        |          |
| • •          |                                          | .3) – Subtractor (L3) – Decimal Adder (L3) - Magnitude Comp<br>plexers (L2) – Demultiplexers (L2)                                                                                                    | arato    | or (L2) | ) – De | ecode  | er (L2)  |
| UN           | IT-II                                    | SYNCHRONOUS SEQUENTIAL LOGIC                                                                                                    |          |         | 9      |        |          |
| of clo       | ocked sequential c                       | cial Circuits (L2) – Flip-Flops (L2) – operation and excitation ta<br>ircuits (L3) – Moore/Mealy models (L3), state minimization<br>(L3) - Registers (L3)– Counters (L3).                                                            | -        |         | _      |        | _        |
| UN           | IT- III                                  | COMPUTER FUNDAMENTALS                                                                                                    |          |         | 9      |        |          |
| Hard<br>(L2) | ware Instruction (I<br>– Instruction and | gital Computer: Von Neumann Architecture (L1) – Operation<br>L2) – Instruction Set Architecture (ISA) (L2): Memory Locati<br>Instruction Sequencing (L2) – Addressing Modes (L2), Enco<br>een Assembly and High Level Language (L2). | ion, A   | Addres  | s and  | d Ope  | eration  |
| UN           | IT – IV                                  | PROCESSOR                                                                                                    |          |         | 9      |        |          |
|              |                                          | – Building a Data Path (L2) – Designing a Control Unit<br>rol (L2) – Pipelining (L2) – Data Hazard (L2) – Control Hazard                                                                                                    | ` '      |         | dwire  | d Co   | ontrol,  |

| UNIT – V | MEMORY AND IO | 9 |
|----------|---------------|---|
|----------|---------------|---|

Memory Concepts and Hierarchy - Memory Management (L2) - Cache Memories: Mapping and Replacement Techniques (L2) - Virtual Memory (L2) - DMA - I/O (L2) - Accessing I/O (L2): Parallel and Serial Interface - Interrupt I/O - Interconnection Standards: USB, SATA (L2).

## OPEN ENDED PROBLEMS/QUESTIONS

Course specific Open Ended Problems will be solved during the classroom teaching. Such problems can be given as Assignments and evaluated as Internal Assessment (IA) only and not for the End semester Examinations.

|     | e Outcomes:<br>completion of this course the students will be able to:         | BLOOM'S<br>Taxonomy |
|-----|--------------------------------------------------------------------------------|---------------------|
| CO1 | Design Combinational Logic Circuits by applying Simplification Procedure.      | L3 – Apply          |
| CO2 | Design Sequential Logic circuits by using suitable models.                     | L3 – Apply          |
| CO3 | Explain the architecture and Components of Computer.                           | L2 – Understand     |
| CO4 | Identify the various control designs.                                          | L2 – Understand     |
| CO5 | Summarize the characteristics of various memory systems and I/O Communication. | L2 – Understand     |

#### **TEXTBOOKS:**

- 1. M. Morris Mano, Michael D. Ciletti, "Digital Design: With an Introduction to the Verilog HDL, VHDL, and System Verilog", Sixth Edition, Pearson Education, 2018.
- 2. David A. Patterson, John L. Hennessy, "Computer Organization and Design, The Hardware/Software Interface", Sixth Edition, Morgan Kaufmann/Elsevier, 2020.

#### REFERENCE BOOKS:

- 1. Carl Hamacher, Zvonko Vranesic, Safwat Zaky, Naraig Manjikian, "Computer Organization and Embedded Systems", Sixth Edition, Tata McGraw-Hill, 2012
- 2. William Stallings, "Computer Organization and Architecture Designing for Performance", Tenth Edition, Pearson Education, 2016.
- 3. M. Morris Mano, "Digital Logic and Computer Design", Pearson Education, 2016.

#### **VIDEO REFERENCES:**

- 1. https://youtube.com/playlist?list=PLBlnK6fEyqRjMH3mWf6kwqiTbT798eAOm&feature=shared
- 2. https://youtube.com/playlist?list=PLBInK6fEyqRqLLlzdgiTUKULKJPYc0A4q&feature=shared

Total: 45 Periods

#### **WEB REFERENCES:**

- 1. asic-world.com-digital circuits tutorial.
- 2. geeksforgeeks.org/Computer Organization and architecture tutorial.

#### **ONLINE COURSES:**

CO4

CO5

Average

3

3

3

2

2

2

- 1. Nptel: Digital Circuits-8 Weeks Course By Prof. Santanu Chattopadhyay, IIT Kharagpur
- 2. Udemy: computer organization and architecture-10 hours Course.

| 60- |     |     |     |     |      | PC  | )s    |     |     |      |      |      | PSOs |      |      |  |
|-----|-----|-----|-----|-----|------|-----|-------|-----|-----|------|------|------|------|------|------|--|
| COs | PO1 | PO2 | РО3 | PO4 | PO5  | P06 | P07   | PO8 | PO9 | PO10 | PO11 | PO12 | PSO1 | PSO2 | PSO3 |  |
| CO1 | 3   | 2   |     |     | ele: |     |       | 17. |     |      |      |      |      | 2    | 2    |  |
| CO2 | 3   | 2   |     |     |      | 14  | LELEN |     | 10  | ×    | 2    |      |      | 2    | 2    |  |
| CO3 | 3   | 2   |     | - 1 |      |     |       |     |     |      | -    |      |      | 2    | 2    |  |

Mapping of COs with POs and PSOs

1-Low, 2-Medium, 3-High.

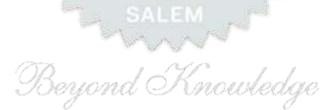

2

2

2

2

2

| BE23MC902                                                  | தமிழரும் தொழில்நுட்பமும் /<br>TAMILS AND TECHNOLOGY                                                                                                    |                | Ver         | sion           | : 1.0        | )               |  |  |  |  |  |  |
|------------------------------------------------------------|----------------------------------------------------------------------------------------------------|----------------|-------------|----------------|--------------|-----------------|--|--|--|--|--|--|
|                                                            | (COMMON TO ALL BRANCHES)                                                                                                    |                |             |                |              |                 |  |  |  |  |  |  |
| Programme &<br>Branch                                      | B.TECH ARTIFICIAL INTELLIGENCE AND DATA SCIENCE                                                                                                    | CP<br>1        | L<br>1      | T<br>0         | P<br>0       | C<br>1          |  |  |  |  |  |  |
| Students can write                                         | e the examination either in Tamil or in English                                                                                                    |                |             |                |              |                 |  |  |  |  |  |  |
| Course Objectives                                          | •                                                                                                    |                |             |                |              |                 |  |  |  |  |  |  |
| 1 சங்க காலத்                                               | நில் தொழில்நுட்பம் பற்றிய அறிவைப் பெறுதல்.                                                                                                    |                |             |                |              |                 |  |  |  |  |  |  |
| <sup>2</sup> தெரிந்துகொ                                    |                                                                                                    |                |             |                |              |                 |  |  |  |  |  |  |
| <sup>3</sup> வளர்த்துக்ெ                                   |                                                                                                    |                |             |                | -            |                 |  |  |  |  |  |  |
| <sup>4</sup> பற்றிய அறி                                    | ம மற்றும் செயலாக்கத்தில் பயன்படுத்தப்படும் பண்டைய<br>வைப் பெறுதல்.                                                                                                    |                |             |                |              |                 |  |  |  |  |  |  |
| 5 கணிணி எ<br>வளர்த்துக்ெ                                   | <u>.</u>                                                                                                    | ம்             | தமி         | <u> </u>       | <u>அற</u> ி  | തഖ              |  |  |  |  |  |  |
| UNIT–I நெசவு மற்று <mark>ம் பானைத் தொழில்நு</mark> ட்பம் 3 |                                                                                                    |                |             |                |              |                 |  |  |  |  |  |  |
|                                                            | நசவுத் தொழில் (L <mark>1) - பானைத் தொழில்</mark> நுட்பம் (L1) - கருப்<br>ளில் கீறல் குறியீடுகள் (L2)<br>— -                                                                                                    | பு சிவ         | иіц         | பால            | வடா          | <u></u> பகள்    |  |  |  |  |  |  |
| UNIT-II                                                    | வடிவமைப்பு மற்றும் கட்டிடத் தொழில்நுட்பம்<br>படிவமைப்பு மற்றும் கட்டுமானங்கள் (L1) – சங்க காலத்தில் எ                                                                                                    |                |             | 3              |              |                 |  |  |  |  |  |  |
| காலத்துப் பெருங்<br>மாதிரி கட்டமைப்                        | பற்றிய விவரங்கள் (L2) – மாமல்லபுரச் சிற்பங்களும் கோவில<br>கோயில்கள் மற்றும் பிற வழிபாட்டுத் தலங்கள் நாயக்கர் கால<br>புகள் பற்றி அறிதல் மதுரை மீனாட்சி அம்மன் ஆலயம் மற்று<br>செட்டிநாட்டு வீடுகள் (L2) – பிரிட்டிஷ் காலத்தில் சென் | லக்ே<br>ம் தி( | காய்<br>நம  | ில்க<br>லை     | ள் (L<br>நாய | _1) -<br> க்கர் |  |  |  |  |  |  |
| ,                                                          | உற்பத்தித் தொழில்நுட்பம்                                                                                                    |                |             | 3              |              |                 |  |  |  |  |  |  |
| கப்பல் கட்டும் க<br>உருக்குதல் எஃகு<br>– மணி உருவா         | லை (L2) – உலோகவியல் (L1) - இரும்புத் தொழிற்சான<br>L2) - வரலாற்றுச் சான்றுகளாக செம்பு மற்றும் தங்க நாணயா<br>க்கும் தொழிற்சாலைகள் (L1) - கல்மணிகள் கண்ணா<br>ள் (L1) – தொல்லியல் சான்றுகள் (L2) – சிலப்பதிகாரத்தில்                  | ங்கள்<br>ாடி । | ் அச்<br>மண | சடித்<br>11கள் | த்தல்<br>(L  | (L1)<br>1) -    |  |  |  |  |  |  |
| UNIT - IV                                                  | வேளாண்மை மற்றும் நீர்பாசனத் தொழில்நுட்பம்                                                                                                    |                |             | 3              |              |                 |  |  |  |  |  |  |
| பராமரிப்பு, கால்<br>வேளாண்மைச் ச                           | ங்கள் மதகு (L1) – சோழர்காலக் குமுழித் தூம்பின் முக்கியத்த<br>நடைகளுக்காக வடிவமைக்கப்பட்ட கிணறுகள் (L1) -<br>ார்ந்த செயல்பாடுகள் (L1) – கடல்சார் அறிவு மீன்வளம் (L<br>(L1) – பெருங்கடல் குறித்த பண்டைய அறிவு (L1) – அறிவுசா        | வே<br>.1)      | ாண்<br>- பு | மை<br>மத்து    | ற்வ<br>ற்வ   | றும்            |  |  |  |  |  |  |
| UNIT-V                                                     | அறிவியல் தமிழ் மற்றும் கணினித்தமிழ்                                                                                                    |                |             | 3              |              |                 |  |  |  |  |  |  |
| செய்தல் (L1) – த                                           | ன் வளரச்சி (L1) – கணினித்தமிழ் வளர்ச்சி (L1) – தமிழ்<br>மிழ் மென்பொருட்கள் உருவாக்கம் (L1) – தமிழ் இணையக்<br>ம் (L2) – இணையத்தில் தமிழ் அகராதிகள் (L2) - சொற்குவை                                                                 | கல்            | விக்        | சும்           | ъю (         |                 |  |  |  |  |  |  |
|                                                            | Т                                                                                                    | otal           | : 15        | PEF            | RIOD         | )S              |  |  |  |  |  |  |

|       | Outcomes: ompletion of this course the students will be able to:                                                                                        | BLOOM'S                                |
|-------|----------------------------------------------------------------------------------------------------|----------------------------------------|
| CO1   | சங்ககால தொழில்நுட்ப அறிவை மாணவர்கள் முழுமையாக<br>அறிந்துணர்தல்.                                                                                         | Taxonomy<br>L1 - நினைவில்<br>கொள்ளுதல் |
| CO2   | வரலாறு மற்றும் தொல்லியல் சான்றுகளை ஆதாரமாக கொண்டு<br>தெரிந்துகொள்ளுதல்.                                                                                 | L2 - புரிந்து<br>கொள்ளுதல்             |
| CO3   | உலோகவியல் பயன்பாடு உற்பத்தி குறித்த அறிவைப் பெறுதல்.                                                                                                    | L2 - புரிந்து<br>கொள்ளுதல்             |
| CO4   | வேளாண்மை செயலாக்கத்தில் பயன்படுத்தப்படும் பழங்கால<br>நுட்பங்களை அறிந்துக்கொள்ளுதல்.                                                                     | L1 - நினைவில்<br>கொள்ளுதல்             |
| CO5   | தமிழ் மொழி புதிய மென்பொருள் உருவாக்கும் திறன்<br>மேம்படுத்துதல்.                                                                                        | L2 - புரிந்து<br>கொள்ளுதல்             |
| TEXTB | OOKS:                                                                                                    |                                        |
| 1.    | டாக்டர் கே.கே. பிள்ளை"தமி <mark>ழக வரலாறு ம</mark> க்களும் பண்பாடும்", (பெடியாதும்) கல்வியியல் பணிகள் கழகம்), 2021.                                     | வெளியீடு, தமிழ்நாடு                    |
| 2.    | முனைவர் இல. சுந்தரம், "கணினித்தமிழ்", (விகடன் பிரசுரம்), 2015.                                                                                          |                                        |
| REFER | ENCE BOOKS:                                                                                                    |                                        |
| 1.    | ″கீழடி – வைகை நதிக்கரையில் சங்ககால நகர நாகரிகம்", (தொல்லியல்                                                                                            | துறை வெளியீடு).                        |
| 2.    | "பொருநை – ஆற்றங்கரை நாகரிகம்", (தொல்லியல் துறை வெளியீடு), 20                                                                                            | )21.                                   |
| 3.    | Dr.K.K.Pillay, "Social Life of Tamils", A joint publication of TNTB & ESC and                                                                           | I RMRL – (in print).                   |
| 4.    | Dr.S.Singaravelu, "Social Life of the Tamils - The Classical Period", (Publis Institute of Tamil Studies.                                               | •                                      |
| 5.    | Dr.S.V.Subatamanian, Dr.K.D. Thirunavukkarasu, "Historical Heritage of the by: International Institute of Tamil Studies).                               |                                        |
| 6.    | Dr.M.Valarmathi, "The Contributions of the Tamils to Indian Culture", (Publi Institute of Tamil Studies.)                                               | -                                      |
| 7.    | Keeladi - 'Sangam City C ivilization on the banks of river Vaigai' (Jointly Pub of Archaeology & Tamil Nadu Text Book and Educational Services Corporat | ion, Tamil Nadu).                      |
| 8.    | Dr.K.K.Pillay, "Studies in the History of India with Special Reference to Taby: The Author).                                                            | • •                                    |
| 9.    | Porunai Civilization (Jointly Published by: Department of Archaeology & and Educational Services Corporation, Tamil Nadu).                              | Tamil Nadu Text Book                   |
| 10.   | R.Balakrishnan, "Journey of Civilization Indus to Vaigai", (Published by: RM                                                                            | RL) – Reference Book.                  |
| WEBI  | REFERENCES:                                                                                                    |                                        |
| 1.    | http://www.news.mowval.in/News/tamilnadu/Nano-9202.html                                                                                                 |                                        |
| 2.    | https://ta.wikipedia.org/wiki                                                                                                    |                                        |

|             |     |     |     | N   | 1appii | ng of ( | COs w | ith P | Os an  | nd PSO | S    |      |      |      |      |
|-------------|-----|-----|-----|-----|--------|---------|-------|-------|--------|--------|------|------|------|------|------|
| <b>60</b> - |     |     |     |     |        | P       | Os    |       |        |        |      |      | PSOs |      |      |
| COs         | PO1 | PO2 | PO3 | P04 | PO5    | P06     | PO7   | PO8   | PO9    | PO10   | PO11 | PO12 | PSO1 | PSO2 | PSO3 |
| CO1         | 1   |     |     |     |        |         |       |       |        |        |      | 1    |      |      |      |
| CO2         |     |     |     |     |        |         |       | 1     |        |        |      | 2    |      |      |      |
| CO3         |     |     |     |     |        |         | 2     | 1     |        |        |      | 2    |      |      |      |
| CO4         |     |     |     |     | 2      |         | 2     | 1     |        |        |      |      |      |      |      |
| CO5         |     |     |     |     | 2      |         |       |       |        |        |      | 2    |      |      |      |
| Average     | 1   |     |     |     | 2      |         | 2     | 1     |        |        |      | 1.75 |      |      |      |
|             |     |     |     |     | 1      | -Low,   | 2 -Me | dium, | , 3–Hi | gh     |      |      |      |      |      |

| BE                      | 23MC902                                                    | Tamils and Technology (ENGLISH VERSION)                                                                                                    | Version: 1.0           |           |                         |                        |                   |  |  |  |  |  |
|-------------------------|------------------------------------------------------------|----------------------------------------------------------------------------------------------------|------------------------|-----------|-------------------------|------------------------|-------------------|--|--|--|--|--|
|                         |                                                            | (COMMON TO ALL BRANCHES)                                                                                                    |                        |           |                         |                        |                   |  |  |  |  |  |
|                         | gramme<br>ranch                                            | B.TECH-ARTIFICIAL INTELLIGENCE AND DATA SCIENCE                                                                                                    | CP<br>1                | L<br>1    | T<br>0                  | P<br>0                 | C<br>1            |  |  |  |  |  |
|                         |                                                            |                                                                                                    |                        |           |                         |                        |                   |  |  |  |  |  |
| Cou                     | rse Objectiv                                               | /es:                                                                                                    |                        |           |                         |                        |                   |  |  |  |  |  |
| 1                       | 1 To Acquire knowledge of technology during the Sanga age. |                                                                                                    |                        |           |                         |                        |                   |  |  |  |  |  |
| 2                       | To learn al                                                | pout household items, sculptures and temple architecture during t                                                                                                    | he Sa                  | nga       | age.                    |                        |                   |  |  |  |  |  |
| 3                       | To Develop evidence.                                       | knowledge of metallurgical studies as a source of historical and a                                                                                                    | archa                  | eolog     | gical                   |                        |                   |  |  |  |  |  |
| 4                       | To Acquire                                                 | knowledge of ancient techniques used in agriculture and agro-pro                                                                                                    | ocessi                 | ing.      |                         |                        |                   |  |  |  |  |  |
| 5                       | To discuss                                                 | the development of Tamil in computer and to develop knowledge                                                                                                    | of Ta                  | mil.      |                         |                        |                   |  |  |  |  |  |
| UN                      | IT-I                                                       | WEAVING AND CERAMIC TECHNOLOGY                                                                                                    |                        |           | 3                       |                        |                   |  |  |  |  |  |
| - E                     |                                                            | eramic Technology Weaving Industry during Sangam Age (L1) - Ced Ware Potteries (BRW) - Graffiti on Potteries. (L2)  DESIGN AND CONSTRUCTION TECHNOLOGY                                                                                                    | erami                  | c tec     | 3                       | ogy (                  |                   |  |  |  |  |  |
| -<br>Sila<br>oth<br>Thi | Building ma<br>appathikaran<br>er worship p                | Structural construction House & Designs in household materials du terials and Hero stones of Sangam age (L1) - Details of Sn (L2) - Sculptures and Temples of Mamallapuram (L1) - Great Talaces (L1) - Temples of Nayaka Period (L1) - Type study (Madurakar Mahal (L2) - Chetti Nadu Houses, Indo - Saracenic architec (L1) | tage<br>empl<br>ai Mee | Conses of | struc<br>f Cho<br>shi T | tions<br>las a<br>empl | in<br>and<br>le)- |  |  |  |  |  |
| UN                      | IT- III                                                    | MANUFACTURING TECHNOLOGY                                                                                                    |                        |           | 3                       |                        |                   |  |  |  |  |  |
| and<br>(L1              | d goldCoins a<br>.) - Glass be                             | ding (L2) - Metallurgical studies (L1) - Iron industry (L1) - Iron says source of history (L2) - Minting of Coins (L1) - Beads making-iads (L1) - Terracotta beads -Shell beads/bone beats (L1) - Archeopes described in Silappathikaram. (L1)                                                                               | ndust                  | tries     | Ston                    | e be                   | ads               |  |  |  |  |  |
| UN                      | IT – IV                                                    |                                                                                                    |                        | 3         |                         |                        |                   |  |  |  |  |  |
| We<br>(L1               | lls designed                                               | nds, Sluice, Significance of Kumizhi Thoompu of Chola Period, Anii<br>for cattle use (L1) - Agriculture and Agro Processing (L1) - Knowle<br>(L1) - Conche diving (L1) - Ancient Knowledge of Ocean(L1)                                                                                                    | edge                   | of Se     | a - F                   | ishei                  | ries              |  |  |  |  |  |
| UN                      | IT-V                                                       | SCIENTIFIC TAMIL & TAMIL COMPUTING                                                                                                    |                        |           | 3                       |                        |                   |  |  |  |  |  |
| Dev                     | elopment of                                                | Scientific Tamil (L1) - Tamil computing (L1) - Digitalization<br>Tamil Software (L1) - Tamil Virtual Academy (L2) - Tamil Digital<br>) - Sorkuvai Project. (L1)                                                                                                    |                        |           |                         |                        |                   |  |  |  |  |  |
|                         |                                                            | To                                                                                                    | otal :                 | 15        | PERI                    | ODS                    |                   |  |  |  |  |  |

| Course | Outcomes:                                                                                                    | BLOOM'S               |
|--------|----------------------------------------------------------------------------------------------------|-----------------------|
| Jpon c | completion of this course the students will be able to:                                                                                                    | Taxonomy              |
| CO1    | Familiar with the technological advancements of the Sanga age                                                                                                | L1-Remember           |
| CO2    | Explain about household items, sculptures, and temple architecture during the Sanga age.                                                                     | L2-Understand         |
| CO3    | Explain about various manufacturing technologies practiced during Sanga age                                                                                  | L2-Understand         |
| CO4    | Remember the ancient techniques used in agricultural processing.                                                                                             | L1-Remember           |
| CO5    | State the need of developing new software skills in Tamil language.                                                                                          | L2-Understand         |
| EXTB   | OOKS:                                                                                                    |                       |
| 1.     | டாக்டர் கே.கே. பிள்ளை"தமிழக வரலாறு மக்களும் பண்பாடும்", (பெட்டாதால் கல்வியியல் பணிகள் கழகம்), 2021.                                                          | வளியீடு, தமிழ்நாடு    |
| 2.     | முனைவர் இல. சுந்தரம், "கணினித்தமிழ்", (விகடன் பிரசுரம்), 2015.                                                                                               |                       |
| REFER  | ENCE BOOKS:                                                                                                    |                       |
| 1.     | ″கீழடி – வைகை நதிக்கரையில் சங்ககால நகர நாகரிகம்", (தொல்லியல் த                                                                                               | நுறை வெளியீடு).       |
| 2.     | "பொருநை – ஆற்றங்கரை நாகரிகம்", (தொல்லியல் துறை வெளியீடு), 202                                                                                                | 1.                    |
| 3.     | Dr.K.K.Pillay, "Social Life of Tamils", A joint publication of TNTB & ESC and                                                                                | RMRL – (in print).    |
| 4.     | Dr.S.Singaravelu, "Social Life of the Tamils - The Classical Period", (Publis Institute of Tamil Studies.                                                    | •                     |
| 5.     | Dr.S.V.Subatamanian, Dr.K.D. Thirunavukkarasu, "Historical Heritage of th<br>by: International Institute of Tamil Studies).                                  | , ,                   |
| 6.     | Dr.M.Valarmathi, "The Contributions of the Tamils to Indian Culture", (Publis Institute of Tamil Studies.)                                                   |                       |
| 7.     | Keeladi - 'Sangam City C ivilization on the banks of river Vaigai' (Jointly Publi of Archaeology & Tamil Nadu Text Book and Educational Services Corporation | on, Tamil Nadu).      |
| 8.     | Dr.K.K.Pillay, "Studies in the History of India with Special Reference to Tarby: The Author).                                                                | mil Nadu", (Published |
| 9.     | Porunai Civilization (Jointly Published by: Department of Archaeology & Tand Educational Services Corporation, Tamil Nadu).                                  | amil Nadu Text Book   |
| 10.    | R.Balakrishnan, "Journey of Civilization Indus to Vaigai", (Published by: RMF                                                                                | RL) – Reference Book. |
| WEB    | REFERENCES:                                                                                                    |                       |
| 1.     | http://www.news.mowval.in/News/tamilnadu/Nano-9202.html                                                                                                    |                       |
| 2.     | https://ta.wikipedia.org/wiki                                                                                                    |                       |

|             | Mapping of COs with POs and PSOs |     |     |     |     |     |     |     |     |      |      |      |      |      |      |  |
|-------------|----------------------------------|-----|-----|-----|-----|-----|-----|-----|-----|------|------|------|------|------|------|--|
| <b>60</b> - | POs                              |     |     |     |     |     |     |     |     |      |      |      | PSOs |      |      |  |
| COs         | PO1                              | PO2 | РОЗ | PO4 | PO5 | P06 | P07 | PO8 | PO9 | PO10 | PO11 | PO12 | PSO1 | PSO2 | PSO3 |  |
| CO1         |                                  |     |     |     |     |     |     |     |     | 2    |      | 3    |      |      |      |  |
| CO2         |                                  |     |     |     |     |     |     |     |     |      |      | 2    |      |      |      |  |
| CO3         |                                  |     |     |     |     |     |     | 1   |     | 2    |      | 3    |      |      |      |  |
| CO4         |                                  |     |     |     |     |     |     | 1   |     | 1    |      | 1    |      |      |      |  |
| CO5         |                                  |     |     |     |     |     |     | 1   |     | 1    |      | 3    |      |      |      |  |
| Average     |                                  |     |     |     |     |     |     | 1   |     | 1.5  |      | 2.4  |      |      |      |  |
|             | 1-Low, 2 -Medium, 3-High.        |     |     |     |     |     |     |     |     |      |      |      |      |      |      |  |

|                     |                                                                                                    |                                                                                                    | _            |               | _     |        |          |  |  |  |
|---------------------|----------------------------------------------------------------------------------------------------|----------------------------------------------------------------------------------------------------|--------------|---------------|-------|--------|----------|--|--|--|
|                     | E23MC903                                                                                                    | UNIVERSAL HUMAN VALUES AND ETHICS                                                                                                    |              | Vers          | ion:  | 1.0    |          |  |  |  |
|                     |                                                                                                    | (COMMON TO ALL BRANCHES)                                                                                                    |              |               | 1     | 1      |          |  |  |  |
| Prog<br>Bran        | ramme &<br>ch                                                                                                    | B.TECH ARTIFICIAL INTELLIGENCE AND DATA SCIENCE                                                                                                    | <b>CP</b> 3  | 2             | 1     | P<br>0 | <b>C</b> |  |  |  |
| Cou                 | rse Objectives                                                                                                    | 1                                                                                                    |              |               |       |        |          |  |  |  |
| 1.                  | To understand                                                                                                    | the concept of Universal Human Values.                                                                                                    |              |               |       |        |          |  |  |  |
| 2.                  | To explain the                                                                                                    | pretical and practical implications of UHV.                                                                                                    |              |               |       |        |          |  |  |  |
| 3.                  | To discuss the                                                                                                    | use of harmony in the family and society.                                                                                                    |              |               |       |        |          |  |  |  |
| 4.                  | To classify the                                                                                                    | harmony in the nature methods.                                                                                                    |              |               |       |        |          |  |  |  |
| 5.                  | To describe eff                                                                                                    | ective human values in personal and professional in life.                                                                                                    |              |               |       |        |          |  |  |  |
| UNI                 | T-I                                                                                                    | INTRODUCTION TO VALUE EDUCATION                                                                                                    |              |               | 9     |        |          |  |  |  |
| Scen                |                                                                                                    | Exploring Human Consciousness (L2) - Happiness and Prosp<br>nod to Fulfil the Basic Human Aspirations (L2) - Exploring Natur<br>HARMONY IN THE HUMAN BEING                                                                                                    | •            | •             |       |        |          |  |  |  |
|                     |                                                                                                    | nan being as the Co-existence of the Self and the Body (L2) - Di                                                                                                    | cting        | uichi         |       | otwo   |          |  |  |  |
| the<br>Bod<br>Ima   | Needs of the Soly as an Instrun                                                                                                    | elf and the Body (L2)- Exploring the difference of Needs of Self<br>nent of the Self (L2)- Understanding Harmony in the Self (L2)-<br>Self(L2) - Harmony of the Self with the Body (L2)- Progra<br>ion and Health (L2)- Exploring Harmony of Self with the Body (L | and<br>Explo | Body<br>oring | y (L2 | 2) - T | he       |  |  |  |
| UNI                 | T– III                                                                                                    | HARMONY IN THE FAMILY AND SOCIETY                                                                                                    |              |               | 9     |        |          |  |  |  |
| in R<br>Exp<br>(L2) | Harmony in the Family (L2) – the Basic Unit of Human Interaction (L2) - 'Trust' – the Foundational Value in Relationship (L2) - Exploring the Feeling of Trust (L2) - 'Respect' – as the Right Evaluation (L3) - Exploring the Feeling of Respect (L2) - Other Feelings (L2), Justice in Human-to-Human Relationship (L2) - Understanding Harmony in the Society (L2)- Vision for the Universal Human Order (L3) - Exploring Systems to fulfil Human Goal (L2). |                                                                                                    |              |               |       |        |          |  |  |  |
| UNI                 | UNIT – IV HARMONY IN THE NATURE/EXISTENCE 9                                                                                                    |                                                                                                    |              |               |       |        |          |  |  |  |
|                     |                                                                                                    | mony in the Nature (L2) – Interconnectedness (L2), self-reg                                                                                                    | gulati       | on a          |       | Mutu   | al       |  |  |  |
| Fulf                | Fulfilment among the Four Orders of Nature (L3) - Exploring the Four Orders of Nature (L2) - Realizing Existence as Co-existence at All Levels (L2) - The Holistic Perception of Harmony in                                                                                                    |                                                                                                    |              |               |       |        |          |  |  |  |

Existence (L2) - Exploring Co-existence in Existence (L2).

## UNIT-V IMPLICATIONS OF THE HOLISTIC UNDERSTANDING - A LOOK AT PROFESSIONAL ETHICS

9

Total: 45 PERIODS

Natural Acceptance of Human Values (L2) - Definitiveness of (Ethical) Human Conduct (L2) - Exploring Ethical Human Conduct (L2) - A Basis for Humanistic Education, Humanistic Constitution and Universal Human Order (L2) - Competence in Professional Ethics (L2) - Exploring Humanistic Models in Education (L2) - Holistic Technologies, Production Systems and Management Models (L2) - Typical Case Studies (L2) - Strategies for Transition towards Value-based Life and Profession (L2) - Exploring Steps of Transition towards Universal Human Order (L2).

## **OPEN ENDED PROBLEMS / QUESTIONS**

Course specific Open Ended Problems will be solved during the classroom teaching. Such problems can be given as Assignments and evaluated as Internal Assessment (IA) only and not for the End semester Examinations.

|     |                                                                                 | Total: 45 FERIODS   |
|-----|---------------------------------------------------------------------------------|---------------------|
|     | se Outcomes:<br>completion of this course the students will be able to:         | BLOOM'S<br>Taxonomy |
| CO1 | Recognize the concepts of Universal Human Values.                               | L2 - Understand     |
| CO2 | Describe both theoretical and practical implications of Universal Human Values. | L2 - Understand     |
| CO3 | Use the harmony in family and society.                                          | L3 - Apply          |
| CO4 | Incorporate harmony in all human existence.                                     | L3 - Apply          |
| CO5 | Use human values in both personal and professional life.                        | L2 - Understand     |

#### **TEXTBOOKS:**

- 1. R R Gaur, R Asthana, G P Bagaria, A Foundation Course in Human Values and Professional Ethics, 2nd Revised Edition, Excel Books, New Delhi, 2019.
- 2. A.N. Tripathi, Human Values, New Age Intl. Publishers, New Delhi, 2004.

#### **REFERENCE BOOKS:**

- 1. R.R Gaur, R Sangal, G P Bagaria, A foundation course in Human Values and professional Ethics Teachers Manual, Excel books, New Delhi, 2010.
- 2. B L Bajpai, 2004, Indian Ethos and Modern Management, New Royal Book Co., Lucknow, Reprinted 2008.
- 3. Frankl, Viktor E. Yes to Life In spite of Everything, Penguin Random House, London, 2019.
- 4. Van Zomeren, M., & Dovidio, J. F. The Oxford Handbook of the Human Essence (Eds.), New York Oxford University Press, 2018.
- 5. B P Banerjee, Foundations of Ethics and Management, Excel Books, 2005.

#### **VIDEO REFERENCES:**

#### Any relevant videos like

- 1. https://www.youtube.com/c/UniversalHumanValues
- 2. https://www.youtube.com/watch?v=OgdNx0X923I

| WEB  | WEB REFERENCES:                             |  |  |  |  |  |  |  |
|------|---------------------------------------------|--|--|--|--|--|--|--|
| 1.   | Story of Stuff, http://www.storyofstuff.com |  |  |  |  |  |  |  |
| 2.   | 2. https://fdp-si.aicte-india.org/UHVII.php |  |  |  |  |  |  |  |
| ONLI | NE COURSES:                                 |  |  |  |  |  |  |  |
| 1.   | 1. https://nptel.ac.in/courses/109104068    |  |  |  |  |  |  |  |
| 2.   | 2. https://uhv.org.in/course                |  |  |  |  |  |  |  |

|         | Mapping of COs with POs and PSOs |     |      |     |      |     |      |     |        |      |      |      |      |      |      |
|---------|----------------------------------|-----|------|-----|------|-----|------|-----|--------|------|------|------|------|------|------|
| 60-     |                                  |     | PSOs |     |      |     |      |     |        |      |      |      |      |      |      |
| COs     | PO1                              | PO2 | РО3  | PO4 | PO5  | P06 | PO7  | PO8 | PO9    | PO10 | PO11 | PO12 | PSO1 | PSO2 | PSO3 |
| CO1     |                                  |     |      |     |      | 2   |      |     |        |      |      | 2    |      |      |      |
| CO2     |                                  |     |      |     |      | Da. | 100  | 2   |        |      |      |      |      |      |      |
| CO3     |                                  |     |      |     |      | 3   | in a | n n | S Said |      |      |      |      |      |      |
| CO4     |                                  |     |      |     | 4-41 | 100 |      | 3   | O.A.   |      |      | 2    |      |      |      |
| CO5     |                                  |     |      |     |      | 3   |      |     | 2      | W.   | r    |      |      |      |      |
| Average |                                  |     |      | N.  | 0    | 2.6 |      | 2.5 | 2      |      |      | 2    |      |      |      |

SALEM

Beyond Knowledge

| BE23CB403                                                     | DESIGN THINKING                                                                                                    |             | Vers   | sion     | 1.0    |        |  |  |  |  |  |  |
|---------------------------------------------------------------|----------------------------------------------------------------------------------------------------|-------------|--------|----------|--------|--------|--|--|--|--|--|--|
|                                                               | (COMMON TO CSE, IT, CSBS and AI&DS)                                                                                                    |             |        |          |        |        |  |  |  |  |  |  |
| Programme &<br>Branch                                         | B.TECH ARTIFICIAL INTELLIGENCE AND DATA SCIENCE                                                                                                    | <b>CP</b> 3 | L<br>3 | T<br>0   | P<br>0 | C<br>3 |  |  |  |  |  |  |
| <b>Course Objectives:</b>                                     |                                                                                                    |             |        |          |        |        |  |  |  |  |  |  |
| 1 To learn design                                             | n thinking concepts and principles.                                                                                                    |             |        |          |        |        |  |  |  |  |  |  |
| 2 To use design                                               | thinking methods in every stage of the problem.                                                                                                    |             |        |          |        |        |  |  |  |  |  |  |
| 3 To learn the di                                             | fferent phases of design thinking.                                                                                                    |             |        |          |        |        |  |  |  |  |  |  |
| 4 To develop a p                                              | rototype and perform testing.                                                                                                    |             |        |          |        |        |  |  |  |  |  |  |
| 5 To understand the character and quality of an entrepreneur. |                                                                                                    |             |        |          |        |        |  |  |  |  |  |  |
| UNIT – I                                                      |                                                                                                    |             | 9      |          |        |        |  |  |  |  |  |  |
|                                                               | - Four Questions(L1)-Ten Tools(L1)-Principles of Design Thinkir<br>1)- Planning a Design Thinking project(L1).                                                                                                    | ng(L1       | ) - T  | he p     | roces  | SS     |  |  |  |  |  |  |
| UNIT – II                                                     | UNDERSTAND, OBSERVE AND DEFINE THE PROBLEM                                                                                                    |             |        | 9        |        |        |  |  |  |  |  |  |
| UNIT – III                                                    | IDEATION AND PROTOTYPING  The creative process and creative principles (L1) - Creative                                                                                                    | /ity t      | echr   | <b>9</b> | es (L  | .2) -  |  |  |  |  |  |  |
| Ideate Phase (L1) -                                           | The creative process and creative principles (L1) - Creative  1) - Prototype Phase (L1) - Lean Startup Method for Prototype                                                                                                    |             |        | nique    | •      | -      |  |  |  |  |  |  |
| Visualization and pres                                        | entation techniques (L3).                                                                                                    |             |        |          |        |        |  |  |  |  |  |  |
| UNIT – IV                                                     | TESTING AND IMPLEMENTATION                                                                                                    |             |        | 9        |        |        |  |  |  |  |  |  |
| , , , ,                                                       | for interviews (L1) - Tips for surveys (L1) - Kano Model (L1) - Instruction (L3) - Requirements for the space (L1) - Material requirements for the space (L1) - Material requirements for the space ( |             |        | •        | _      |        |  |  |  |  |  |  |
| UNIT- V                                                       | ENTREPRENEURSHIP                                                                                                    |             |        | 9        |        |        |  |  |  |  |  |  |
| Entrepreneurship(L1)                                          | – Character, Quality of Entrepreneur (L2)-Opportunity (L1)- En                                                                                                    | trepr       | eneu   | rial     |        |        |  |  |  |  |  |  |
| design thinking (L2) –                                        | The New Social Contract (L1) – Design Activism (L1) – Designi                                                                                                    | ng to       | mor    | row      | (L1).  |        |  |  |  |  |  |  |
|                                                               | OPEN ENDED PROBLEMS / QUESTIONS                                                                                                    |             |        |          |        |        |  |  |  |  |  |  |
|                                                               | Ended Problems will be solved during the classroom teaching. ss and evaluated as Internal Assessment (IA) only and not                                                                                                    |             |        |          |        |        |  |  |  |  |  |  |
|                                                               |                                                                                                    |             |        |          |        |        |  |  |  |  |  |  |

|      | e Outcomes: completion of this course the students will be able to:                                          | BLOOM'S<br>Taxonomy      |
|------|----------------------------------------------------------------------------------------------------|--------------------------|
| CO1  | Define key concepts of design thinking.                                                                      | L1 - Remember            |
| CO2  | Describe the phases of design thinking process.                                                              | L2 - Understand          |
| CO3  | Practice design thinking in all stages of problem solving.                                                   | L3 - Apply               |
| CO4  | Apply testing methodologies to validate the prototype.                                                       | L3 - Apply               |
| CO5  | Understand the role of an entrepreneur.                                                                      | L2 - Understand          |
| TEXT | BOOKS:                                                                                                    | -                        |
| 1.   | Christian Mueller-Rotenberg, Handbook of Design Thinking - Tips & T thinking.                                |                          |
| 2.   | Jeanne Liedtka and TimOgilvie, "Designing for Growth: A Design Thinkir Columbia University Press, 2011       | ng Tool Kit for Managers |
| REFE | RENCE BOOKS:                                                                                                 |                          |
| 1.   | Tim Brown, "Change by Design: How Design Thinking Transforms Organ Innovation", HarperCollins e-books, 2009. | izations and Inspires    |
| VIDE | D REFERENCES:                                                                                                |                          |
| 1.   | https://www.youtube.com/watch?v=4nTh3AP6knM                                                                  |                          |
| 2.   | https://www.linkedin.com/learning/topics/design-thinking                                                     |                          |
| 3.   | https://www.youtube.com/watch?v=MMouHj75YwQ                                                                  |                          |
| 4.   | https://www.youtube.com/watch?v=gHGN6hs2gZY                                                                  |                          |
| WEB  | REFERENCES:                                                                                                  |                          |
| 1.   | https://www.tutorialspoint.com/hi/design_thinking/design_thinking_tutor                                      | rial.pdf                 |
| 2.   | https://www.pvpsiddhartha.ac.in/dep_it/lecture%20notes/FDLD_21/UNI                                           | T-1.pdf                  |
| 3.   | https://www.dasoreabhishek.com/_files/ugd/d9cc94_9d292e811f4f4b4b4b4b4b4b4b4b4b4b4b4b4b4b4b4b4b4             | a8d3524bed496284.pdf     |
| ONLI | NE COURSES:                                                                                                  |                          |
| 1.   | https://www.udemy.com/course/design-thinking-for-long-term-business-                                         | -success                 |
| 2.   | https://www.coursera.org/learn/uva-darden-design-thinking-innovation                                         |                          |
| 3.   | https://www.coursera.org/learn/design-strategy                                                               |                          |

|         |                          |     |     |     | Марр | ing of | COs w | ith Po | Os an | d PSOs |      |      |      |      |      |  |  |  |
|---------|--------------------------|-----|-----|-----|------|--------|-------|--------|-------|--------|------|------|------|------|------|--|--|--|
| 60-     |                          | POs |     |     |      |        |       |        |       |        |      |      |      |      | PSOs |  |  |  |
| COs     | PO1                      | PO2 | РО3 | PO4 | PO5  | P06    | P07   | PO8    | PO9   | PO10   | PO11 | PO12 | PSO1 | PSO2 | PSO3 |  |  |  |
| CO1     | 2                        |     |     |     | 2    | 2      | 1     |        |       | 1      | 2    | 2    | 1    |      | 1    |  |  |  |
| CO2     | 3                        |     |     |     | 1    | 3      | 2     |        |       | 2      | 1    | 1    | 2    |      | 2    |  |  |  |
| CO3     | 3                        | 1   |     |     | 3    | 3      | 3     |        |       | 1      | 1    | 1    |      | 2    | 2    |  |  |  |
| CO4     | 3                        | 1   | 3   |     | 2    | 3      | 2     |        |       | 2      | 2    | 2    |      | 1    | 3    |  |  |  |
| CO5     | 3                        |     |     |     | 1    | 3      | 2     |        |       | 2      | 1    | 1    | 2    |      | 3    |  |  |  |
| Average | 3                        | 2   |     |     |      |        |       |        |       |        |      |      | •    | 2    | 2    |  |  |  |
|         | 1–Low, 2 –Medium, 3–High |     |     |     |      |        |       |        |       |        |      |      |      |      |      |  |  |  |

https://onlinecourses.nptel.ac.in/noc22\_mg32/preview

4.

| BE23                     | GE310                                      | OBJECT ORIENTED PROGRAMMING USING C++                                                                                                    | Ve   | rs | ion:   | 1.0   |        |  |  |
|--------------------------|--------------------------------------------|----------------------------------------------------------------------------------------------------|------|----|--------|-------|--------|--|--|
|                          |                                            | (COMMON TO CSE, IT, AIDS and CSBS)                                                                                                    |      |    |        |       |        |  |  |
| Prog<br>Bran             | ramme &<br>ch                              | B.TECH ARTIFICIAL INTELLIGENCE AND DATA SCIENCE 5                                                                                                    | L    | -  | T<br>0 | P 2   | C<br>4 |  |  |
| Cour                     | se Objectives: U                           | pon completion of the course, students will be able to:                                                                                                    |      |    |        |       |        |  |  |
| 1                        | To Understand th                           | ne principles of object-oriented programming concepts                                                                                                    |      |    |        |       |        |  |  |
| 2                        | To Apply the con                           | cept classes, objects and encapsulation                                                                                                    |      |    |        |       |        |  |  |
| 3                        | To Explore the ir                          | heritance and abstract classes                                                                                                    |      |    |        |       |        |  |  |
| 4                        | To Illustrate the                          | polymorphism                                                                                                    |      |    |        |       |        |  |  |
| 5                        | To Design the ap                           | plications with exception handlers                                                                                                    |      |    |        |       |        |  |  |
| 6                        | To Apply various                           | I/O techniques for console and file I/O                                                                                                    |      |    |        |       |        |  |  |
| UN                       | IT – I                                     | BASICS OF C++ PROGRAMMING                                                                                                    |      |    | 9      | )     |        |  |  |
| (L2) -                   | ` '                                        | kens: (Keywords – Identifiers – Constants – Strings – Operators Expression(L2) - Precedence and Associativity (L2) - Evaluating CLASS, OBJECTS AND ENCAPSULATION                     |      |    |        | n (L  | •      |  |  |
| Destr                    | uctor (L2) - this Po                       | Access Specifiers (L2) - Object Creation (L3) - Array of Objects (inter (L2) - Static variables and Member Functions (L3) - Encapsulas (21) - friend function and friend class (L3). | -    |    | Cons   | truct | or -   |  |  |
| UN                       | IT – III                                   | INHERITANCE AND ABSTRACT CLASS                                                                                                    |      |    | 9      | )     |        |  |  |
|                          | •                                          | 2) - types of inheritance (L2) - Constructors and Destructors in Inheritance (L3) - Abstract Base Class (L3) - Pure Virtual functi                                                   |      |    |        | ce (l | _3)    |  |  |
| UNIT - IV POLYMORPHISM 9 |                                            |                                                                                                    |      |    |        |       |        |  |  |
| Polyn                    | norphism: Introdu                          | uction (L1) - Compile Time polymorphism: Function Overloadi                                                                                                    | ng ( | L3 | ) -    | Oper  | ator   |  |  |
| Overl                    | oading (L3) - Run                          | Time Polymorphism (L3) - Function Overriding (L3) - Virtual Fun                                                                                                    | tion | (L | 3).    |       |        |  |  |
| UN                       | UNIT-V EXCEPTION HANDLING AND IO STREAMS 9 |                                                                                                    |      |    |        |       |        |  |  |

Exception Handling: Needs (L1) – try – catch - throw (L2) - Handling any type of Exceptions (L4) - User typeof Exceptions (L4). Iostreams (L2) - Manipulators (L2) - overloading Inserters (<<) and Extractors (>>) (L3) - Sequential and Random files(L4) - binary files (L4).

|        | TOTAL: 45 PERIODS                                                                                                    |
|--------|----------------------------------------------------------------------------------------------------|
| LIST C | OF EXPERIMENTS/EXCERCISES:                                                                                                    |
| 1.     | Write a C++ program to sort an array of elements using functions.                                                                             |
| 2.     | Write a C++ program to demonstrate call by value and call by reference.                                                                       |
| 3.     | Write a C++ program to specify default arguments.                                                                                             |
| 4.     | Write a program Illustrating Class Declarations, Definition, and Accessing Class Members.                                                     |
| 5.     | Write a Program to illustrate default constructor, parameterized constructor and copy constructors.                                           |
| 6.     | Write a Program to demonstrate Friend Function and Friend Class.                                                                              |
| 7.     | Write a Program to demonstrate binary Operator Overloading.                                                                                   |
| 8.     | Write C++ programs that illustrate how the following forms of inheritance are supported:  a) Multiple inheritance b) Multi level inheritance. |
| 9.     | Write a Template based program to Sort the Given List of Elements.                                                                            |
| 10.    | Write a Program to demonstrate the Catching of All Exceptions.                                                                                |
| 11.    | Write a program to illustrate Abstract Class.                                                                                                 |
| 12.    | Write a C++ program to demonstrate virtual function.                                                                                          |

## **OPEN ENDED PROBLEMS / QUESTIONS**

Course specific Open Ended Problems will be solved during the class room teaching. Such problems can be given as Assignments and evaluated as IA only and not for the End Semester Examinations.

|       |                                                                                           | OTAL: 75 PERIODS      |
|-------|-------------------------------------------------------------------------------------------|-----------------------|
|       | e Outcomes:<br>completion of this course the students will be able to:                    | BLOOM'S<br>Taxonomy   |
| CO1   | Apply the concepts of object - oriented programming                                       | L2 - Understand       |
| CO2   | Examine the use of objects and encapsulation to solve the real-worldproblems              | L3 - Apply            |
| CO3   | Utilize the code reusability for critical applications                                    | L3 - Apply            |
| CO4   | Implement the real-time applications with polymorphism                                    | L3 - Apply            |
| CO5   | Demonstrate the use of exception handling                                                 | L3 - Apply            |
| CO6   | Implement the I/O streams for file processing                                             | L3 - Apply            |
| TEXT  | BOOKS: Deyond Nnowledge                                                                   |                       |
| 1.    | Venugopal.K.R. Raj Buyya, "Mastering C++", 2 <sup>nd</sup> Edition, Tata Mcgraw Hill, 201 | 7                     |
| 2.    | Bjarne Stroustrup, "The C++ Programming Language"4th Edition, Addison-We                  | sley,2013             |
| 3.    | "Object Oriented Programming with C++" by Balagurusamy, McGraw Hill; Eigh                 | ith edition.          |
| REFER | ENCE BOOKS:                                                                               |                       |
| 1.    | Herbert Schildt, "C++: The Complete Reference", 5th Edition, McGraw Hill Educa            | ation, 2012.          |
| 2.    | Balagurusamy, E, "Object Oriented Programming with $C++''$ , 8th Edition, Tata M 2019.    | cGraw-Hill, NewDelhi, |

**TOTAL: 30 PERIODS** 

| VIDE | O REFERENCES:                                                                 |
|------|-------------------------------------------------------------------------------|
| 1.   | https://www.youtube.com/watch?v=vLnPwxZdW4Y                                   |
| 2.   | https://www.youtube.com/watch?v=wN0x9eZLix4                                   |
| 3.   | https://www.youtube.com/watch?v=tvC1WCdV1XU                                   |
| 4    | https://www.youtube.com/watch?v=0Zr_0Jy8mWE                                   |
| WEB  | REFERENCES:                                                                   |
| 1.   | https://cplusplus.com/forum/beginner/165465/                                  |
| 2.   | https://www.geeksforgeeks.org/object-oriented-programming-in-cpp/             |
| 3.   | https://www.learncpp.com/cpp-tutorial/welcome-to-object-oriented-programming/ |
| ONLI | NE COURSES:                                                                   |
| 1.   | Udemy - "Learn Advanced C++ Programming"                                      |
| 2.   | Coursera - "Object-Oriented Data Structures in C++"                           |
| 3.   | Lural sight - "C++ Fundamentals Including C++ 17"                             |
| 4.   | edX - "Object-Oriented Programming in C++"                                    |
| 5.   | Codecademy - "Learn C++"                                                      |

|         | Mapping of COs with POs and PSOs |     |     |     |     |     |       |        |     |      |      |      |      |      |      |
|---------|----------------------------------|-----|-----|-----|-----|-----|-------|--------|-----|------|------|------|------|------|------|
| 60-     | POs                              |     |     |     |     |     |       |        |     |      | PSOs |      |      |      |      |
| COs     | PO1                              | PO2 | PO3 | PO4 | PO5 | P06 | PO7   | PO8    | PO9 | PO10 | PO11 | PO12 | PSO1 | PSO2 | PSO3 |
| CO1     | 3                                | 2   | 2   | 2   |     |     |       | 0      | 7.1 |      | 34   | 2    | 2    | 2    |      |
| CO2     | 3                                | 2   | 2   | 2   | 7 7 |     | 18.20 |        | -1  | 6    | 38   | 2    | 2    | 2    |      |
| CO3     | 3                                | 2   | 2   | 2   | A   |     |       |        | 1   |      | 2    | 2    | 2    | 2    |      |
| CO4     | 3                                | 2   | 2   | 2   | Ž.  | Œ   |       |        | 1   |      | 6.40 | 2    | 2    | 2    |      |
| CO5     | 3                                | 2   | 2   | 2   |     |     | S.    | THE ME | 1   | Well |      | 2    | 2    | 2    |      |
| Average | 3.0                              | 2.0 | 2.0 | 2.0 |     | 200 |       | No. 1  | 1.0 |      |      | 2.0  | 2.0  | 2.0  |      |
|         | 1-l ow. 2 -Medium. 3-High .      |     |     |     |     |     |       |        |     |      |      |      |      |      |      |

Beyond Knowledge

|                     | BE23PT802                                                   | HUMAN EXCELLENCE AND VALUE EDUCATION - II                                                                                                    | Version: 1.0        |               |                |           |       |  |  |
|---------------------|-------------------------------------------------------------|----------------------------------------------------------------------------------------------------|---------------------|---------------|----------------|-----------|-------|--|--|
|                     |                                                             | (COMMON TO ALL BRANCHES)                                                                                                    |                     |               |                |           |       |  |  |
| Prog<br>Bran        | ramme &<br>ch                                               | B.TECH ARTIFICIAL INTELLIGENCE AND DATA SCIENCE                                                                                                    | CE   CP   L   T   P |               |                |           |       |  |  |
|                     |                                                             |                                                                                                    |                     |               |                |           |       |  |  |
| Cour                | se Objectives:                                              |                                                                                                    |                     |               |                |           |       |  |  |
| 1                   | To understand I                                             | nabit development and avoid bad habits for a happy and suc                                                                                                    | cess                | ful lif       | fe.            |           |       |  |  |
| 2                   | To inculcate ess                                            | ential values and ethics.                                                                                                    |                     |               |                |           |       |  |  |
| 3                   | To understand i                                             | nterpersonal skills for good communication.                                                                                                    |                     |               |                |           |       |  |  |
| 4                   | To learn method                                             | ds, tools, and techniques for effective presentations.                                                                                                    |                     |               |                |           |       |  |  |
| 5                   | To know metho                                               | ds for effective teamwork.                                                                                                    |                     |               |                |           |       |  |  |
| UNI                 | IT-I                                                        | HABITS FOR PERSONAL DEVELOPMENT                                                                                                    |                     |               | 3              | 3+3       |       |  |  |
| Viol<br>Awa<br>Slee | ence (L2)- How to<br>preness of Road Sa                     | eness of Human Physiology (L2) - Stay Away Habits (L2): Smooth Handle Assaults (L2): Physical, Emotional and Social (L2) ifety (L2)- Effective Habit Development (L2): Yoga, Meditation and nutrition (L2).  VALUES AND ETHICS           | 2)- (               | ybe           | rcrim<br>s and | ies (     | (L2)- |  |  |
| inte<br>Crit        | grity, Inner clean<br>icism (L2) - overc                    | spect, Punctuality, Respecting Others Nonviolence, Truth, e<br>liness (L2) –Defining Happiness (L2) - Encountering Failure<br>oming fear, jealousy hatred, Greed sorrow and anger (L2)<br>Indian Culture & its Scientific Heritage (L2). | es, c               | bsta          | cles           | , Ins     | ults, |  |  |
| UN                  | IT– III                                                     | INTERPERSONAL SKILLS                                                                                                    |                     | 3+3           |                |           |       |  |  |
| Mar                 | nagement (L2) -                                             | ps (L2) - Factors influencing Relationships (L2) - Bar<br>Best Practices for Relationship Management (L2) - Effections<br>Thene (L2) - Understanding Personalities and Style Flexing (L2)                                                | ctive               |               |                |           |       |  |  |
| UN                  | IT – IV                                                     | PRESENTATION SKILL                                                                                                    |                     |               | 3-             | <b>-3</b> |       |  |  |
|                     |                                                             | (L2) - Effect Voice Management (L2) - Elements of Presenta<br>(L2) - Delivering an effective presentation (L2).                                                                                                    | tion                | (L2)          | - De           | velo      | ping  |  |  |
| Act                 | ivities: Preparing                                          | and Delivering Presentation                                                                                                    |                     | 1             |                |           |       |  |  |
| UN                  | IT-V TEAMWORK 3+3                                           |                                                                                                    |                     |               |                |           |       |  |  |
| How<br>Cha<br>Buil  | to bring Synergy<br>racteristics of Hig<br>ding Trust (L2). | l<br>ding the Roles of a Team Builder (L2) - Team Manager an<br>(L2) - Dynamics, Bonding and Alignment (L2) - Best Team M<br>h-Performance Teams (L2) - Art of Persuasion (L2) - Art<br>ating an Activity as a Team                      | lemb<br>of I        | er Q<br>nflue | ualit<br>encin | ies (     | (LŹ)- |  |  |
|                     |                                                             | Tota                                                                                                    | ıl : 3              | O PE          | RIO            | DS        |       |  |  |

|     | Course Outcomes: Upon completion of this course, the students will be able to: |                 |  |  |  |  |  |
|-----|--------------------------------------------------------------------------------|-----------------|--|--|--|--|--|
| CO1 | Overcome the influence of bad habits and develop good habits.                  | L2 – Understand |  |  |  |  |  |
| CO2 | Practice the values and ethics and lead a happy and healthy life.              | L2 – Understand |  |  |  |  |  |
| CO3 | Demonstrate interpersonal skills and work with others effectively              | L2 – Understand |  |  |  |  |  |
| CO4 | Deliver effective presentations for better communication.                      | L2 – Understand |  |  |  |  |  |
| CO5 | Work as a team for the successful completion of the projects                   | L2 – Understand |  |  |  |  |  |

| TEXT | BOOKS:                                                                                                    |  |  |  |  |  |  |  |
|------|----------------------------------------------------------------------------------------------------|--|--|--|--|--|--|--|
| 1.   | Trainer and Faculty Lecture Notes / PPT                                                                                 |  |  |  |  |  |  |  |
| REFE | REFERENCE BOOKS:                                                                                                    |  |  |  |  |  |  |  |
|      |                                                                                                    |  |  |  |  |  |  |  |
| 1.   | Stephen R. Covey, "The 7 Habits of Highly Effective People: Powerful Lessons in Personal Change", Free Press, 2004      |  |  |  |  |  |  |  |
| 2.   | James Clear, "Atomic Habits", Random House Business books, 2018                                                         |  |  |  |  |  |  |  |
| 3.   | Suresh Kumar E, Sreehari P, Savithri J, "Communication Skills and Soft Skills, Pearson India Education Services", 2011. |  |  |  |  |  |  |  |
| 4.   | Alex K, "Soft Skills Know yourself and know the world", S. Chand & Company Pvt Ltd., 2014.                              |  |  |  |  |  |  |  |
| 5.   | Dale Carnegie, "The Art of Public Speaking", Rupa Publications India, 2018                                              |  |  |  |  |  |  |  |
| 6.   | John C. Maxwell, "Teamwork 101: What Every Leader Needs to Know", HarperCollins Leadership, 2009                        |  |  |  |  |  |  |  |
| 7.   | Christopher Avery, "Teamwork Is an Individual Skill", ReadHowYouWant, 2011                                              |  |  |  |  |  |  |  |

| VIDE | O REFERENCES:                                                                                              |
|------|----------------------------------------------------------------------------------------------------|
| 1.   | https://www.youtube.com/watch?v=OgdNx0X923I&list=PLYwzG2fd7hzc4HerTNkc3pS_IvcCfKznV                        |
| 2.   | https://www.youtube.com/watch?v=XkB8mclNeSI                                                                |
| 3.   | https://www.youtube.com/watch?v=boCf3iY8qj8                                                                |
| WEB  | REFERENCES:                                                                                                |
| 1.   | https://fdp-si.aicte-india.org/5day_onlineUHV.php                                                          |
| 2.   | https://www.skillsyouneed.com/ps/personal-development.html                                                 |
| 3.   | https://www.jobscan.co/blog/5-interpersonal-skills-you-need-on-your-resume/#What-are-interpersonal-skills? |
| 4.   | https://jamesclear.com/articles                                                                            |

| ONLINE COURSES: |                                                                                                |  |  |  |  |  |  |
|-----------------|------------------------------------------------------------------------------------------------|--|--|--|--|--|--|
| 1.              | NPTEL Course on Developing Soft Skills and Personality - https://nptel.ac.in/courses/109104107 |  |  |  |  |  |  |
| 2.              | NPTEL Course on Soft Skill Development - https://nptel.ac.in/courses/109105110                 |  |  |  |  |  |  |

|    | NPTEL course on Moral Thinking: An Introduction To Values And Ethics -             |
|----|------------------------------------------------------------------------------------|
| 3. | https://nptel.ac.in/courses/109104206                                              |
|    | Communication and Interpersonal Skills at Work                                     |
| 4. | https://www.futurelearn.com/courses/communication-and-interpersonal-skills-at-work |
|    | Business Etiquette: Master Communication and Soft Skills                           |
| 5. | https://www.futurelearn.com/courses/professional-etiquette                         |

|         |                           |     |     |     | Ma  | apping   | of COs    | with | POs an          | d PSOs       |      |      |      |      |      |
|---------|---------------------------|-----|-----|-----|-----|----------|-----------|------|-----------------|--------------|------|------|------|------|------|
| 60-     | POs                       |     |     |     |     |          |           |      |                 |              | PSOs |      |      |      |      |
| COs     | PO1                       | PO2 | PO3 | PO4 | PO5 | P06      | P07       | PO8  | PO9             | PO10         | PO11 | PO12 | PSO1 | PSO2 | PSO3 |
| CO1     |                           |     |     |     |     | 100      | 1         | 3    |                 |              |      | 1    |      |      |      |
| CO2     |                           |     |     |     | 100 | The same | aп        | 3    | in the state of |              |      | 1    |      |      |      |
| CO3     |                           |     |     |     | 1 2 | 11/2     | - Barrier |      | 3               |              | 2    | 1    |      |      |      |
| CO4     |                           |     |     |     |     | 7        |           |      | Y               | 3            |      |      |      |      | 2    |
| CO5     |                           |     |     |     | 9   |          |           |      | 3               | The state of | F    |      |      |      | 3    |
| Average |                           |     |     | 1   | EM  |          |           | 1.2  | 1.2             | 0.6          | 0.4  | 0.6  |      |      |      |
|         | 1–Low, 2 –Medium, 3–High. |     |     |     |     |          |           |      |                 | -            |      |      |      |      |      |

TLP instructions: (i) Unit I, II, III will be taught using External Resource Persons on three working days

(ii) Unit IV and V will be taught by internal faculty, One period / week (in Timetable)

Assessment : (i) It will be an audit course and there is no credit.

(ii) Qualitative assessment will be carried out

Beyond Knowledge

| BE23PT804   | ENGINEERING CLINIC - I                             |      | Version: 1.0 |   |   |   |  |  |
|-------------|----------------------------------------------------|------|--------------|---|---|---|--|--|
|             | (COMMON TO ALL BRANCHES)                           |      |              |   |   |   |  |  |
| Programme & | B.TECH ARTIFICIAL INTELLIGENCE AND DATA SCIENCE    | CP L |              | Т | Р | С |  |  |
| Branch      | Direction ANTIFICIAL INTELLIGENCE AND DATA SCIENCE | 2    | 0            | 0 | 2 | 1 |  |  |

#### Course Objectives:

- 1 To understand the basics of real-world applications.
- 2 To enable students to design, fabricate and demonstrate of a given application using PCB.
- To take entrepreneurship, product development, startup-related activities and problem-solving skills in higher semesters and final semester project work.

#### A. CONCEPT

Engineering Clinic laboratory provides hands-on training for students to develop certain simple real-world products or applications with the help of faculty. It is a team activity consisting of maximum 3 students per team. A list of products or applications will be given. Engineering Clinic - I focus on product development involving Electronics Engineering. Apart from electronic system design the course module has the design and fabrication of Printed Circuit Board (PCB) as well. Each team can choose one or more products for a given application. The students have to design, fabricate and demonstrate the working of the product.

#### **B. EXECUTION**

| Day | Session | ession Course content / Activity                                                |            |  |  |  |  |
|-----|---------|---------------------------------------------------------------------------------|------------|--|--|--|--|
| 4   | S 1     | Introduction to Electronics components.                                         | 4          |  |  |  |  |
| 1   | S 2     | Functioning of Electronic components and circuits.                              | 4          |  |  |  |  |
| 2   | S 3     | Hands-on Training to design electronic circuits using open-<br>source software. | 8          |  |  |  |  |
|     | S 4     | Fabrication of PCB.                                                             | 4          |  |  |  |  |
| 2   | S 5     | Assembling and Soldering of Electronic components in PCB.                       | 4          |  |  |  |  |
| S 6 |         | Testing and Validation of the circuit.                                          | 6          |  |  |  |  |
|     |         | Total                                                                           | 30 Periods |  |  |  |  |

A list of sample applications/products is attached.

#### C. ASSESSMENT

- i. Assessment is done by Internal mode only and there is no End Semester Examination.
- ii. Marks distribution for Infernal Assessment is,

| Method  | Review I                                                    | Review II          | Review III                                               | Review IV                                   |
|---------|-------------------------------------------------------------|--------------------|----------------------------------------------------------|---------------------------------------------|
| Details | Designing of Electronic circuits using open-source software | Fabrication of PCB | Assembling and Soldering of Electronic components in PCB | Testing,<br>Validation and<br>Demonstration |
| Marks   | 25                                                          | 25                 | 25                                                       | 25                                          |

For Product/Application the student team can choose themselves.

Total: 30 PERIODS

| Cours                                                        | BLOOM'S                                                                                         |    |  |  |  |  |
|--------------------------------------------------------------|-------------------------------------------------------------------------------------------------|----|--|--|--|--|
| Upon completion of this course the students will be able to: |                                                                                                 |    |  |  |  |  |
| CO1                                                          | Understand the Basics of electronic components.                                                 | L2 |  |  |  |  |
| CO2                                                          | Design, Fabrication and Demonstration of the prototype of Electronic product using PCB.         | L4 |  |  |  |  |
| CO3                                                          | Practice the culture of Innovation and Product Development towards Start-ups in an Institution. | L4 |  |  |  |  |

| Mapping of COs with POs and PSOs |     |     |     |     |     |     |     |     |     |      |      |      |      |      |      |  |  |
|----------------------------------|-----|-----|-----|-----|-----|-----|-----|-----|-----|------|------|------|------|------|------|--|--|
| COs                              | POs |     |     |     |     |     |     |     |     |      |      |      |      | PSOs |      |  |  |
|                                  | PO1 | PO2 | РО3 | PO4 | PO5 | P06 | P07 | PO8 | PO9 | PO10 | PO11 | PO12 | PSO1 | PSO2 | PSO3 |  |  |
| CO1                              | 3   | 3   | 3   | 1   | 2   | 2   | 2   |     | 2   | 2    | 2    |      | 3    | 3    | 3    |  |  |
| CO2                              | 3   | 3   | 3   | 2   | 2   | 2   | 1   |     | 2   | 2    | 3    |      | 3    | 3    | 3    |  |  |
| CO3                              | 3   | 3   | 3   | 2   | 2   | 2   | 1   |     | 2   | 3    | 3    |      | 3    | 3    | 3    |  |  |
| Average                          | 3   | 3   | 3   | 1.6 | 2   | 2   | 1.3 |     | 2   | 2.3  | 2.6  |      | 3    | 3    | 3    |  |  |
| 1–Low, 2 –Medium, 3–High.        |     |     |     |     |     |     |     |     |     |      |      |      |      |      |      |  |  |

## SALEM

## List of sample Applications / Products for Engineering Clinic I

- 1. Water level indicator in a tank.
- 2. Automatic solar light circuit.
- 3. Rain alarm indicator.
- 4. Fire alarm sensor.
- 5. LPG gas leakage detector.
- 6. Air quality measurement.
- 7. Automatic sanitizer dispenser.
- 8. Automatic doorbell ringer.
- 9. Miniature of Home / Buildings / Bridges.
- 10. Miniature of Hydraulic Jack / Air Pump / Steam power electricity model.

|              | BE23PT806                       | APTITUDE SKILLS - I                                                                                                    |        | Version: 1.0    |             |       |      |  |  |  |
|--------------|---------------------------------|----------------------------------------------------------------------------------------------------|--------|-----------------|-------------|-------|------|--|--|--|
|              |                                 | (COMMON TO ALL BRANCHES)                                                                                                    |        |                 |             |       |      |  |  |  |
| Prog<br>Bran | CP<br>1                         | L<br>0                                                                                                    | T<br>0 | P<br>1          | C<br>0.5    |       |      |  |  |  |
|              |                                 |                                                                                                    |        |                 |             |       |      |  |  |  |
| Cour         | se Objectives:                  |                                                                                                    |        |                 |             |       |      |  |  |  |
| 1            | To know differer                | t methods for faster numerical computations                                                                                                |        |                 |             |       |      |  |  |  |
| 2            | To learn logical r              | reasoning skills.                                                                                                    |        |                 |             |       |      |  |  |  |
| UNI          | T-I                             | SPEED MATHS                                                                                                    |        |                 | (           | 6     |      |  |  |  |
| root         |                                 | d multiplying numbers faster than the conventional methods<br>cer (L2) - Finding Cube roots faster (L2) - Solving simultane<br>thods (L2). |        |                 |             |       |      |  |  |  |
| UNI          | T-II                            | LOGICAL REASONING                                                                                                    |        |                 | 9           | 9     |      |  |  |  |
|              |                                 | Series (L2) - Odd Man Out Series (L2) – Puzzles -Blood Rela<br>ering (L2) - Directional Sense Test (L2).                                   | ations | s (L2           | ) - S       | Seat  | ing  |  |  |  |
|              |                                 | Tota                                                                                                    | l : 15 | 5 PE            |             |       |      |  |  |  |
|              | se Outcomes:<br>completion of t | his course, the students will be able to:                                                                                                  |        | -               | BLC<br>Taxo |       |      |  |  |  |
| CO1          |                                 | t techniques for faster calculations                                                                                                    |        | L2 -            |             |       | -    |  |  |  |
| CO2          |                                 | ratical problems by applying logical thinking.                                                                                             |        | L2 – Understand |             |       |      |  |  |  |
| REFE         | RENCE BOOKS:                    |                                                                                                    |        |                 |             |       |      |  |  |  |
| 1.           | Aggarwal R. :<br>Company Ltd(   | S., "Quantitative Aptitude for Competitive Examinations", s) 2022                                                                          | S. (   | Chan            | d Pu        | ıblis | hing |  |  |  |
| 2.           |                                 | "How to prepare for Quantitative Aptitude for the CAT" Tata                                                                                | McGr   | aw-l            | Hill        |       |      |  |  |  |
| 3.           | Praveen R. V.,                  | "Quantitative Aptitude and Reasoning" PHI Learning Pvt. Ltd                                                                                | ., 20  | 16              |             |       |      |  |  |  |
| WEB          | REFERENCES:                     | 0                                                                                                    |        |                 |             |       |      |  |  |  |
| 1.           | https://www.ii                  | ndiabix.com/online-test/aptitude-test/                                                                                                    |        |                 |             |       |      |  |  |  |
| 2.           | https://www.p                   | lacementpreparation.io/quantitative-aptitude/                                                                                              |        |                 |             |       |      |  |  |  |
| 3.           | https://www.g                   | eeksforgeeks.org/aptitude-for-placements/                                                                                                  |        |                 |             |       |      |  |  |  |
| ONLI         | NE COURSES:                     |                                                                                                    |        |                 |             |       |      |  |  |  |
| 1.           |                                 | ptitude Test Prep Courses –<br>demy.com/topic/quantitative-aptitude-test-prep/                                                             |        |                 |             |       |      |  |  |  |
| 2.           |                                 | ptitude Basics –<br>nygreatlearning.com/academy/learn-for-free/courses/quantita                                                            | itive- | aptit           | ude-        | bas   | ics  |  |  |  |
| 3.           |                                 | citude - https://www.btechguru.com/coursesbodhbridgequ                                                                                     |        |                 |             |       |      |  |  |  |

| Mapping of COs with POs and PSOs |                           |     |     |     |     |     |     |     |     |      |      |      |      |          |      |  |
|----------------------------------|---------------------------|-----|-----|-----|-----|-----|-----|-----|-----|------|------|------|------|----------|------|--|
| COs                              | POs                       |     |     |     |     |     |     |     |     |      |      |      |      | PSO<br>s |      |  |
|                                  | PO1                       | PO2 | РО3 | PO4 | PO5 | P06 | PO7 | PO8 | PO9 | PO10 | PO11 | PO12 | PSO1 | PSO2     | PSO3 |  |
| CO1                              | 2                         |     |     |     |     |     |     |     |     |      |      |      |      |          |      |  |
| CO2                              | 2                         |     |     |     |     |     |     |     |     |      |      |      |      |          |      |  |
| Average                          | 2                         |     |     |     |     |     |     |     |     |      |      |      |      |          |      |  |
|                                  | 1–Low, 2 –Medium, 3–High. |     |     |     |     |     |     |     |     |      |      |      |      |          |      |  |

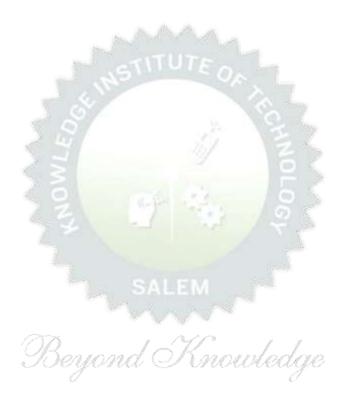

## Note:

Syllabus for the courses offered from 3<sup>rd</sup> Semester to 8<sup>th</sup> Semester, will be added after the approval of the Board of Studies (BoS) & Academic Council (AC) in due course.